# TECHNISCHE INFORMATION

Kamerabasierter Codeleser LECTOR®620 Professional, High Speed, DPM Plus

# Montage, Elektroinstallation und Lizenztexte

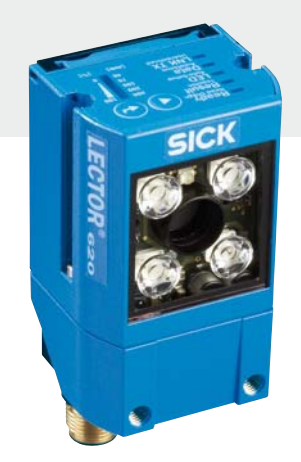

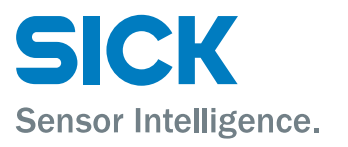

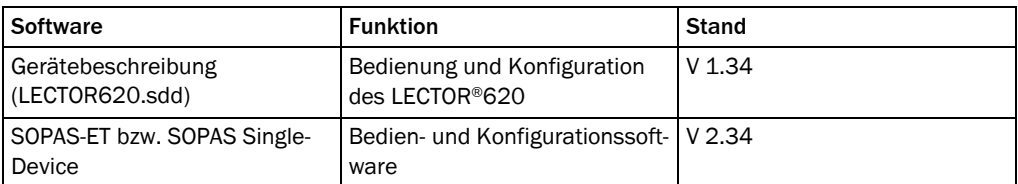

Hinweise zur Inbetriebnahmen, Bedienung und Wartung finden Sie in der Betriebsanleitung des LECTOR®620.

Weitere Informationen zum LECTOR®620 finden Sie im Internet auf der Produktseite des LECTOR®620 unter www.mysick.com/de/lector62x:

- Ausführliche technische Daten im Online-Datenblatt
- Lesefelddiagramme und Schärfentiefediagramme
- Betriebsanleitung LECTOR®620
- Übersicht der Zubehörteile
- Online-Hilfe für SOPAS Single Device und SOPAS-ET als PDF
- Konfigurationsoftware SOPAS ET
- weitere, nützliche Software
- Maßzeichnung und 3D-CAD-Maßmodelle in verschiedenen elektronischen Formaten
- EG-Konformitätserklärung
- Produktkatalog Identifikationslösungen
- Produktinformation LECTOR®620

Dokument auf Anfrage:

• Übersicht über Kommandosprache

### Copyright

Copyright © 2011 SICK AG Waldkirch Auto Ident, Werk Reute Nimburger Straße 11 79276 Reute Germany

### Warenzeichen

Windows 2000™, XP™, Vista™ und Internet Explorer™ sind eingetragene Warenzeichen oder Warenzeichen der Microsoft Corporation in den USA und anderen Ländern. Acrobat™ Reader™ ist ein Warenzeichen von Adobe Systems Incorporated.

# Inhaltsverzeichnis

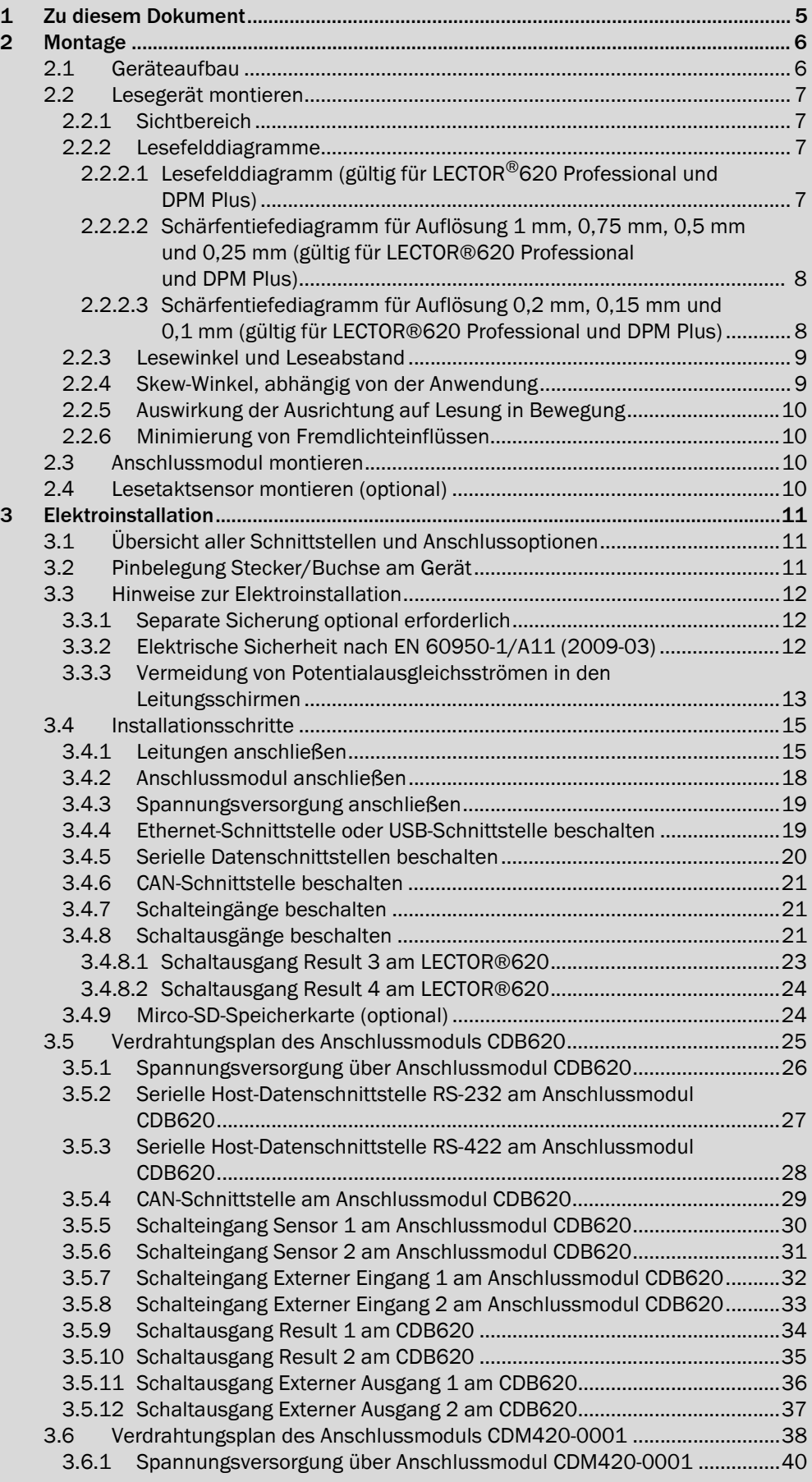

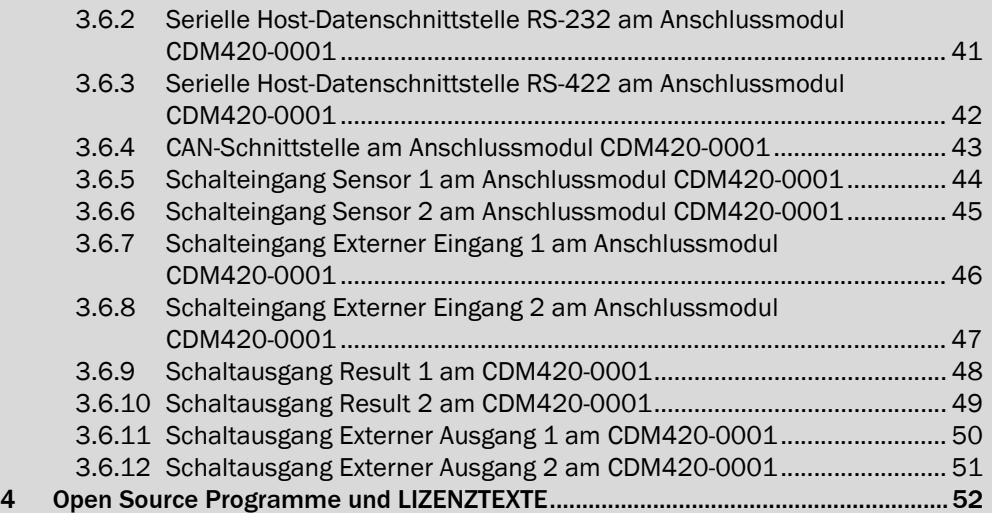

# <span id="page-4-0"></span>1 Zu diesem Dokument

In diesem Dokument sind Hinweise zur Montage und Elektroinstallation des LECTOR®620 zusammengefasst.

Verwendete Symbole Einige Informationen in dieser Dokumentation sind hervorgehoben, um den schnellen Zugriff auf diese Informationen zu erleichtern:

Dieses Symbol weist auf Besonderheiten hin.

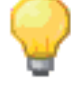

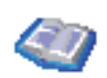

Dieses Symbol verweist auf ergänzende technische Dokumentationen.

Bestimmungsgemäße Verwendung Der kamerabasierte LECTOR®620 ist ein intelligenter Sensor zur automatischen, stationären Dekodierung von Codes auf bewegten oder stillstehenden Objekten. Der LECTOR®620 liest alle gängigen 1D-Codes (Barcodes)/2D-Codes (Stapelcodes/Matrixcodes). Über seine Host-Schnittstelle sendet der LECTOR®620 die Lesedaten an einen übergeordneten Rechner zur Weiterverarbeitung. Zu Ihrer Sicherheit  $\triangleright$  Lesen Sie die Hinweise zur Montage und Elektroinstallation vor der Durchführung der Montage und Elektroinstallation.

- Lesen Sie die Betriebsanleitung LECTOR®620 und machen Sie sich mit dem Gerät und seinen Funktionen vertraut.
- Um Blendung durch die integrierte Beleuchtung zu vermeiden, nicht in das Lesefenster blicken.

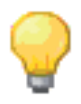

Um die Einhaltung der Risiko-Gruppe RGO / RG 1 / Laserschutzklasse 1 zu gewährleisten, ist keine Wartung erforderlich.

# <span id="page-5-0"></span>2 Montage

# <span id="page-5-1"></span>2.1 Geräteaufbau

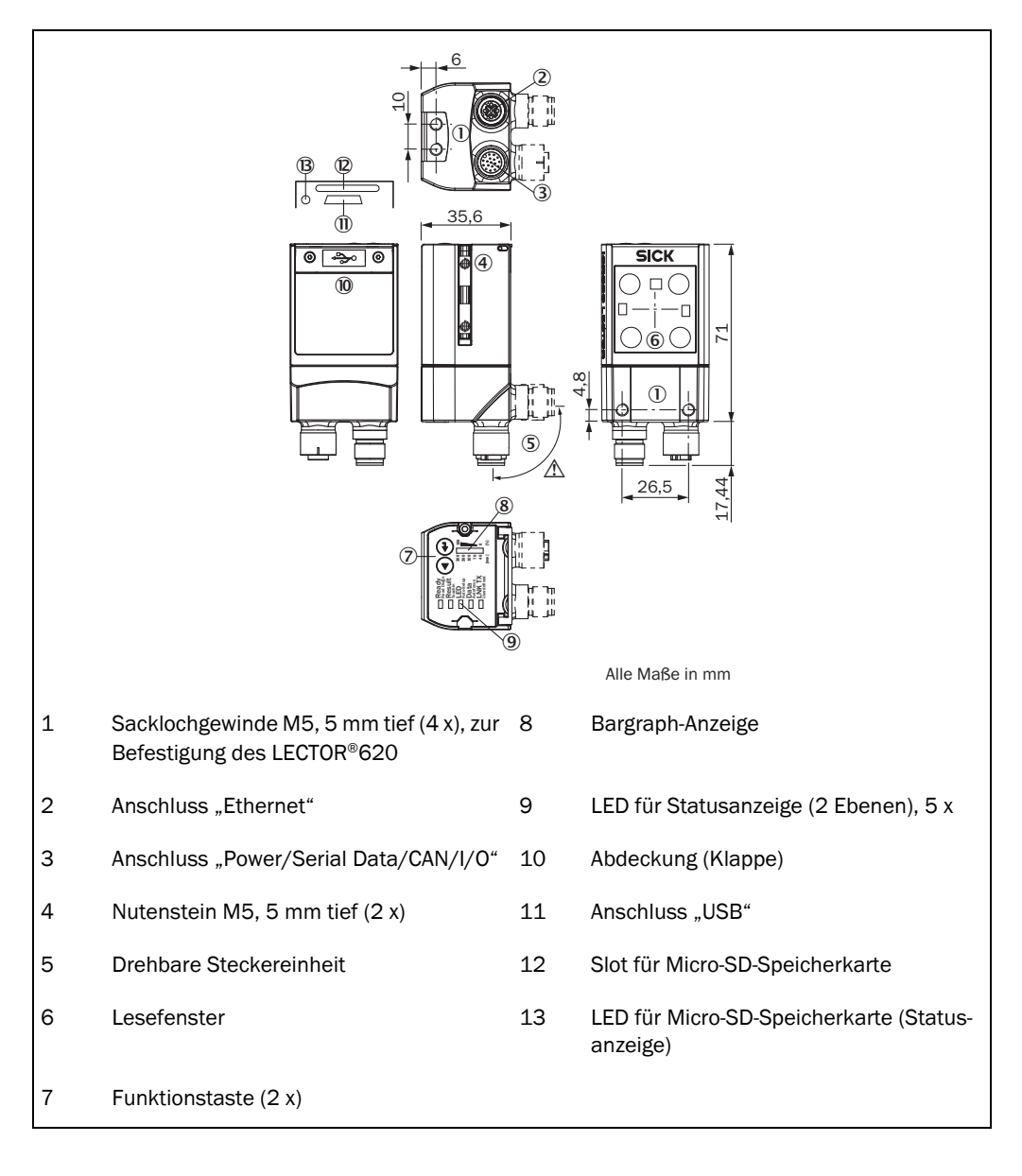

### <span id="page-6-0"></span>2.2 Lesegerät montieren

### <span id="page-6-1"></span>2.2.1 Sichtbereich

Form und Ausdehnung des Sichtbereichs, Ausdehnung abstandsabhängig

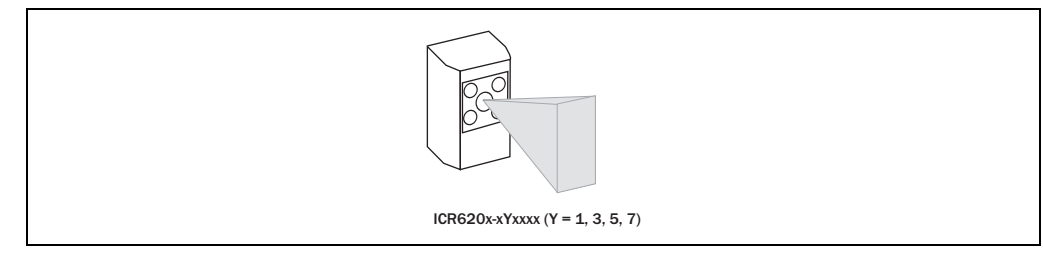

### <span id="page-6-2"></span>2.2.2 Lesefelddiagramme

Der LECTOR®620 stellt seine Fokuslage automatisch zum Code ein.

 Bei der Applikationsauslegung muss die Lesefeldlänge und die Lesefeldbreite sowie die minimale Auflösung R und die Schärfentiefe berücksichtigt werden.

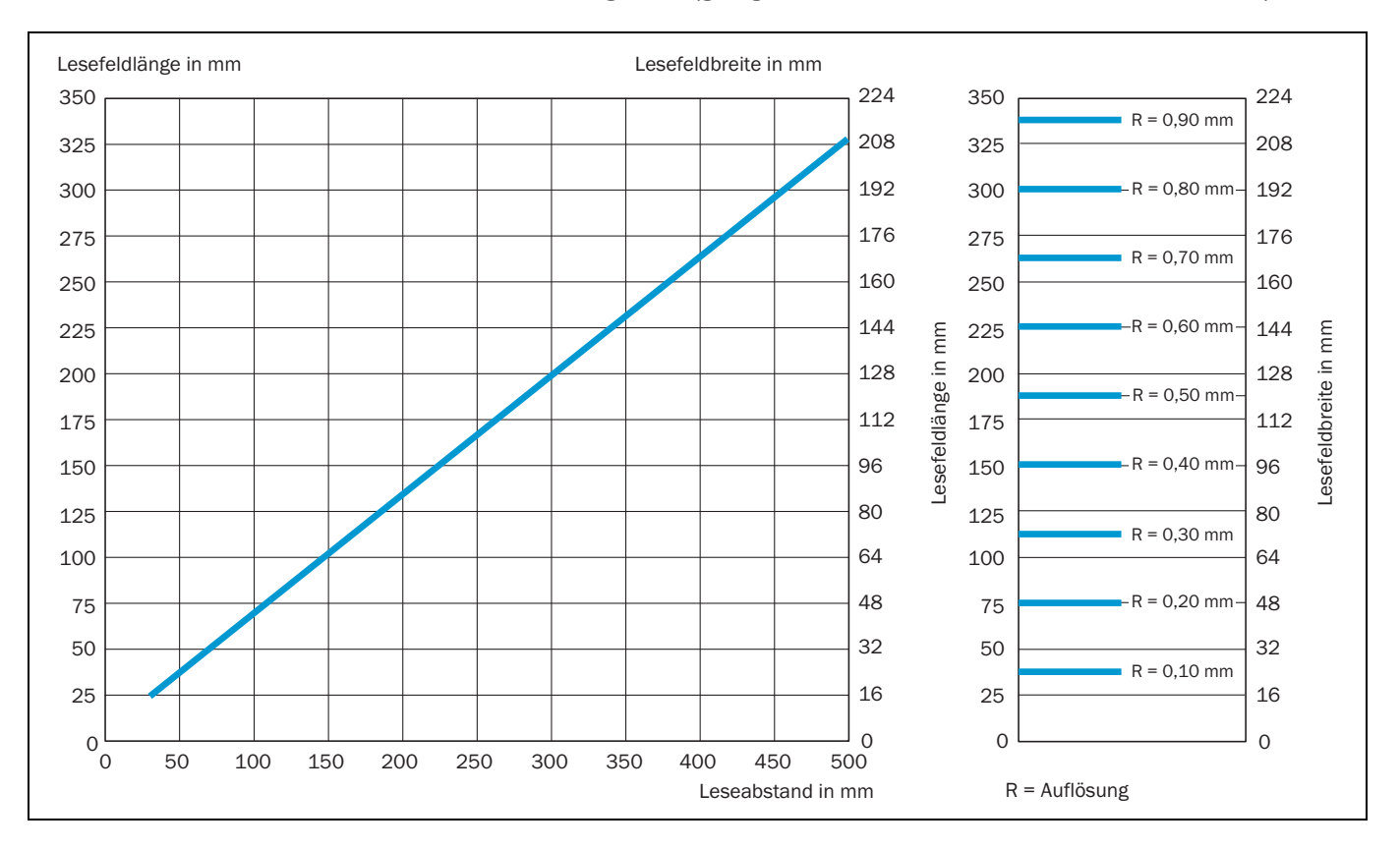

### <span id="page-6-3"></span>2.2.2.1 Lesefelddiagramm (gültig für LECTOR®620 Professional und DPM Plus)

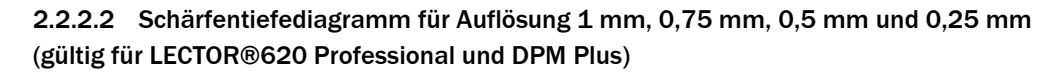

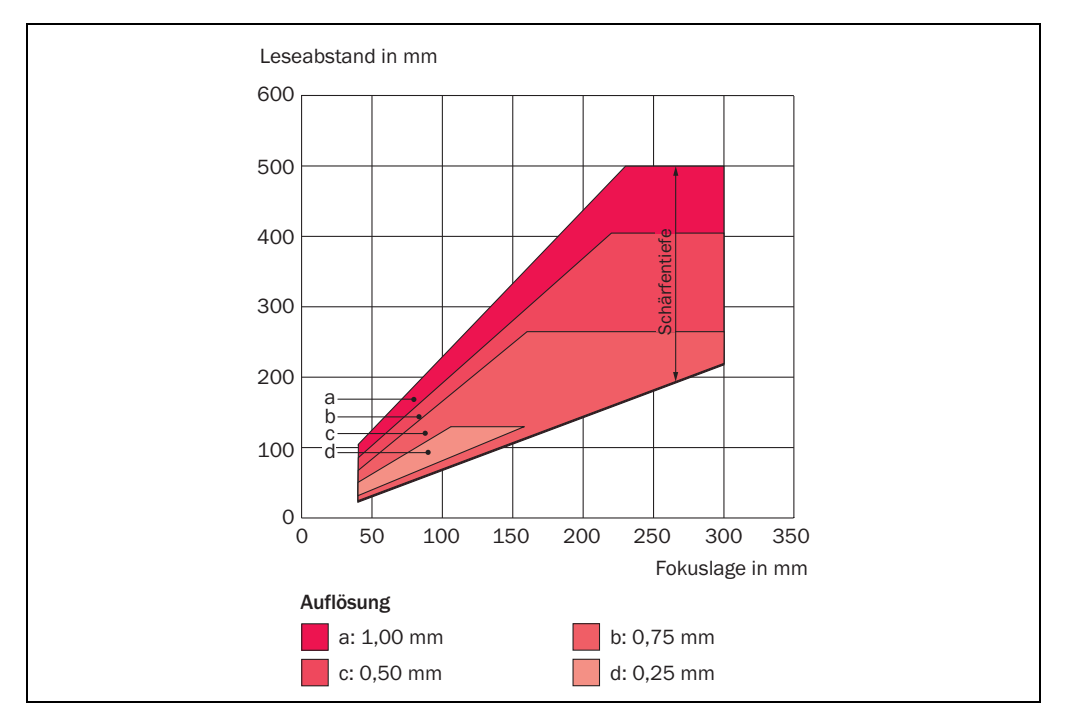

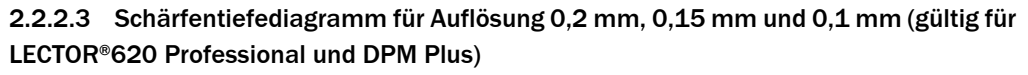

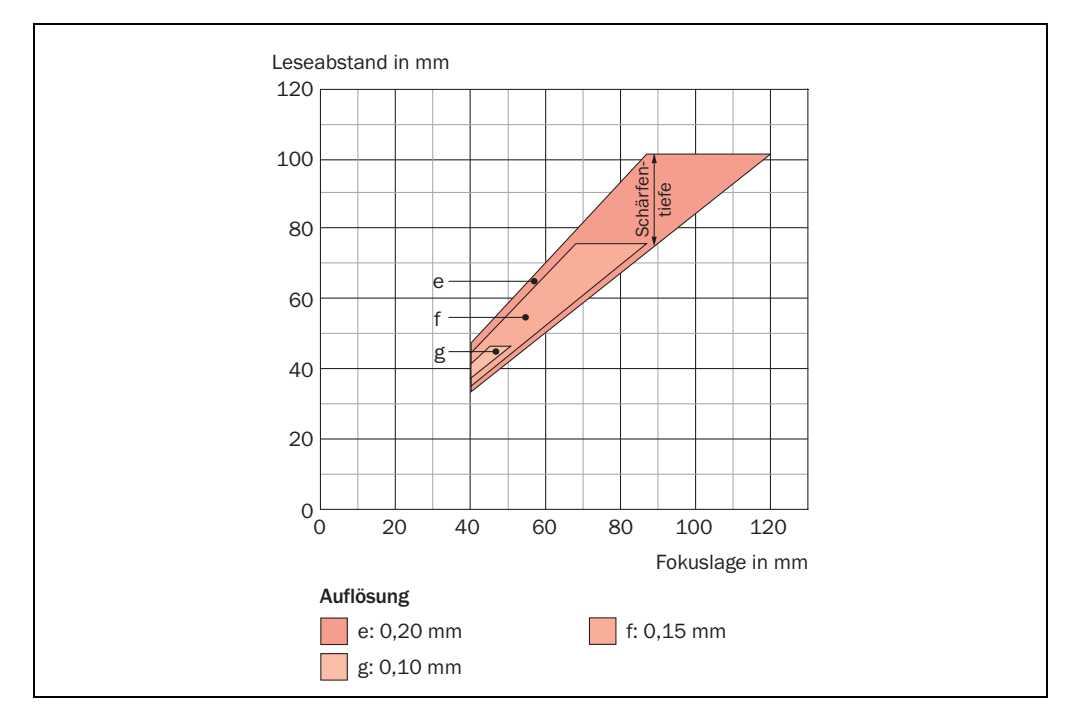

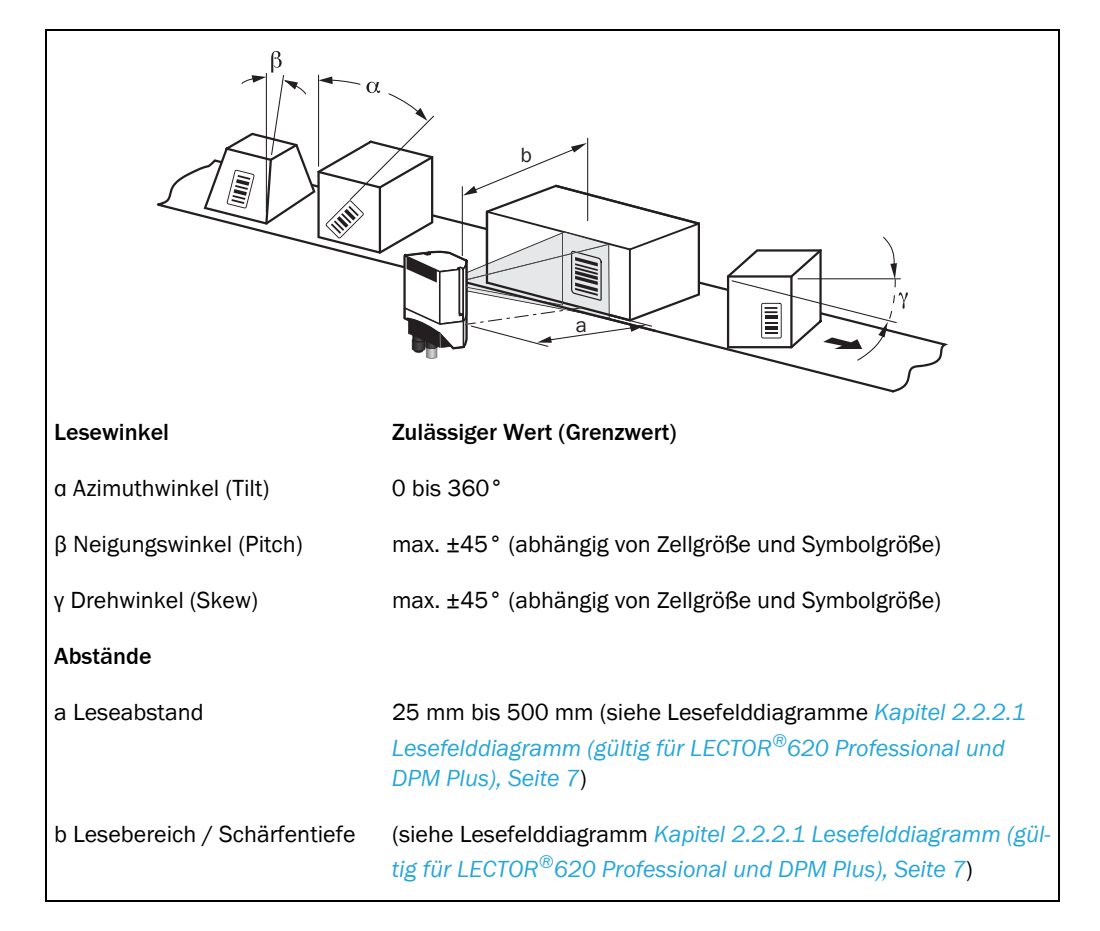

### <span id="page-8-0"></span>2.2.3 Lesewinkel und Leseabstand

### <span id="page-8-1"></span>2.2.4 Skew-Winkel, abhängig von der Anwendung

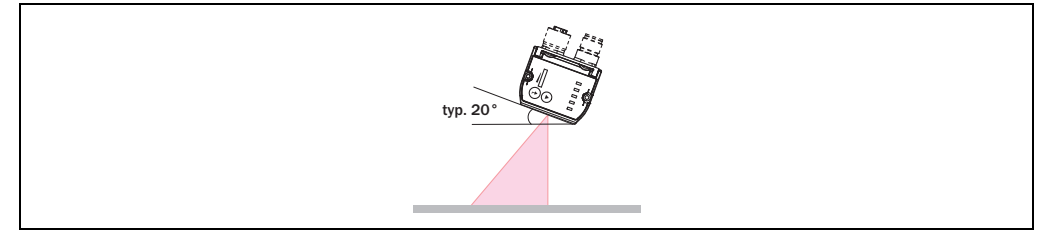

 LECTOR®620 typischerweise um 20° aus dem Lot zur Oberfläche des Codes verkippen, um störende Reflexionen zu vermeiden.

Bei Codes, die z. B. durch Nadelprägung auf Metall erzeugt wurden, kann ein Winkel von 0°(Hellfeldbeleuchtung) oder bis zu 45° (Dunkelfeldbeleuchtung) sinnvoll sein.

### <span id="page-9-0"></span>2.2.5 Auswirkung der Ausrichtung auf Lesung in Bewegung

Aufrechte Montage für maximale Lesefeldbreite

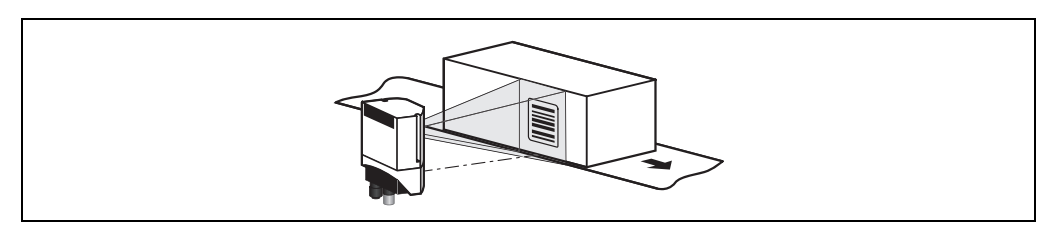

Liegende Montage für höchste Transportgeschwindigkeit

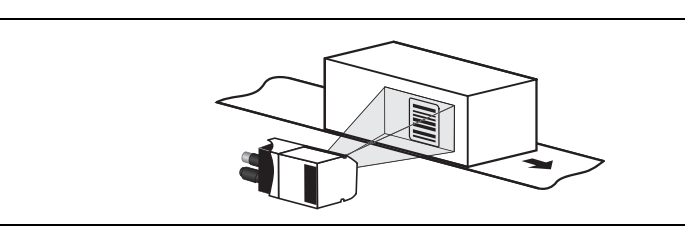

### <span id="page-9-1"></span>2.2.6 Minimierung von Fremdlichteinflüssen

Während des Betriebs sorgt die interne Beleuchtung des LECTOR®620 für eine konstante und ausreichende Ausleuchtung des Lesefelds. Bei der Montage des LECTOR®620 ist darauf zu achten, dass keine extremen Fremdlichteinflüsse (z. B. Sonnenlicht, Arbeitsbeleuchtungen, Reflexionen aufgrund von Spiegelung etc.) im Umfeld des LECTOR®620 zur Blendung des Sensors führen. Deshalb sollte der Montageort durch geeignete Maßnahmen abgeschattet werden.

Vor Fremdlichteinflüssen im Infrarotbereich ist der LECTOR®620 mit einem eingebauten Filter geschützt.

# <span id="page-9-2"></span>2.3 Anschlussmodul montieren

Der Montageort für das Anschlussmodul (Abstand zum LECTOR®620) ist abhängig von der verwendeten Schnittstelle und der max. Leitungslänge:

- Anschluss über Ethernet: Abstand entsprechend Leitungslänge (max. 100 m)
- Anschluss über AUX-Schnittstelle (RS-232 bei einer Baudrate von 57,6 kBd): Leitungslänge max. 3 m.

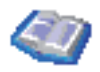

Detaillierte Informationen zur Montage und elektrischen Installation siehe Betriebsanleitung "Anschlussmodul CDB620" (Artikel-Nr: 8012119, dt./engl. Ausgabe) bzw. "Anschlussmodul CDB420-0001" (Artikel-Nr: 8010064, dt./engl. Ausgabe).

# <span id="page-9-3"></span>2.4 Lesetaktsensor montieren (optional)

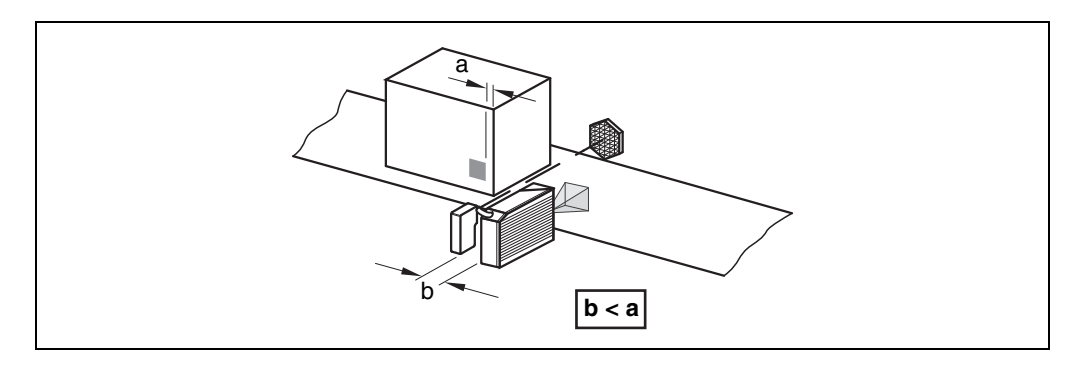

# <span id="page-10-0"></span>3 Elektroinstallation

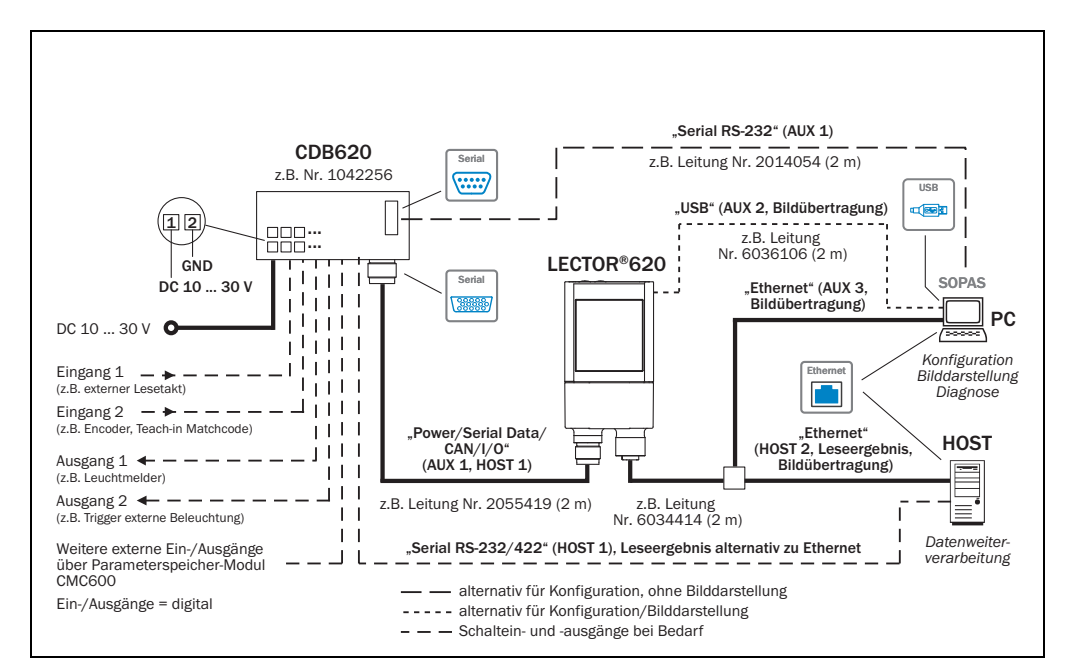

## <span id="page-10-1"></span>3.1 Übersicht aller Schnittstellen und Anschlussoptionen

# <span id="page-10-2"></span>3.2 Pinbelegung Stecker/Buchse am Gerät

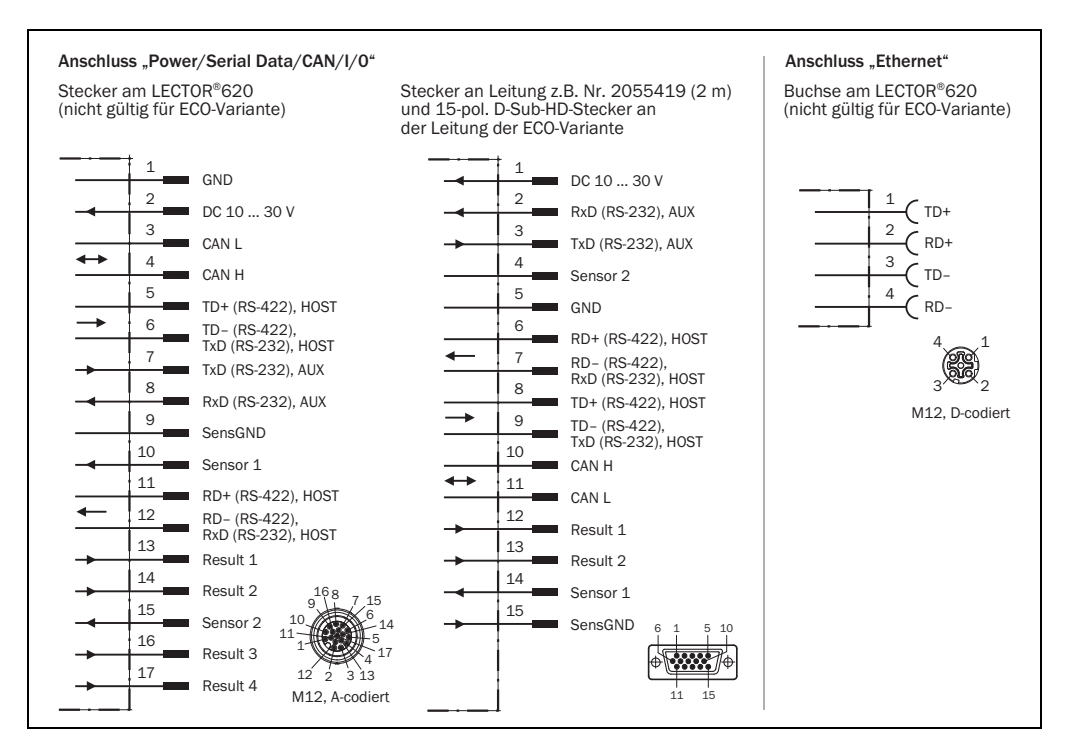

## <span id="page-11-0"></span>3.3 Hinweise zur Elektroinstallation

Voraussetzungen für Schutzart IP 65/IP67:

• Die schwarze Abdeckung für die Speicherkarte (optional) und die USB-Schnittstelle muss geschlossen sein und verschraubt.

An den verwendeten elektrischen Anschlüssen der Ethernet-Version sind die Steckverbindungen fest anzuschrauben.

Gleiches gilt für die EMV-Anforderung (ESD) nach CE.

Die mögliche Leitungslänge zwischen LECTOR®620 und Host-Rechner ist abhängig von der gewählten physikalischen Ausführung der Host-Schnittstelle und der eingestellten Datenübertragungsrate.

### <span id="page-11-1"></span>3.3.1 Separate Sicherung optional erforderlich

Wird die Versorgungsspannung für den LECTOR®620 nicht über das Anschlussmodul CDB620/CDM420 zugeführt, ist der LECTOR®620 mit einer separaten Sicherung von max. 2,0 A T im zuführenden Stromkreis abzusichern. Das Anschlussmodul besitzt bereits eine Sicherung (0,8 A) im Stromkreis nach dem Schalter S1.

### <span id="page-11-2"></span>3.3.2 Elektrische Sicherheit nach EN 60950-1/A11 (2009-03)

Der LECTOR®620 wurde auf elektrische Sicherheit gemäß EN 60950-1 (2006-04) und EN 60950-1/A11 (2009-03) ausgelegt. Er wird über geschirmte Leitungen an die Peripheriegeräte (Stromversorgung, Lesetakt-Sensor(en), SPS, Host etc.) angeschlossenen. Der Leitungsschirm z. B. der Datenleitung liegt dabei an dem MetalIgehäuse des LECTOR®620 auf.

Falls angeschlossene Peripheriegeräte ebenfalls Metallgehäuse besitzen und der Leitungsschirm ebenfalls an deren Gehäuse aufliegt, wird davon ausgegangen, dass alle Geräte in der Installation das gleiche Erdpotential haben. Dies erfolgt z. B. durch die Montage auf leitende Metallflächen und die fachgerechte Erdung der Geräte/Metallflächen in der Anlage.

Sind diese Bedingungen nicht erfüllt, z. B. bei Geräten innerhalb eines weit verteilten Systems, können Potentialausgeichsströme über den Leitungsschirm zwischen den Geräten aufgrund unterschiedlicher Erdpotentiale fließen und zu Gefahren führen.

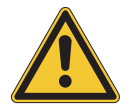

# **GEFAHR**

### Verletzungsgefahr / Beschädigungsgefahr durch elektrischen Strom!

Potentialausgleichsströme zwischen dem LECTOR®620 und den Peripheriegeräten können ggf. folgende Auswirkungen haben:

- Gefährliche Spannungen am Metallgehäuse z. B. des LECTOR®620
- Fehlverhalten oder die Zerstörung der Geräte
- Schädigung/Zerstörung eines Leltungsschirms durch Erhitzung sowie Kabelbrände
- Wo die örtlichen, ungünstigen Gegebenheiten ein sicheres Erdungskonzept (gleiches Erdpotential in allen Erdungspunkten) nicht erfüllen, Maßnahrnen gemäß dem nachfolgenen Kapitel ergreifen.

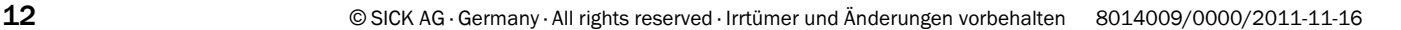

### 3.3.3 Vermeidung von Potentialausgleichsströmen in den Leitungsschirmen

Durch unterschiedliche Erdpotentiale von Geräten innerhalb eines verteilten Systems können hohe Ströme in den Leitungsschirmen auftreten und diese schädigen oder zerstören.

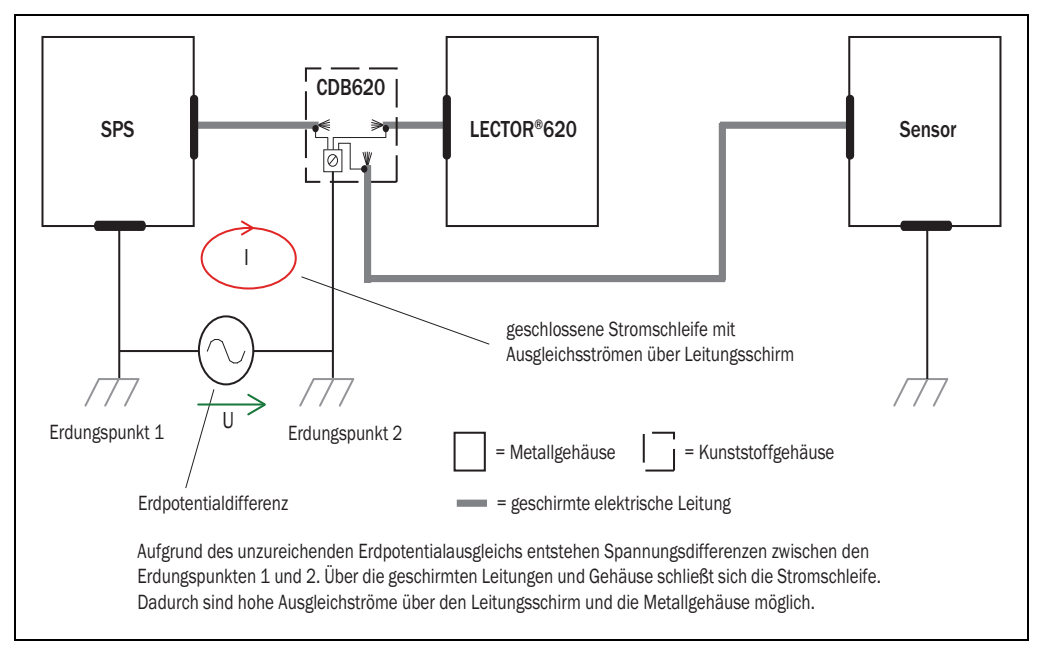

Die vorrangige Lösung für das Vermeiden von Potentialausgleichsströmen auf den Leitungsschirmen ist die SichersteIlung eines niederimpedanten und stromtragfähigen Potentialausgleichs. Ist dieser nicht realisierbar, dienen die unten aufgeführten beiden Lösungsansätze als Vorschlag.

Ausdrücklich abgeraten wird von der in EN 60950 vorgeschlagenen Maßnahme, die Leitungsschirme aufzutrennen. Mit dieser Maßnahme kann die Einhaltung der EMV-Grenzwerte und der sichere Betrieb der Datenschnittstellen der Geräte nicht mehr gewährleistet werden.

## Maßnahmen bei räumlich weit verteilten Systeminstallationen

Bei räumlich weit verteilten Systeminstallationen, mit entsprechend großen Potentialunterschieden, wird der Aufbau lokaler Inseln und die Verbindung dieser Inseln über kommerziell erhältliche optische Signaltrenner empfohlen. Mit dieser Maßnahme wird ein Höchstmaß an Robustheit gegenüber elektromagnetischen Störungen erreicht, bei gleichzeitiger Einhaltung sämtlicher Anforderungen der EN 60950.

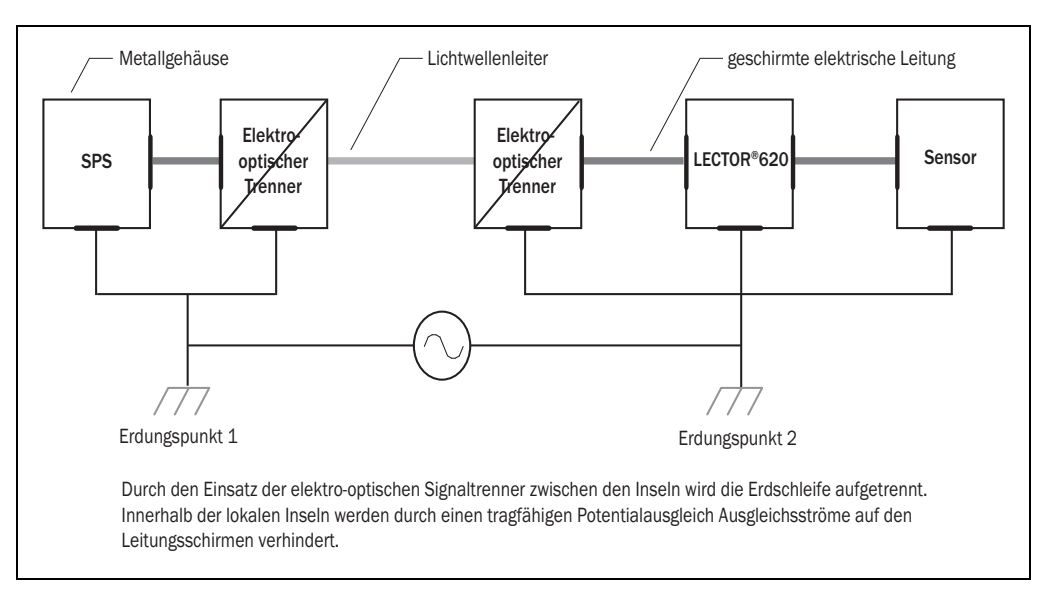

### Maßnahmen bei kleinen Systeminstallationen

Bei kleineren Installationen mit nur geringen Potentialunterschieden kann die isolierte Montage des LECTOR®620 und der Peripheriegeräte eine hinreichende Lösung sein.

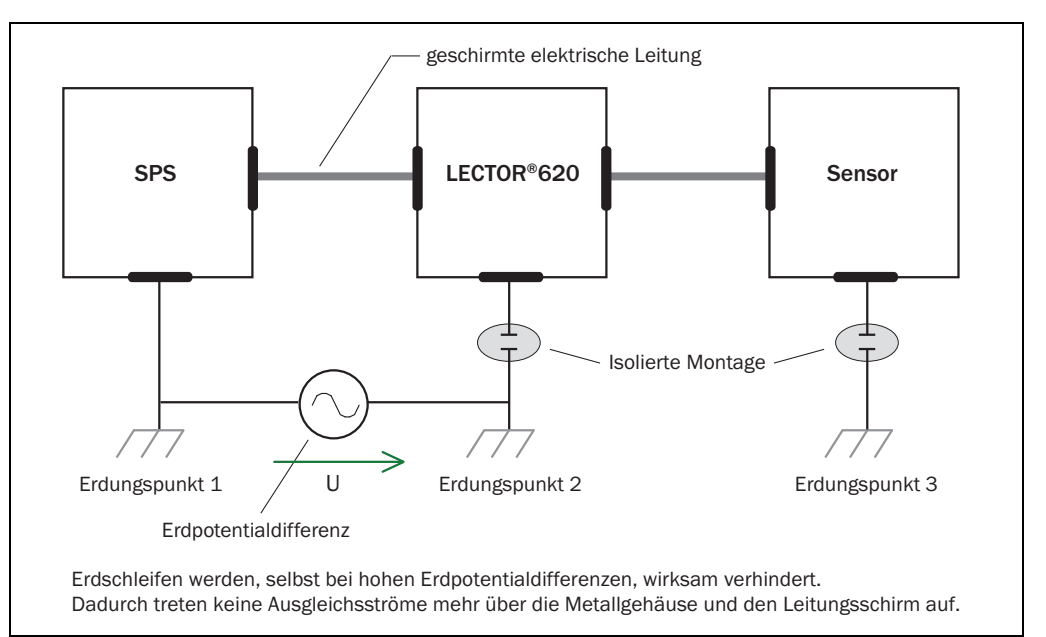

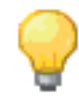

Die Stromversorgung für den LECTOR®620 sowie die angeschlossene Peripherie müssen dann ebenfalls die erforderliche Isolation gewährleisten.

Unter Umständen kann zwischen den isoliert montierten Metallgehäusen und dem örtlichen Erdpotential ein berührbares Potential entstehen.

# <span id="page-14-0"></span>3.4 Installationsschritte

### <span id="page-14-1"></span>3.4.1 Leitungen anschließen

Leitung Nr. 2049764, 2055419, 2055420 (LECTOR®620 - CDB620/CDM420)

Pinbelegung an 17 poliger M12-Buchse und am 15-poligen D-Sub-HD-**Stecker** 

 $\mathbf{r}$ 

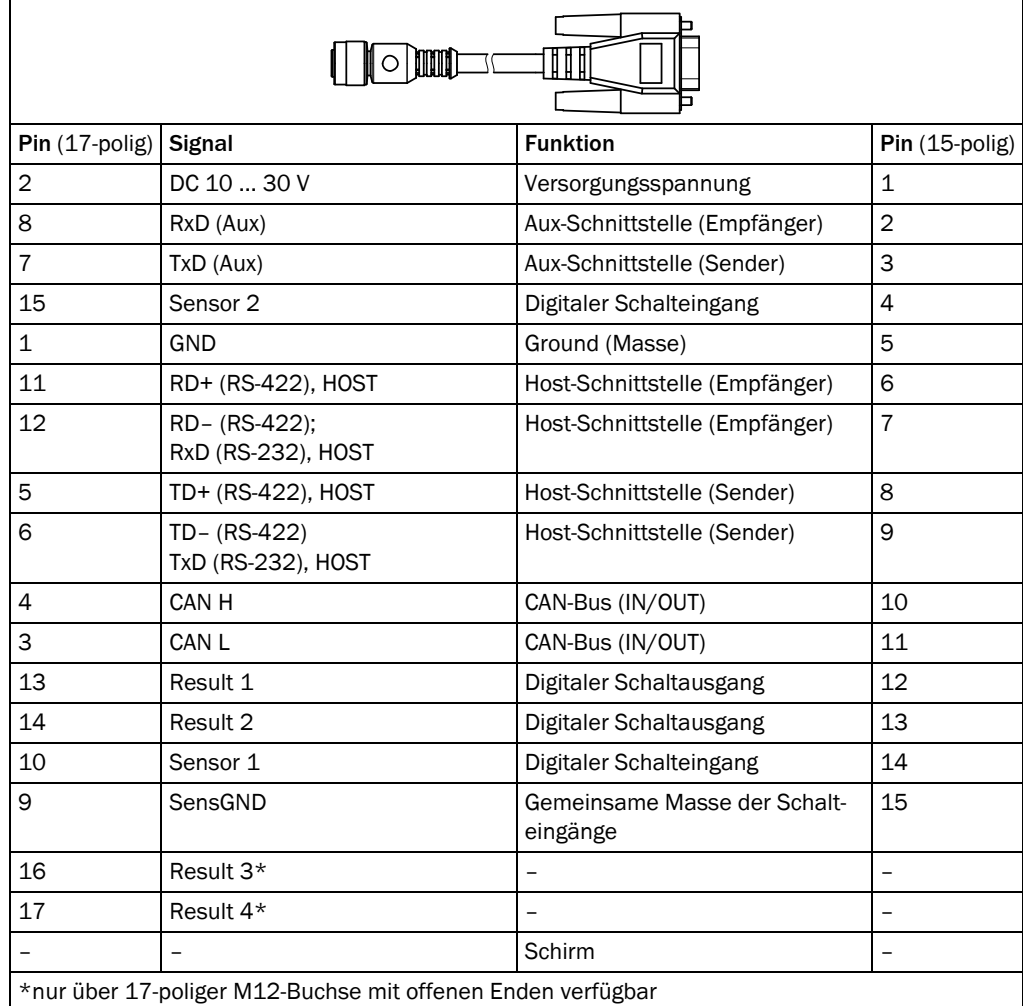

### Leitung Nr. 6034414, 6029630, 6034415, 6030928 (LECTOR®620 - PC)

Pinbelegung am 4 poligen M12-Stecker und am 6-poligen RJ45- **Stecker** 

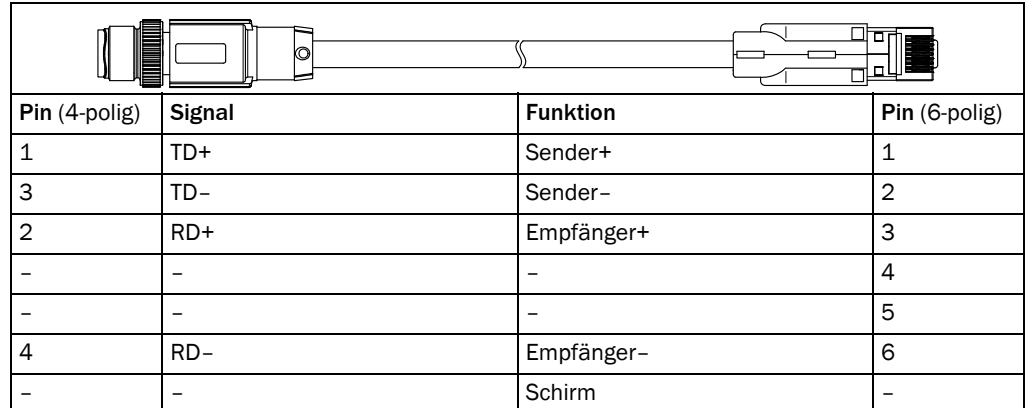

#### Pinbelegung am USB-Leitung Nr. 6036106 (USB-Verbindung LECTOR®620 - PC)

**Stecker** 

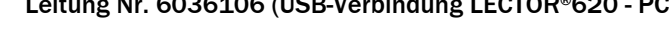

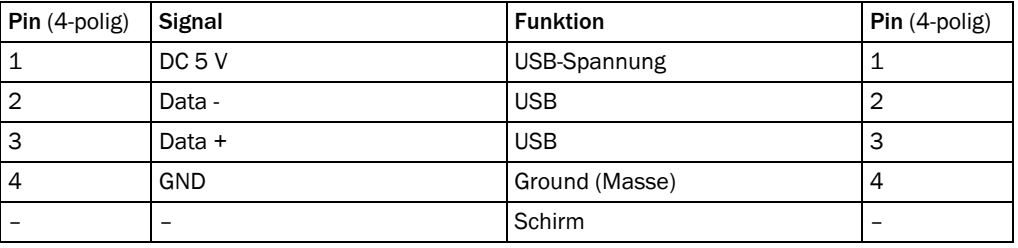

### Pinbelegung an 17- Leitung Nr. 6042772, 6042773 (LECTOR®620 - Klemme Netzteil)

# poliger M12-Buchse und Aderfarben am offenen Ende

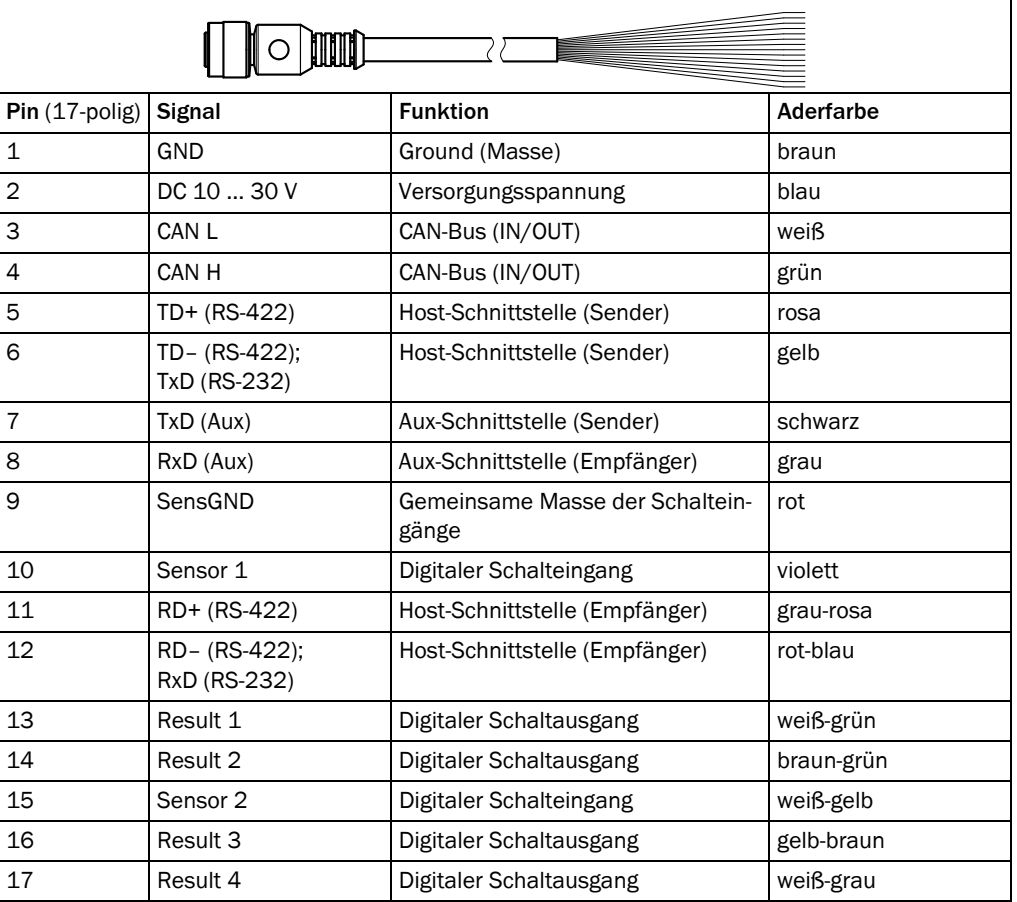

Pinbelegung am 5 poligen M12-Stecker und Aderfarben am offenen Ende

### Leitung Nr. 6012166 (CDB620 - CDB620; CDM420 - CDM420; CAN-Netzwerk)

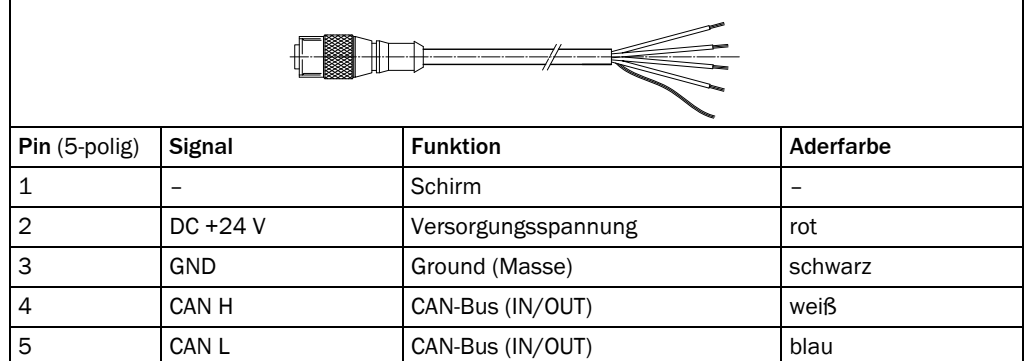

poligen D-Sub-HD-Buchse und Aderfarben am offenen Kabelende

### Pinbelegung an der 9- Leitung Nr. 2014054 (CDB620 - PC)

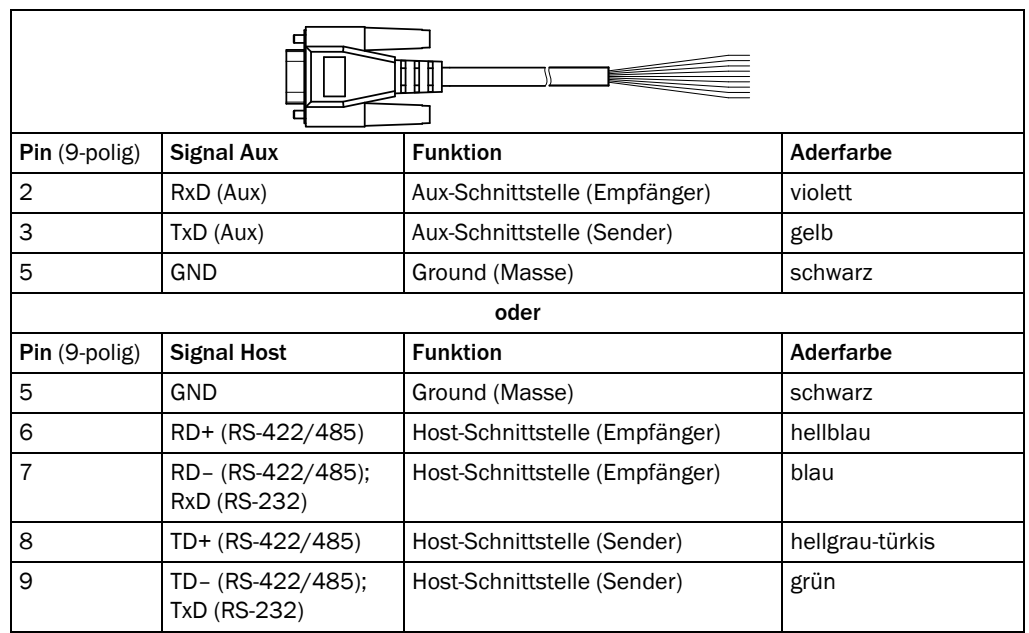

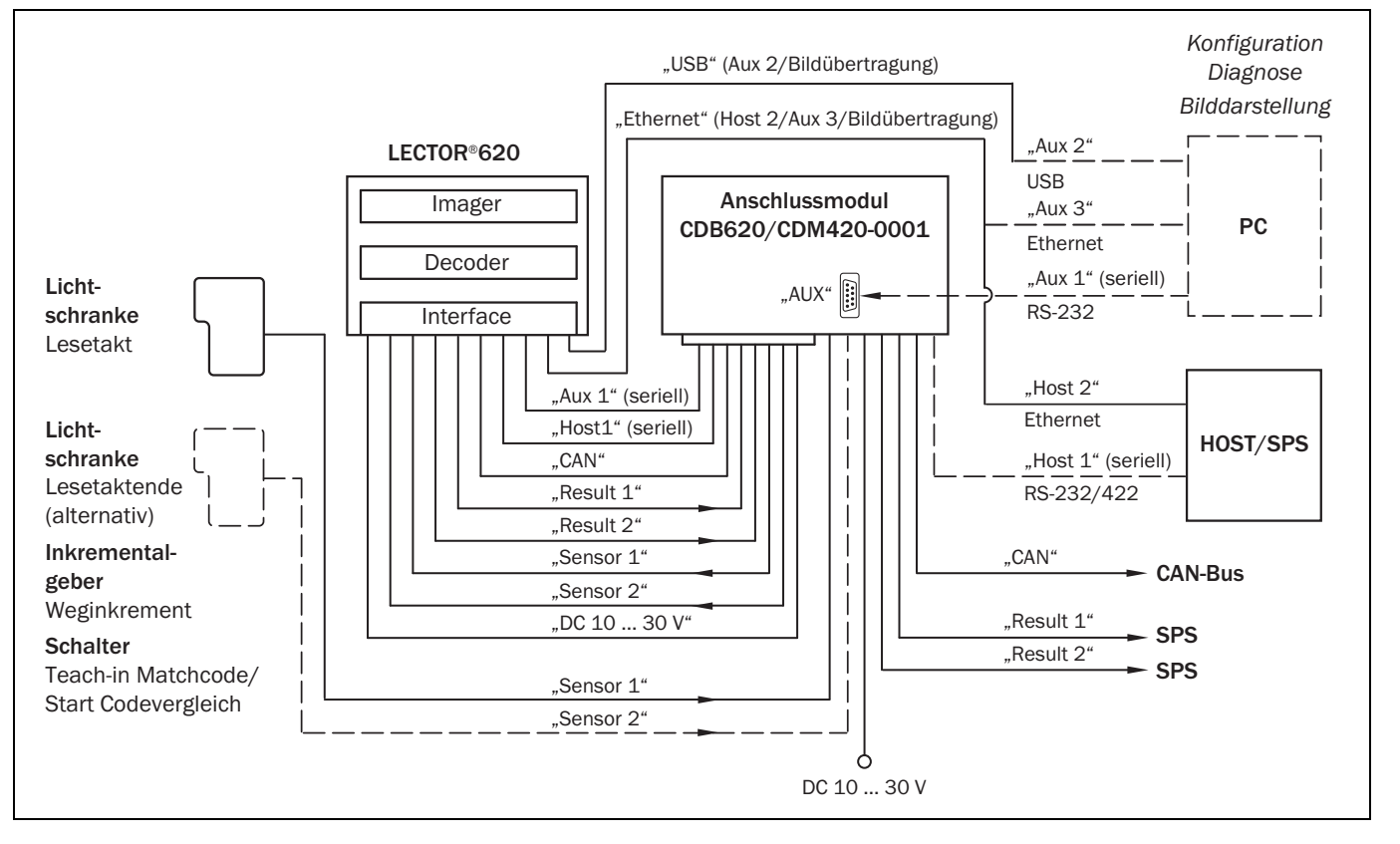

### <span id="page-17-0"></span>3.4.2 Anschlussmodul anschließen

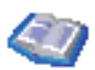

Die Inbetriebnahme / Konfiguration des Anschlussmoduls sowie techn. Daten beschreibt die Betriebsanleitung "Anschlussmodul CDB620" (Artikel-Nr. 8012119, dt./engl. Ausgabe).

Verdrahtungspläne siehe *[Kapitel 3.5 Verdrahtungsplan des Anschlussmoduls CDB620,](#page-24-0)  [Seite 25](#page-24-0)* oder *[Kapitel 3.6 Verdrahtungsplan des Anschlussmoduls CDM420-0001,](#page-37-0)  [Seite 38](#page-37-0)*.

### <span id="page-18-0"></span>3.4.3 Spannungsversorgung anschließen

Anschluss erfolgt über das SICK Anschlussmodul CDB620 (siehe *[Kapitel 3.5.1 Spannungs](#page-25-0)[versorgung über Anschlussmodul CDB620, Seite 26](#page-25-0)*) oder CDM420 (siehe *[Kapitel 3.6.1](#page-39-0)  [Spannungsversorgung über Anschlussmodul CDM420-0001, Seite 40](#page-39-0)*) oder bei Verdrahtung ohne SICK Anschlussmodul mit der Anschlussleitung Artikel-Nr. 6042772 (17-pol. D-Sub-HD-Buchse und offenes Leitungsende).

Benötigtes Netzteil:

- Benötigte Versorgungsspannung: DC 10 ... 30 V (SELV Funktionskleinspannung nach IEC 60364-4- 41 (VDE 0100 Teil 410))
- Abgabeleistung: min. 3 W für LECTOR®620 /  $I_{\text{next}}$ : min. 1,5 A
- Zusätzliche Abgabeleistung bei Verwendung optionaler Module im Anschlussmodul CDB620: *[Kapitel 3.4.2 Anschlussmodul anschließen, Seite 18](#page-17-0)*

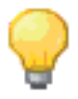

Der Ausgangskreis des Netzgerätes muss gegenüber dem Eingangskreis eine sichere elektrische Trennung aufweisen, die üblicherweise durch einen Sicherheitstransformator nach der Norm IEC 742 (VDE 0551) erzeugt wird.

Kurzschluss-/ Überlastungsschutz

Um den Kurzschluss-/Überlastungsschutz der zugehenden Versorgungsleitungen sicherzustellen, müssen die verwendeten Aderquerschnitte entsprechende gewählt und abgesichert werden.

Folgende Normen sind hierbei zu beachten:

- DIN VDE 0100 (Teil 430)
- DIN VDE 0298 (Teil 4) bzw. DIN VDE 0891 (Teil 1)

Der Aderquerschnitt für die Versorgungsspannung soll mindestens 0,15 mm<sup>2</sup> betragen.

### <span id="page-18-1"></span>3.4.4 Ethernet-Schnittstelle oder USB-Schnittstelle beschalten

- 1. LECTOR®620 über Ethernet-Leitung oder USB am PC anschließen.
- 2. Verbindung über Konfigurationssoftware SOPAS einrichten.

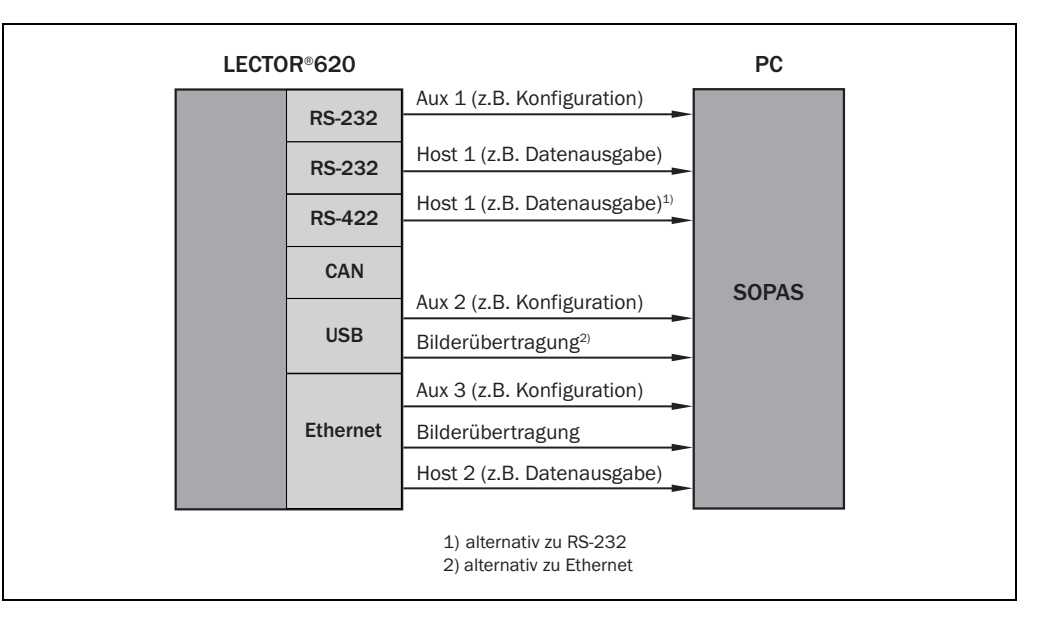

Wichtig Die Ethernet-Schnittstelle des LECTOR®620 besitzt eine Auto-MDIX-Funktion. Dadurch wird die Geschwindigkeit sowie eine evtl. notwendige Cross-Verbindung automatisch eingestellt.

### <span id="page-19-0"></span>3.4.5 Serielle Datenschnittstellen beschalten

Empfohlene maximale Leitungslänge in Abhängigkeit der gewählten Datenübertragungsrate

Die maximale Datenübertragungsrate der seriellen Datenschnittstelle ist abhängig von der Leitungslänge und vom Schnittstellentyp.

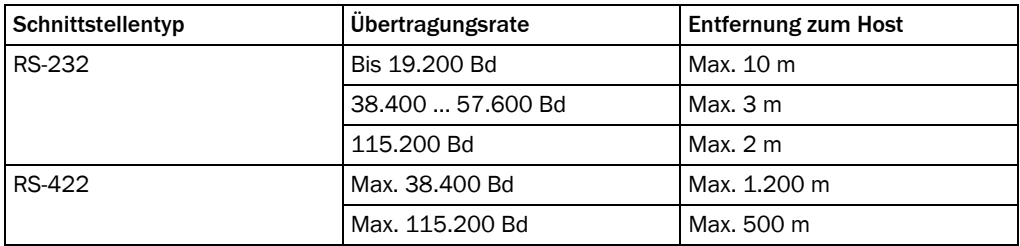

# **HINWEIS**

Beschädigung des Schnittstellen-Moduls!

Wenn die serielle Datenschnittstelle fehlerhaft beschaltet wird, können elektronische Bauteile im LECTOR®620 beschädigt werden.

- Angaben zur Beschaltung der seriellen Datenschnittstelle beachten.
- $\triangleright$  Beschaltung vor dem Einschalten des LECTOR®620 sorgfältig prüfen.
- 1. Serielle Schnittstelle des LECTOR®620 gemäß EMV-Richtlinien über abgeschirmte Leitungen an den Host anschließen.

Dabei maximale Leitungslängen beachten.

2. Um Störeinflüsse zu verhindern, Leitung nicht über eine längere Strecke parallel mit Stromversorgungs- und Motorleitungen, z. B. in Kabelkanälen, verlegen.

Die Beschaltung erfolgt über das SICK Anschlussmodul CDB620 (siehe *[Kapitel 3.5.2 Seri](#page-26-0)[elle Host-Datenschnittstelle RS-232 am Anschlussmodul CDB620, Seite 27](#page-26-0)* oder *[Kapitel 3.5.3 Serielle Host-Datenschnittstelle RS-422 am Anschlussmodul CDB620,](#page-27-0)  [Seite 28](#page-27-0)*) oder CDM420 (siehe *[Kapitel 3.6.2 Serielle Host-Datenschnittstelle RS-232 am](#page-40-0)  [Anschlussmodul CDM420-0001, Seite 41](#page-40-0)* oder *[Kapitel 3.6.3 Serielle Host-Datenschnitts](#page-41-0)[telle RS-422 am Anschlussmodul CDM420-0001, Seite 42](#page-41-0)*)

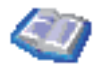

### Terminierung der Datenschnittstelle RS-422

Die Terminierung kann im Anschlussmodul CDB620 oder CDM420 vorgenommen werden. Siehe Betriebsanleitung "Anschlussmodul CDB620" bzw. "Anschlussmodul CDM420".

Pin-Belegung für die serielle Aux-Datenschnittstelle am 15-poligen D-Sub-HD-Leitungsstekker:

- $RxD = Pin 2$
- $TxD = Pin 3$
- $GND = Pin 5$

### <span id="page-20-0"></span>3.4.6 CAN-Schnittstelle beschalten

Die Beschaltung erfolgt über das SICK Anschlussmodul CDB620 (siehe *[Kapitel 3.5.4 CAN-](#page-28-0)[Schnittstelle am Anschlussmodul CDB620, Seite 29](#page-28-0)*) oder CDM420 (siehe *[Kapitel 3.6.4](#page-42-0)  [CAN-Schnittstelle am Anschlussmodul CDM420-0001, Seite 43](#page-42-0)*).

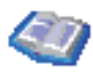

Weitere Details zur Beschaltung und Konfiguration der CAN-Schnittstelle des LECTOR®620 für den Einsatz im CAN-Scanner-Netzwerk siehe Betriebsanleitung "Anwendung der CAN-Schnittstelle von Identifikations-Sensoren" (Artikel-Nr. 8009179, dt. Ausgabe).

### <span id="page-20-1"></span>3.4.7 Schalteingänge beschalten

Die Schalteingänge können zum Starten und/oder Beenden des Lesetors, zum Einlernen eines Matchcodes oder für weitere Funktionen verwendet werden.

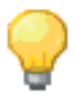

Bei Verwendung des 15-poligen D-Sub-HD-Steckers stehen zwei Schalteingänge SENSOR 1 und SENSOR 2 zur Verfügung.

Durch das Erweiterungsmodul CMC600 in Kombination mit dem Anschlussmodul CDB620 oder CDM420 stehen zwei weitere Schalteingänge EXTERNER EINGANG 1 und EXTERNER EIN-GANG 2 zur Verfügung.

Zur Beschaltung der Schalteingänge siehe:

- *[Kapitel 3.5.5 Schalteingang Sensor 1 am Anschlussmodul CDB620, Seite 30](#page-29-0)*
- *[Kapitel 3.6.5 Schalteingang Sensor 1 am Anschlussmodul CDM420-0001, Seite 44](#page-43-0)*
- *[Kapitel 3.5.6 Schalteingang Sensor 2 am Anschlussmodul CDB620, Seite 31](#page-30-0)*
- *[Kapitel 3.6.6 Schalteingang Sensor 2 am Anschlussmodul CDM420-0001, Seite 45](#page-44-0)*
- *[Kapitel 3.5.7 Schalteingang Externer Eingang 1 am Anschlussmodul CDB620,](#page-31-0)  [Seite 32](#page-31-0)*
- *[Kapitel 3.6.7 Schalteingang Externer Eingang 1 am Anschlussmodul CDM420-0001,](#page-45-0)  [Seite 46](#page-45-0)*
- *[Kapitel 3.5.8 Schalteingang Externer Eingang 2 am Anschlussmodul CDB620,](#page-32-0)  [Seite 33](#page-32-0)*
- *[Kapitel 3.6.8 Schalteingang Externer Eingang 2 am Anschlussmodul CDM420-0001,](#page-46-0)  [Seite 47](#page-46-0)*

### <span id="page-20-2"></span>3.4.8 Schaltausgänge beschalten

Die Schaltausgänge können unabhängig voneinander mit verschiedenen Funktionen zur Ergebnisstatus-Ausgabe belegt werden. Wenn das zugeordnete Ereignis im Lesevorgang eintritt, wird der entsprechende Schaltausgang nach Ende des Lesetakts für die gewählte Impulsdauer stromführend.

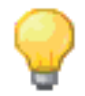

Bei Verwendung des 15-poligen D-Sub-HD-Steckers stehen zwei Schaltausgänge RESULT 1 und RESULT 2 mit identischen elektrischen Eigenschaften zur Verfügung.

Durch das Erweiterungsmodul CMC600 in Kombination mit dem Anschlussmodul CDB620 oder CDM420 stehen zwei weitere Schaltausgänge EXTERNER AUSGANG 1 und EXTERNER AUS-GANG 2 zur Verfügung

Bei Verwendung der 17-poligen M12-Buchse mit offenen Enden stehen direkt am LEC-TOR®620 vier Schaltausgänge RESULT 1, RESULT 2, RESULT 3 und RESULT 4 mit identischen elektrischen Eigenschaften zur Verfügung.

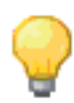

Kapazitive Lasten an den Schaltausgängen wirken sich auf das Ein- und Ausschaltverhalten aus. Als Grenzwert gilt eine maximale Kapazität von 100 nF.

Zur Beschaltung der Schaltausgänge siehe:

- *[Kapitel 3.5.9 Schaltausgang Result 1 am CDB620, Seite 34](#page-33-0)*
- *[Kapitel 3.6.9 Schaltausgang Result 1 am CDM420-0001, Seite 48](#page-47-0)*
- *[Kapitel 3.5.10 Schaltausgang Result 2 am CDB620, Seite 35](#page-34-0)*
- *[Kapitel 3.6.10 Schaltausgang Result 2 am CDM420-0001, Seite 49](#page-48-0)*
- *[Kapitel 3.4.8.1 Schaltausgang Result 3 am LECTOR®620, Seite 23](#page-22-0)*
- *[Kapitel 3.4.8.2 Schaltausgang Result 4 am LECTOR®620, Seite 24](#page-23-0)*
- *[Kapitel 3.5.11 Schaltausgang Externer Ausgang 1 am CDB620, Seite 36](#page-35-0)*
- *[Kapitel 3.6.11 Schaltausgang Externer Ausgang 1 am CDM420-0001, Seite 50](#page-49-0)*
- *[Kapitel 3.5.12 Schaltausgang Externer Ausgang 2 am CDB620, Seite 37](#page-36-0)*
- *[Kapitel 3.6.12 Schaltausgang Externer Ausgang 2 am CDM420-0001, Seite 51](#page-50-0)*

<span id="page-22-0"></span>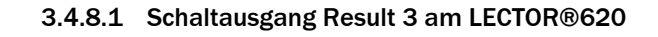

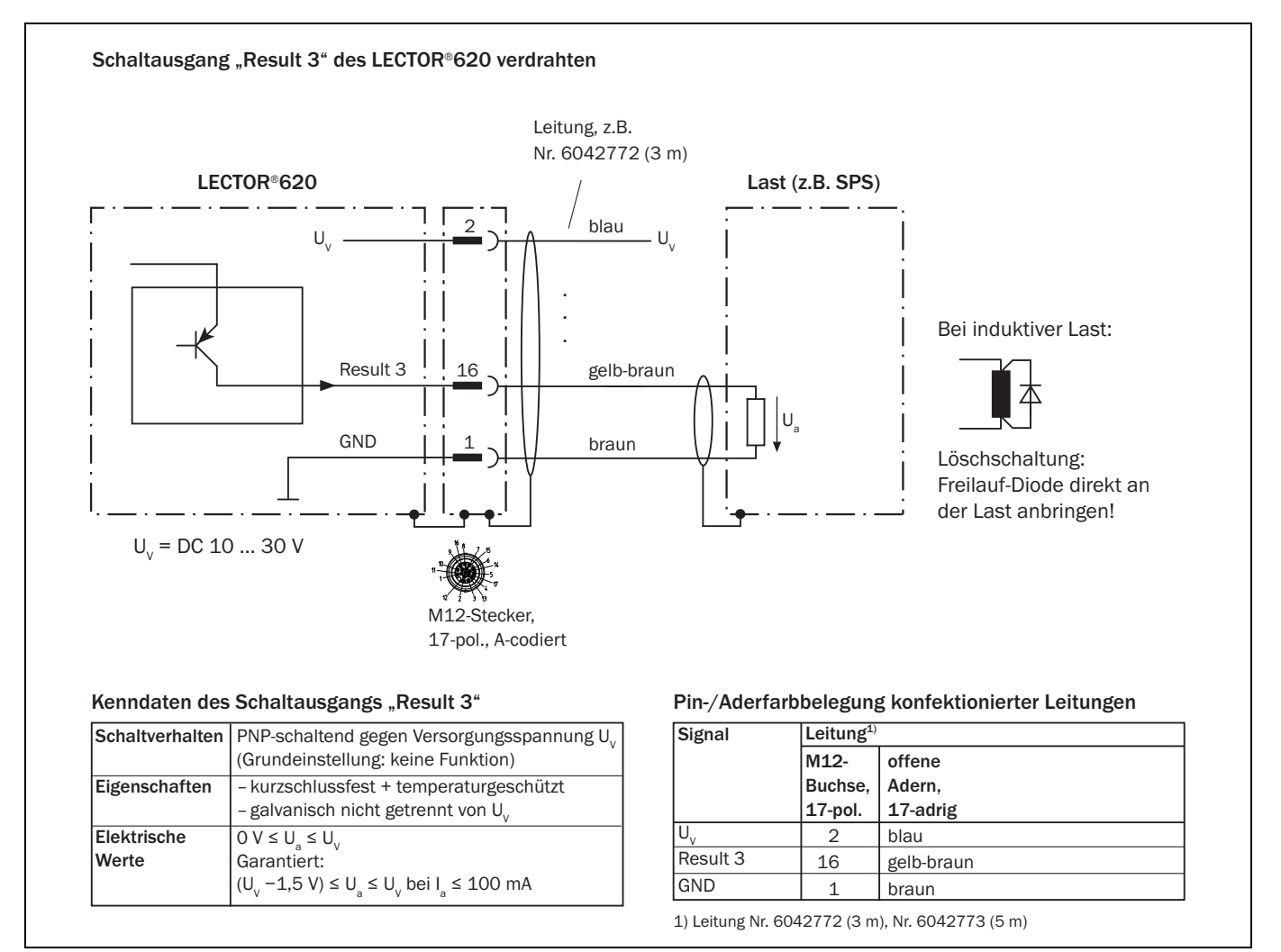

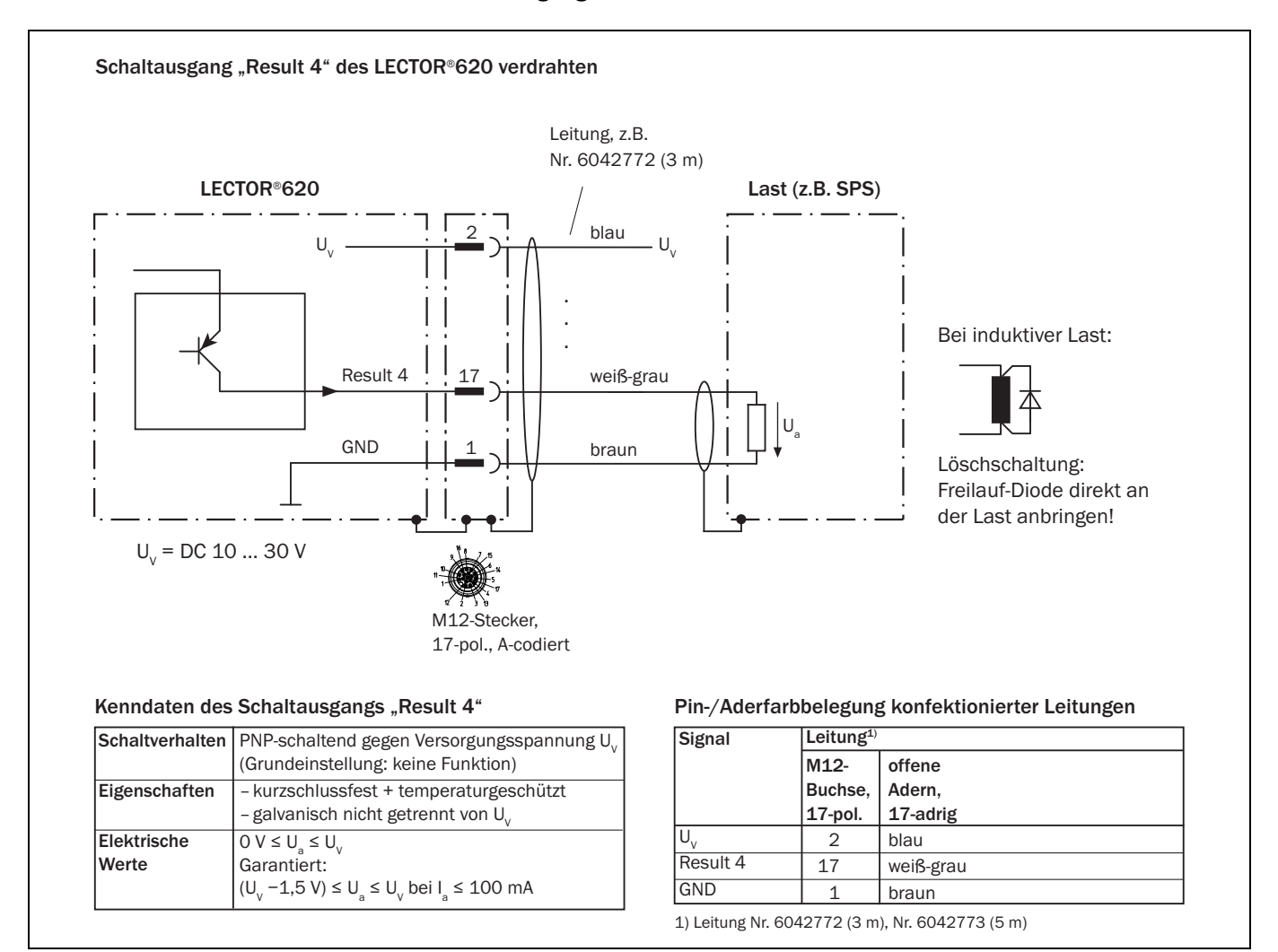

### <span id="page-23-0"></span>3.4.8.2 Schaltausgang Result 4 am LECTOR®620

### <span id="page-23-1"></span>3.4.9 Mirco-SD-Speicherkarte (optional)

Funktionen der Micro-SD-

- Speichern von Bildern
- **Speicherkarte** • Cloning von Parametern

Ist eine Speicherkarte im LECTOR®620 eingelegt, sichert der LECTOR®620 beim permanenten Speichern der Parameter die kompletten Einstellungen zusätzlich auf der Micro-SD-Speicherkarte.

Beim Neustart des LECTOR®620 werden diese Einstellungen automatisch von der Micro-SD-Speicherkarte auf das Gerät übertragen. Mit dieser Funktion ist ein einfacher Gerätetausch im Fehlerfall möglich. (Funktion verfügbar ab Q3/2011)

• Firmware Update über Micro-SD-Karte (Funktion verfügbar ab Q3/2011)

### Speicherkarte einsetzen Zur sicheren Funktion der Speicherkarte nur die von SICK freigegebenen Typen verwenden. Der LECTOR®620 unterstützt Speicherkapazitäten bis max. 32 GB.

# <span id="page-24-0"></span>3.5 Verdrahtungsplan des Anschlussmoduls CDB620

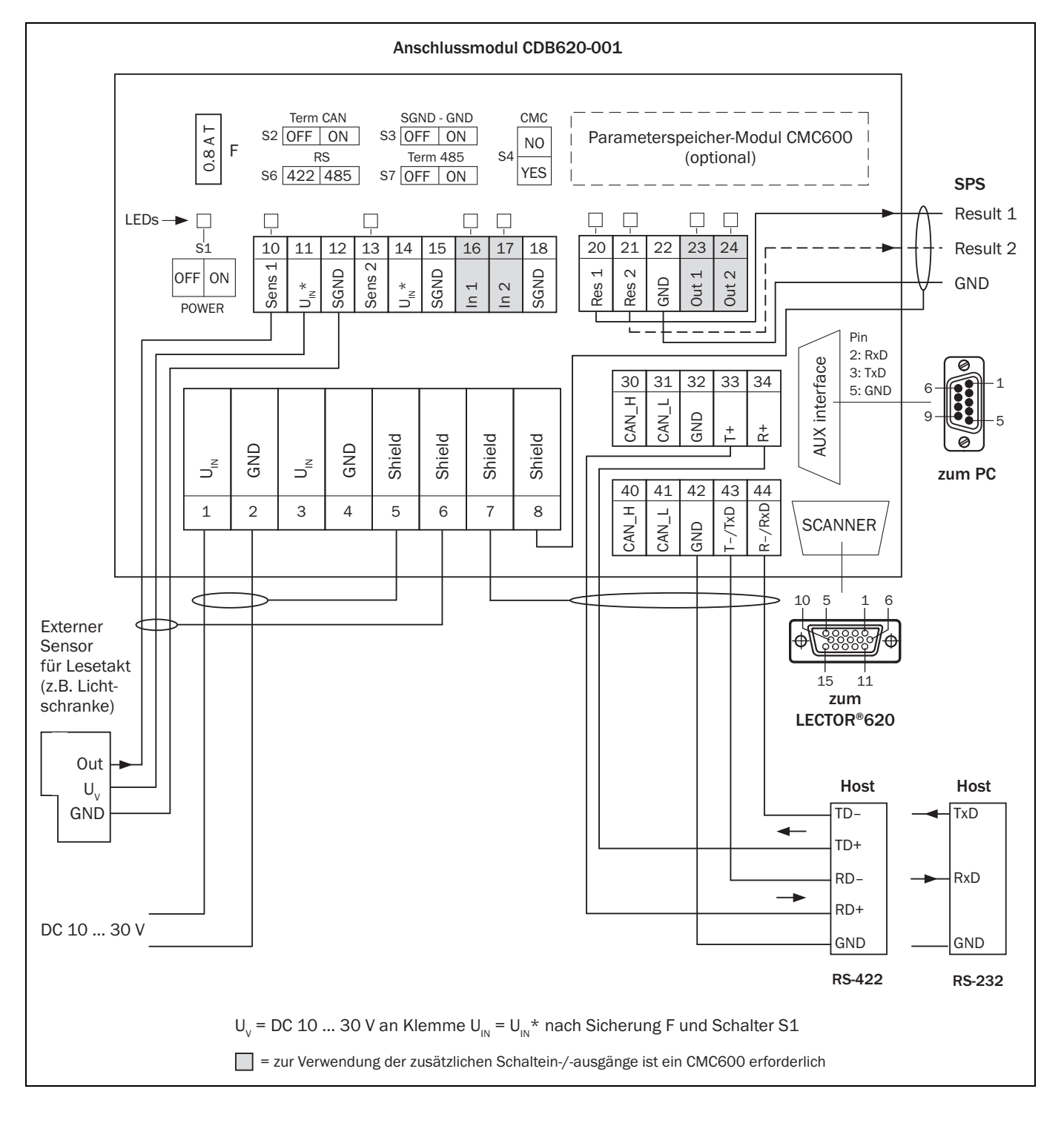

<span id="page-25-0"></span>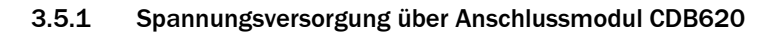

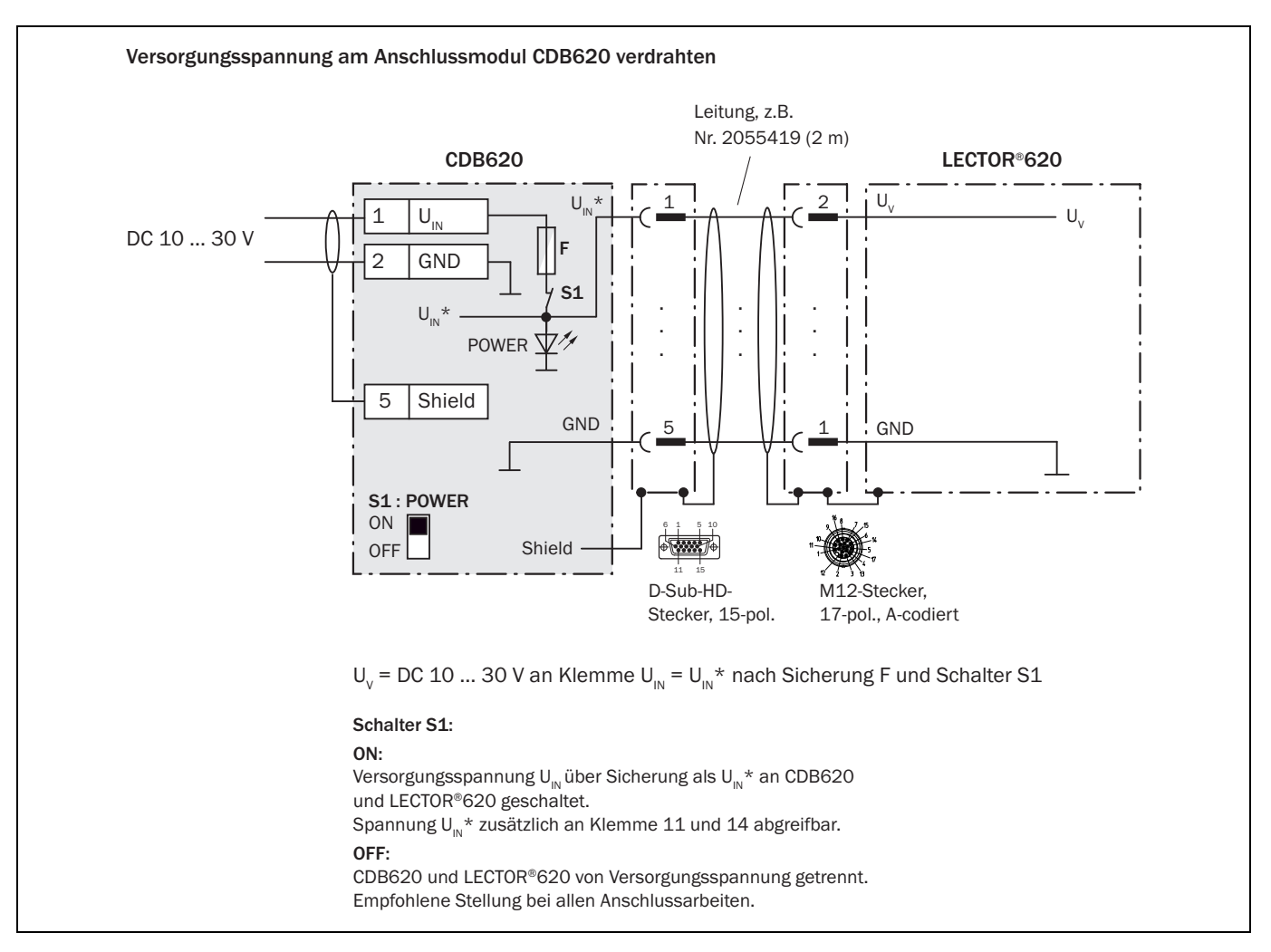

<span id="page-26-0"></span>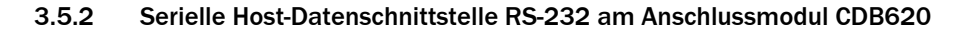

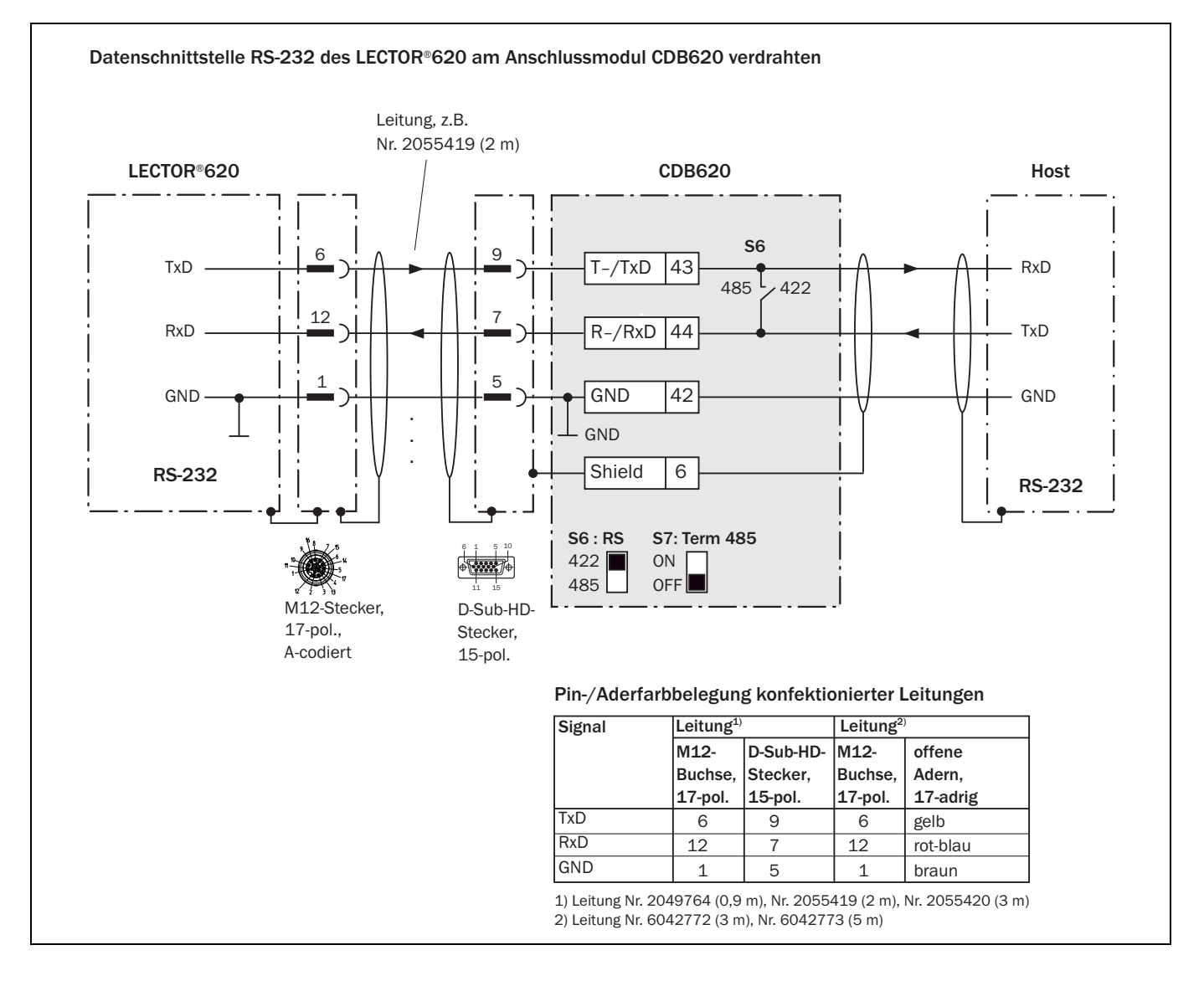

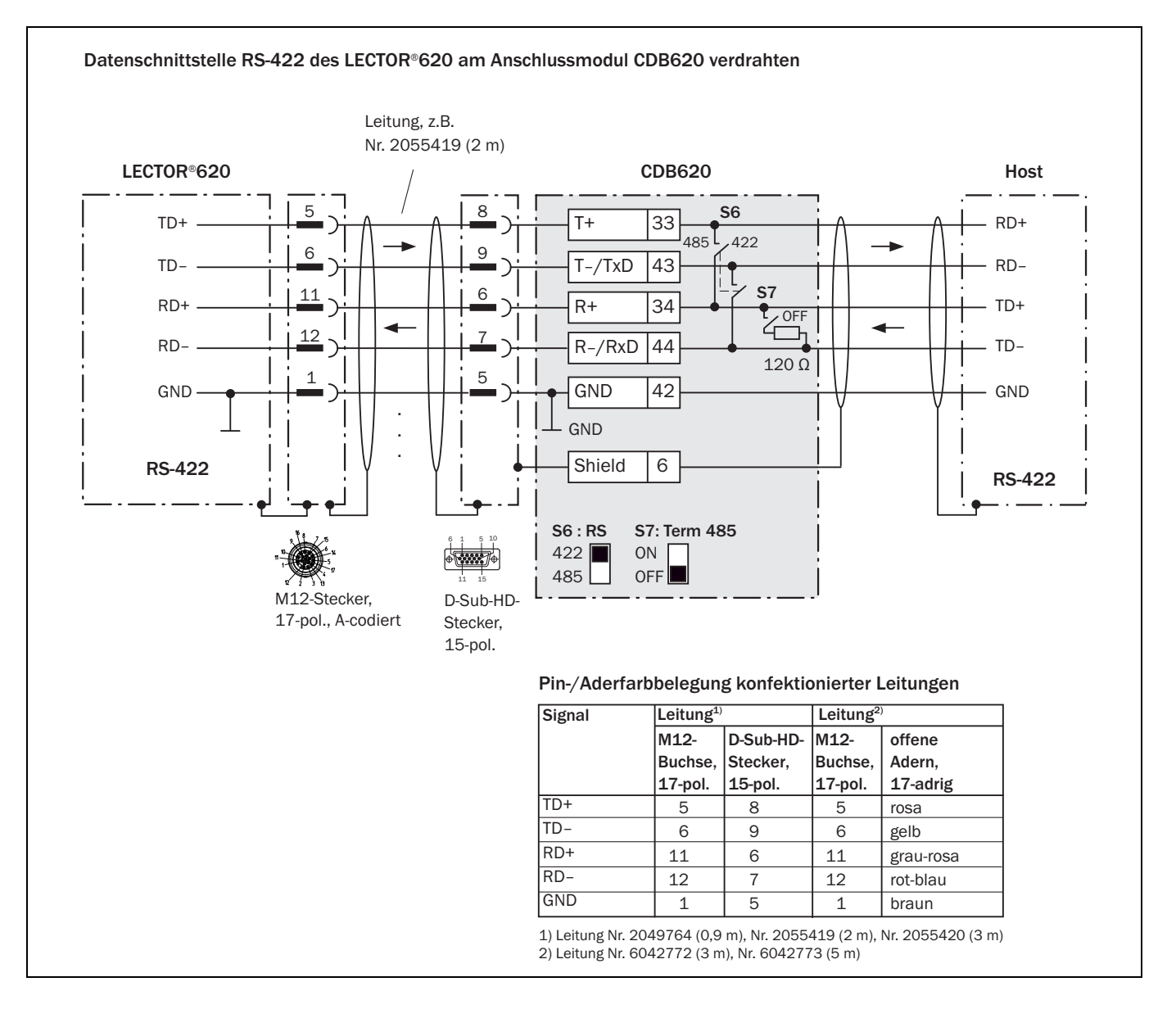

### <span id="page-27-0"></span>3.5.3 Serielle Host-Datenschnittstelle RS-422 am Anschlussmodul CDB620

### <span id="page-28-0"></span>3.5.4 CAN-Schnittstelle am Anschlussmodul CDB620

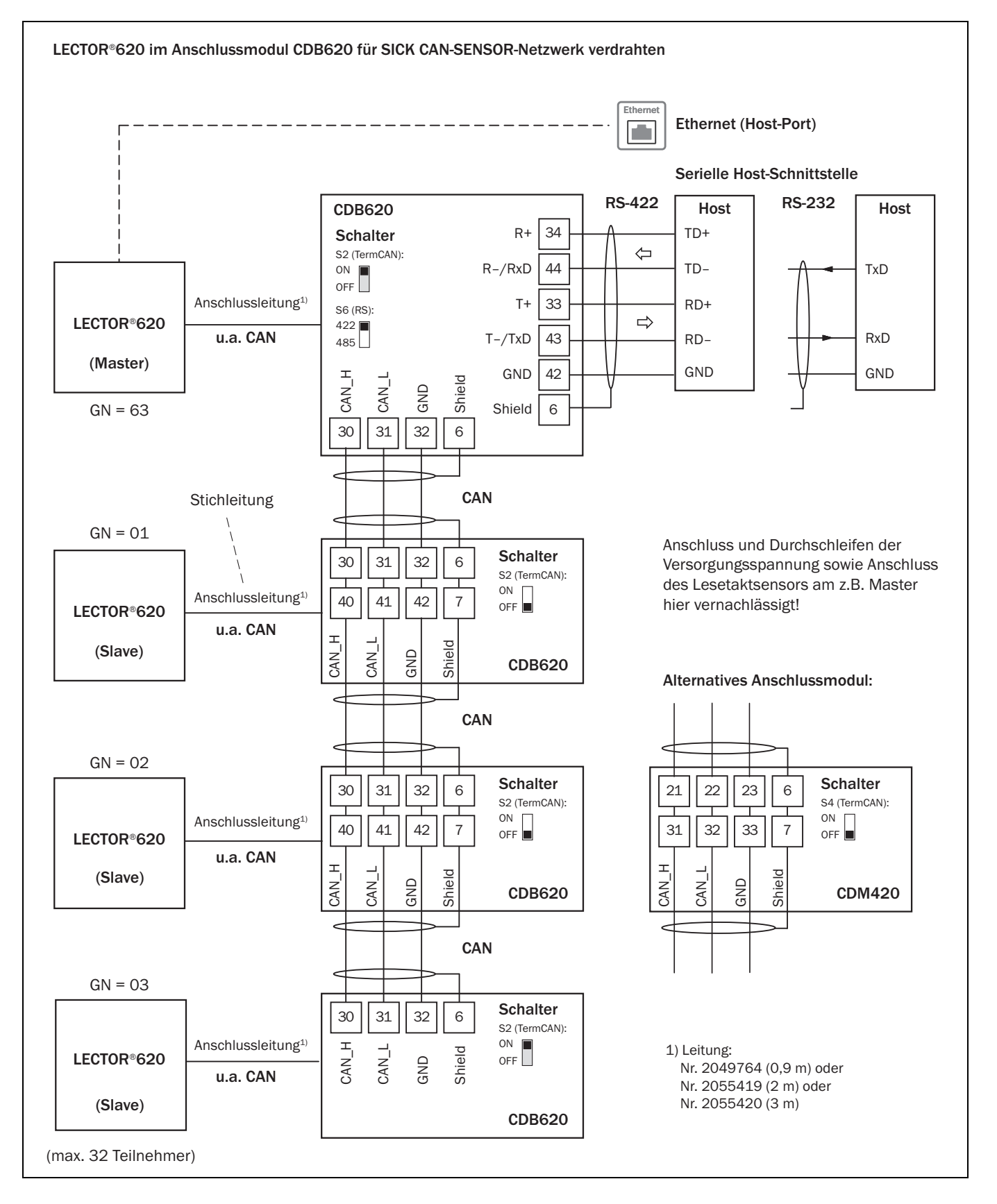

<span id="page-29-0"></span>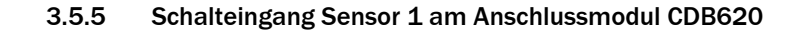

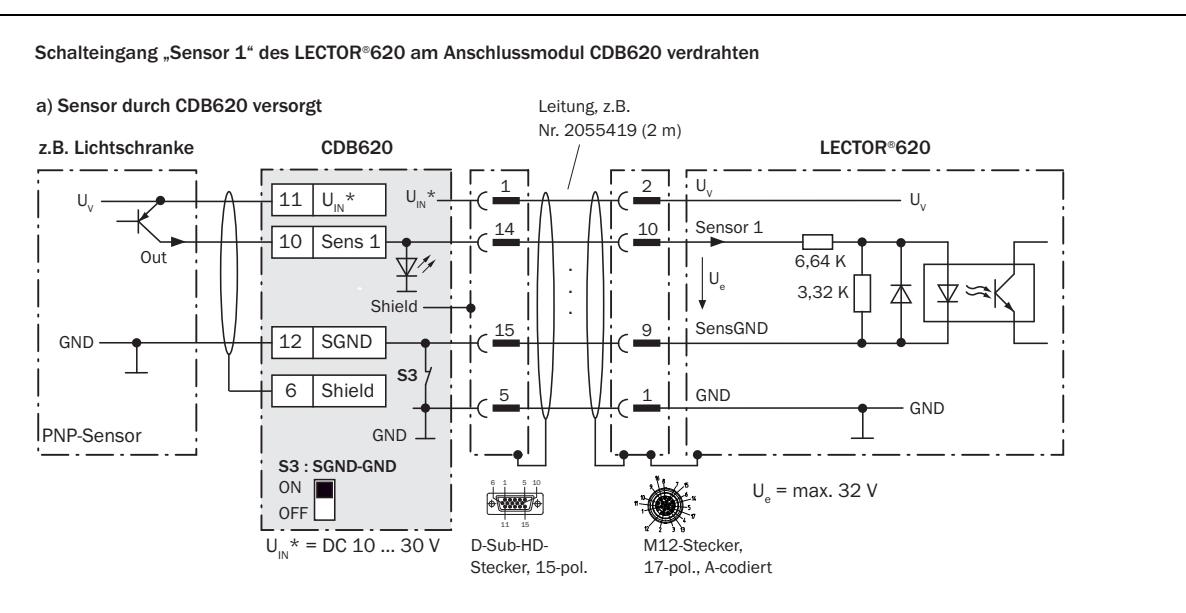

b) Sensor potentialfrei angeschlossen und extern versorgt

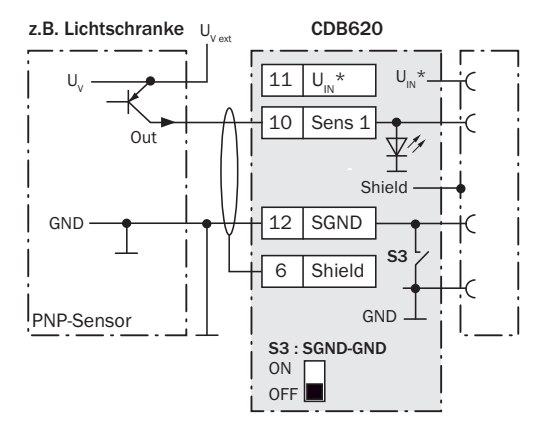

c) Schalter durch CDB620 versorgt

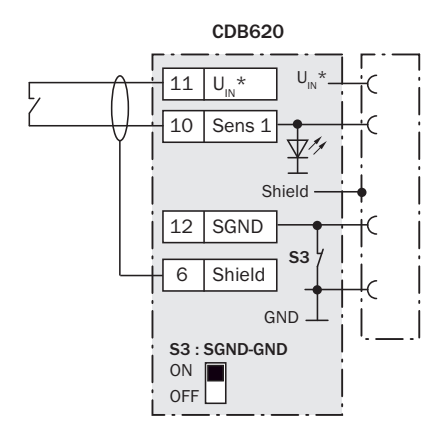

d) Schalter potentialfrei angeschlossen und extern versorgt

Anschluss des Schalters wie unter b)

#### Pin-/Aderfarbbelegung konfektionierter Leitungen

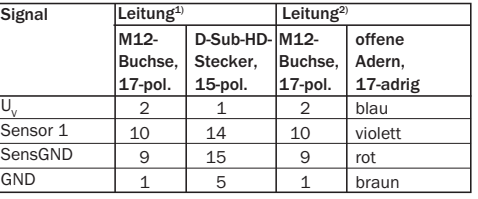

1) Leitung Nr. 2049764 (0,9 m), Nr. 2055419 (2 m), Nr. 2055420 (3 m) 2) Leitung Nr. 6042772 (3 m), Nr. 6042773 (5 m)

#### Kenndaten des Schalteingangs "Sensor 1"

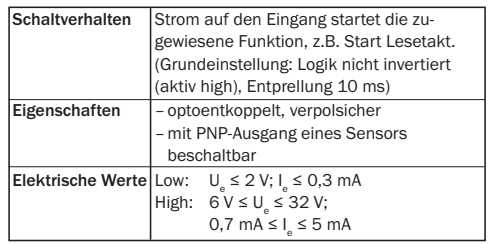

Mögliche Funktionszuordnung für Schalteingang "Sensor 1" über SOPAS ("Sensor/Eingang 1"):

- Start Lesetakt
- Stopp Lesetakt
- Start Teach-in Matchcode/Start Codevergleich
- Inkrementeingang
- ggf. zukünftig weitere Funktionen

### Schalter S3: SGND-GND

- ON: GND des Sensors mit GND des
- CDB620/LECTOR®620 verbunden.
- OFF: Sensor potentialfrei am CDB620/
- LECTOR®620 angeschlossen.

Bezugspotential gültig für alle Schalteingänge  $(x,$ Sensor  $1/2^x$  und "In  $1/2^x$ ).

<span id="page-30-0"></span>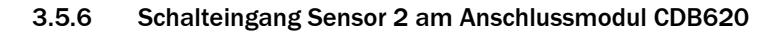

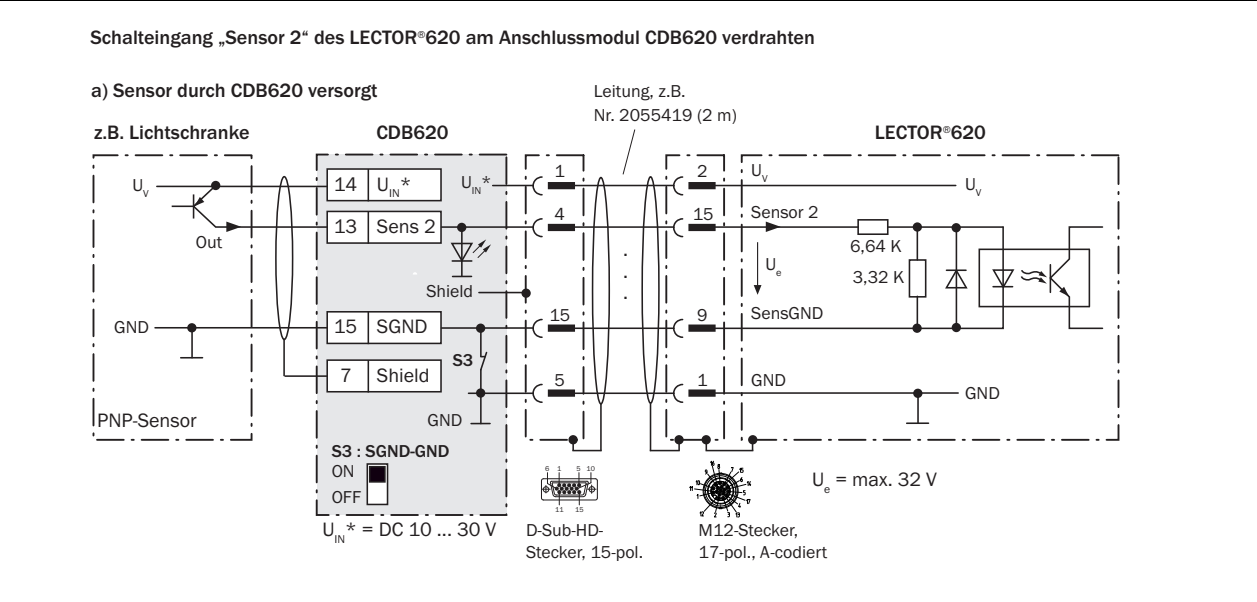

b) Sensor potentialfrei angeschlossen und extern versorgt

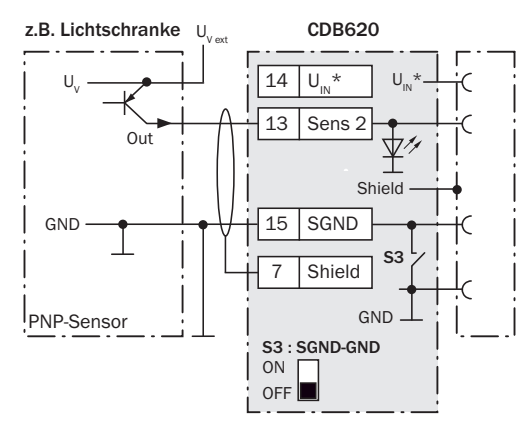

#### c) Schalter durch CDB620 versorgt

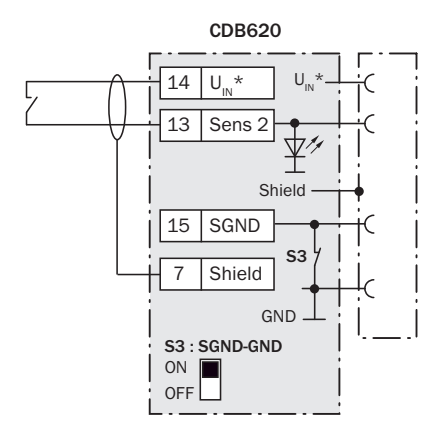

d) Schalter potentialfrei angeschlossen und extern versorgt

Anschluss des Schalters wie unter b)

#### Pin-/Aderfarbbelegung konfektionierter Leitungen

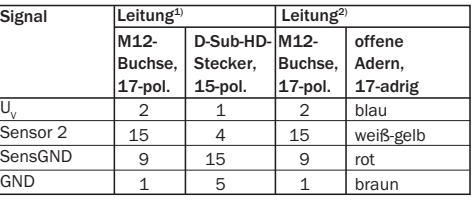

1) Leitung Nr. 2049764 (0,9 m), Nr. 2055419 (2 m), Nr. 2055420 (3 m) 2) Leitung Nr. 6042772 (3 m), Nr. 6042773 (5 m)

#### Kenndaten des Schalteingangs "Sensor 2"

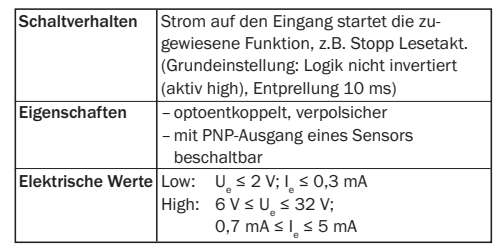

Mögliche Funktionszuordnung für Schalteingang "Sensor 2" über SOPAS ("Sensor/Eingang 2"):

- Start Lesetakt
- Stopp Lesetakt
- Start Teach-in Matchcode/Start Codevergleich
- Inkrementeingang
- ggf. zukünftig weitere Funktionen

#### Schalter S3: SGND-GND

- ON: GND des Sensors mit GND des
- CDB620/LECTOR®620 verbunden.
- OFF: Sensor potentialfrei am CDB620/

 LECTOR®620 angeschlossen. Bezugspotential gültig für alle Schalteingänge ("Sensor  $1/2$ " und "In  $1/2$ ")

<span id="page-31-0"></span>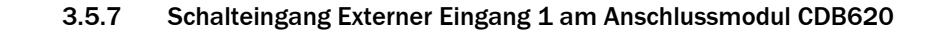

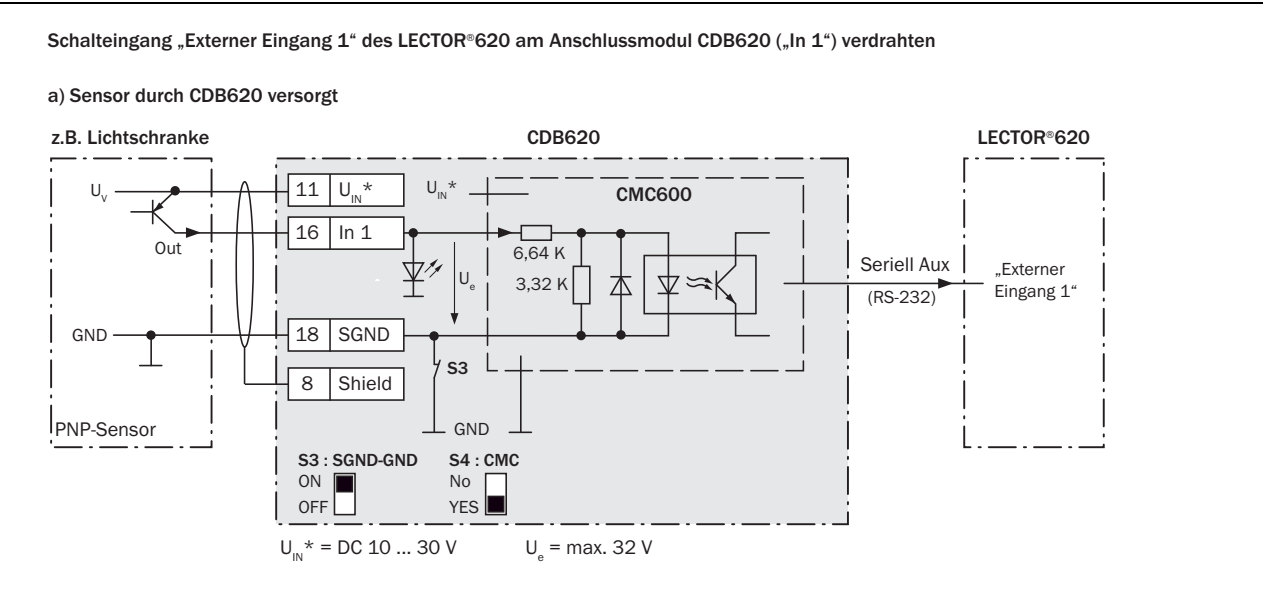

#### b) Sensor potentialfrei angeschlossen und extern versorgt

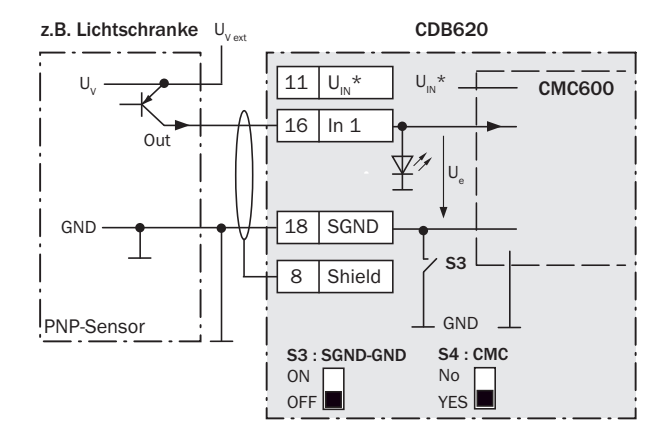

#### c) Schalter durch CDB620 versorgt

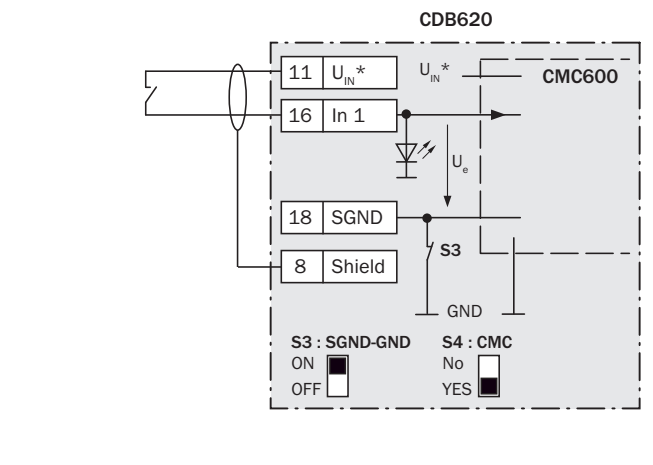

d) Schalter potentialfrei angeschlossen und extern versorgt

Anschluss des Schalters wie unter b)

Den Schaltzustand seines physikalischen Eingangs "In 1" überträgt das CMC600 softwaregesteuert automatisch über die Anschlussleitung an die serielle Aux-Schnittstelle des LECTOR®620. Der LECTOR®620 setzt den Zustand auf seinen logischen Eingang "Externer Eingang 1" um.

#### Kenndaten des Schalteingangs "Externer Eingang 1" ("In 1")

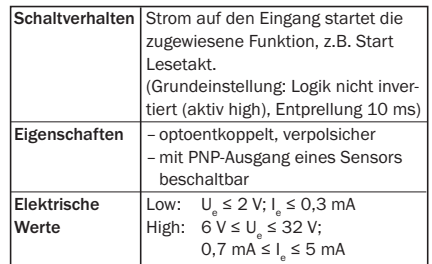

Mögliche Funktionszuordnung für Schalteingang "Externer Eingang 1" über SOPAS:

- Start Lesetakt
- Stopp Lesetakt
- Start Teach-in Matchcode/Start Codevergleich
- ggf. zukünftig weitere Funktionen

#### Schalter S3: SGND-GND

- ON: GND des Sensors mit GND des
- CDB620/CMC600 verbunden.
- OFF: Sensor potentialfrei am CDB620/
- CMC600 angeschlossen.

Bezugspotential gültig für alle Schalteingänge  $($ "Sensor  $1/2^*$  und "In  $1/2^*$ )

### <span id="page-32-0"></span>3.5.8 Schalteingang Externer Eingang 2 am Anschlussmodul CDB620

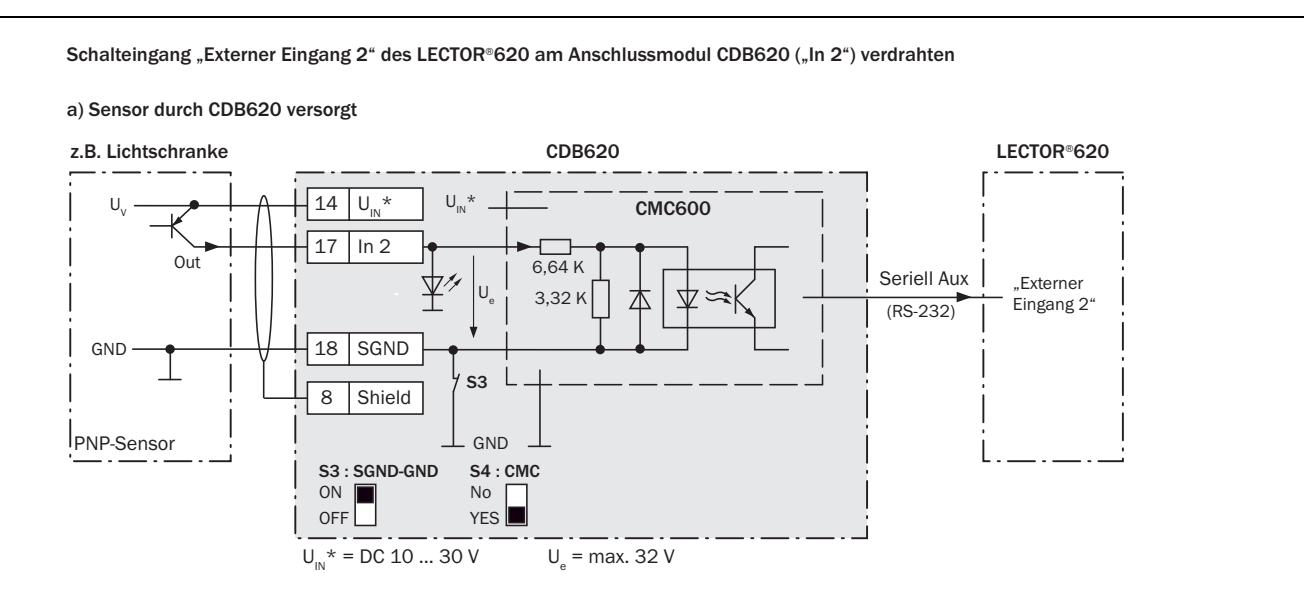

#### b) Sensor potentialfrei angeschlossen und extern versorgt

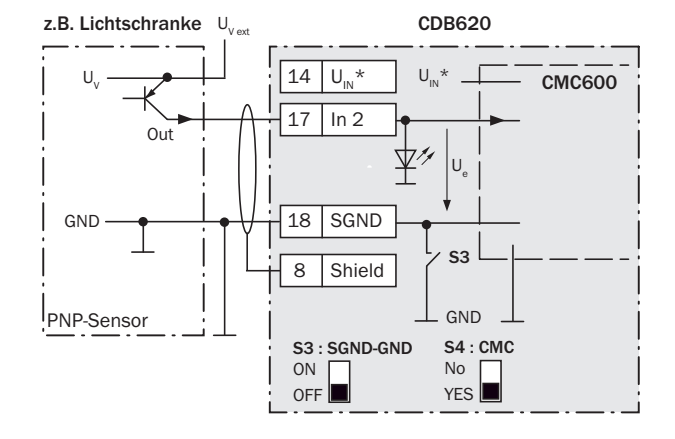

#### c) Schalter durch CDB620 versorgt

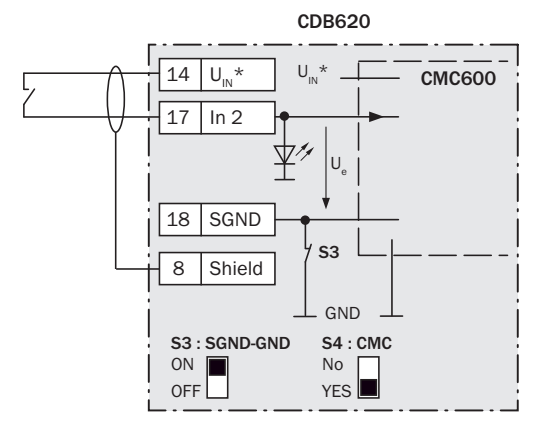

d) Schalter potentialfrei angeschlossen und extern versorgt

Anschluss des Schalters wie unter b)

Den Schaltzustand seines physikalischen Eingangs "In 2" überträgt das CMC600 softwaregesteuert automatisch über die Anschlussleitung an die serielle Aux-Schnittstelle des LECTOR®620. Der LECTOR®620 setzt den Zustand auf seinen logischen Eingang "Externer Eingang 2" um.

#### Kenndaten des Schalteingangs "Externer Eingang 2" ("In 2")

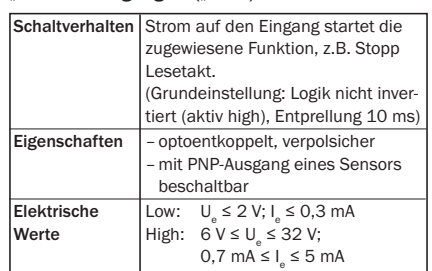

Mögliche Funktionszuordnung für Schalteingang "Externer Eingang 2" über SOPAS:

- Start Lesetakt
- Stopp Lesetakt
- Start Teach-in Matchcode/Start Codevergleich
- ggf. zukünftig weitere Funktionen

#### Schalter S3: SGND-GND

- ON: GND des Sensors mit GND des CDB620/CMC600 verbunden.
- OFF: Sensor potentialfrei am CDB620/
- CMC600 angeschlossen.

Bezugspotential gültig für alle Schalteingänge ("Sensor 1/2" und "In 1/2")

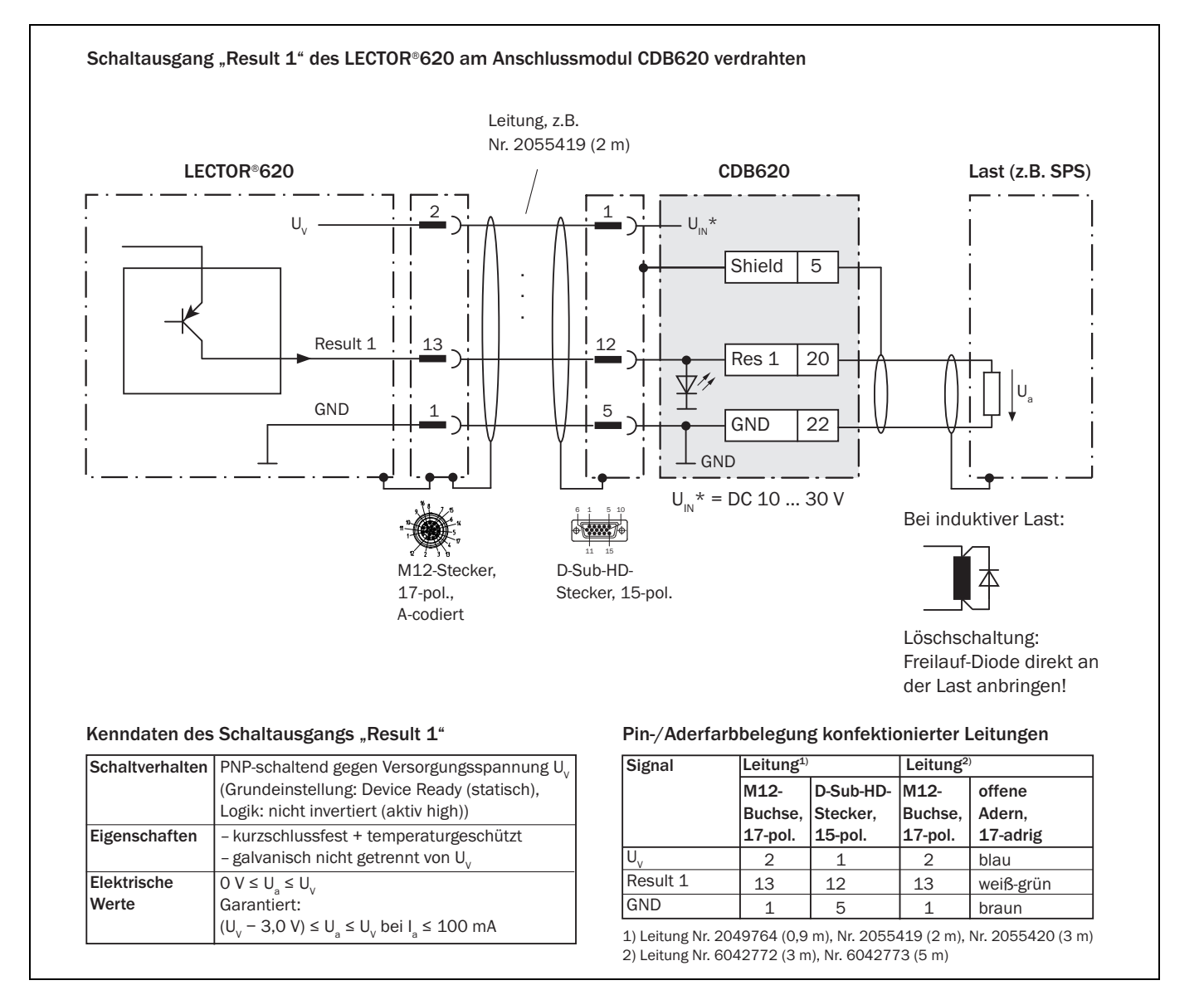

### <span id="page-33-0"></span>3.5.9 Schaltausgang Result 1 am CDB620

<span id="page-34-0"></span>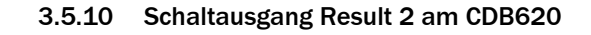

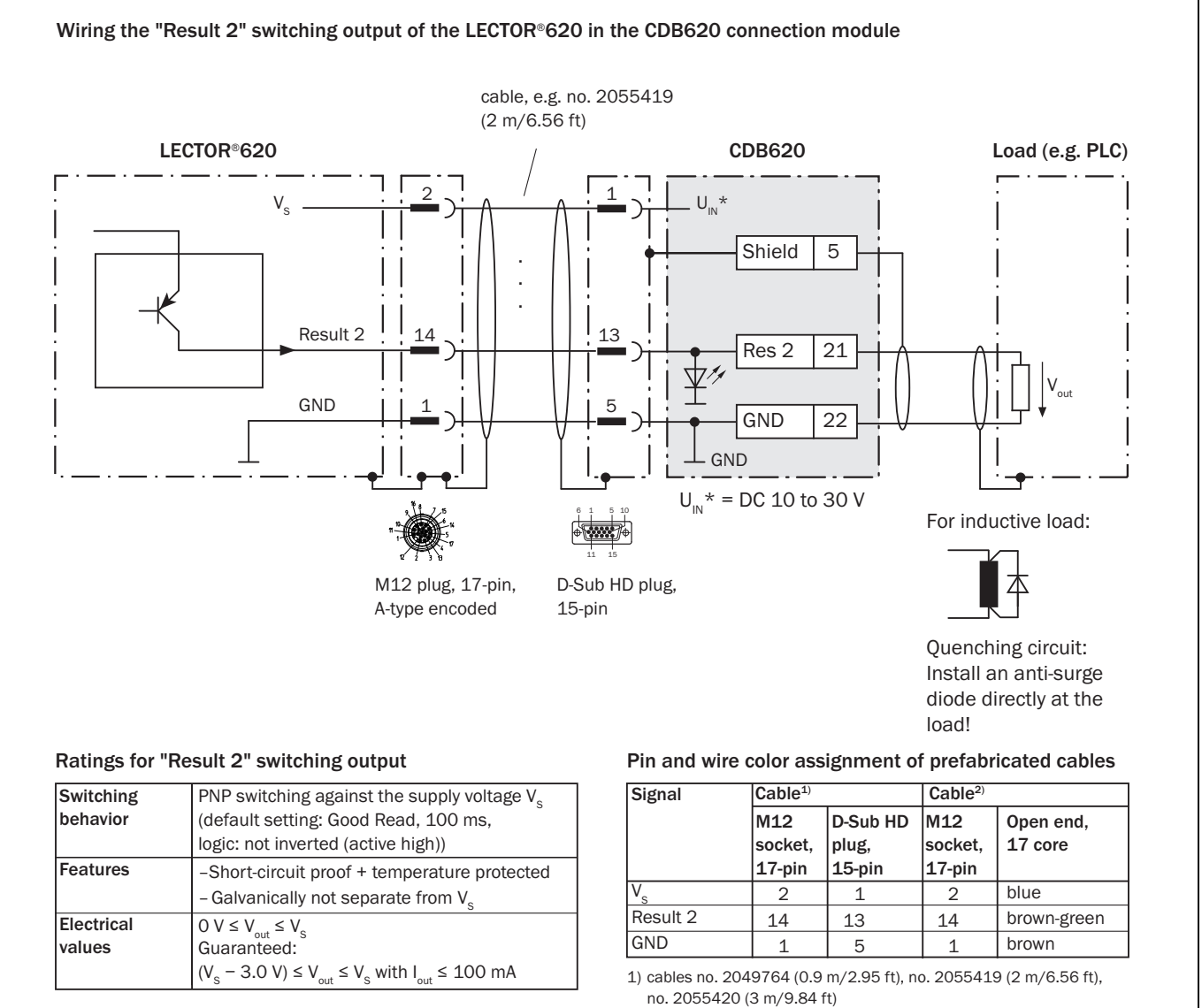

2) cables no. 6042772 (3 m/9.84 ft), no. 6042773 (5 m/16.4 ft)

### <span id="page-35-0"></span>3.5.11 Schaltausgang Externer Ausgang 1 am CDB620

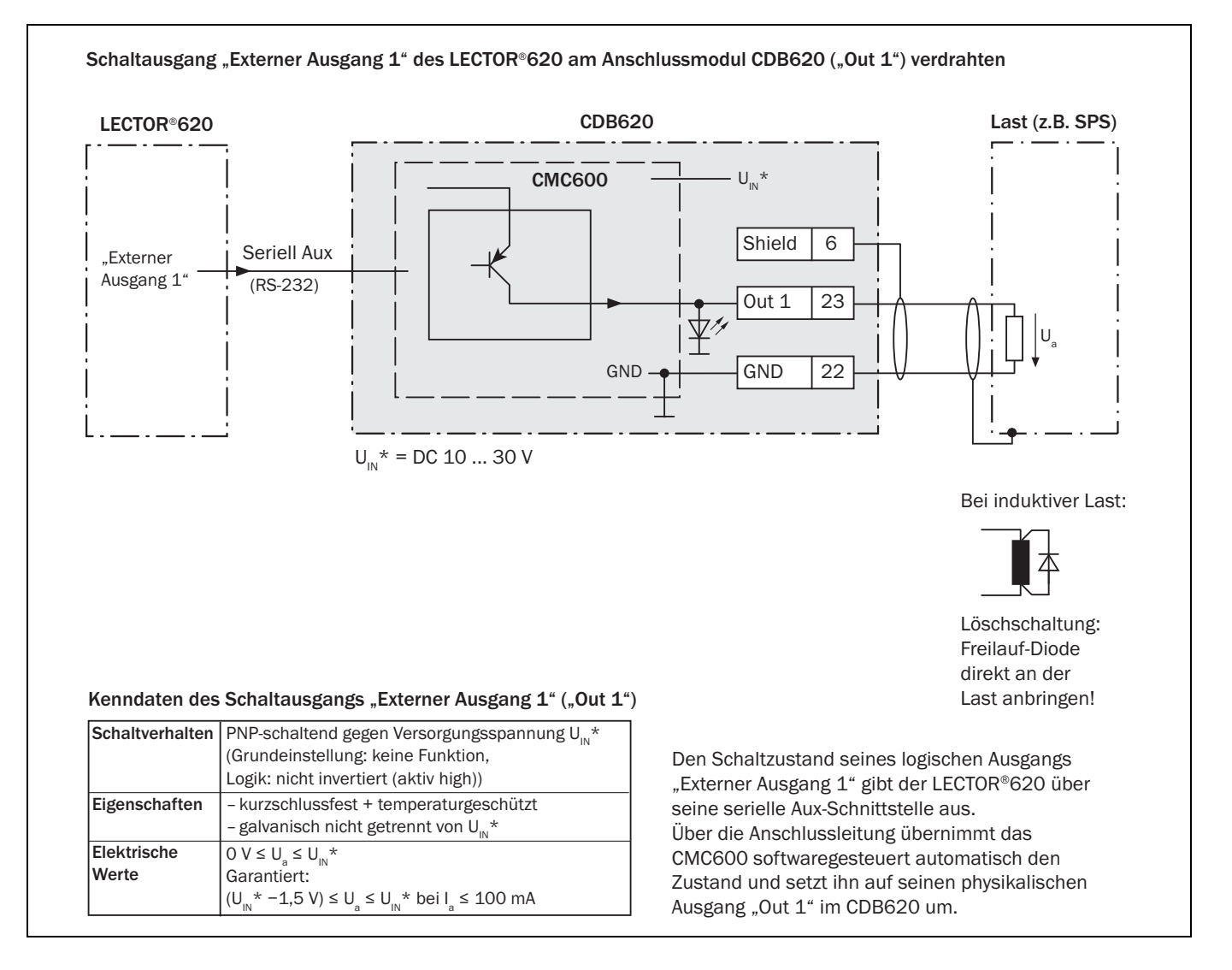

### <span id="page-36-0"></span>3.5.12 Schaltausgang Externer Ausgang 2 am CDB620

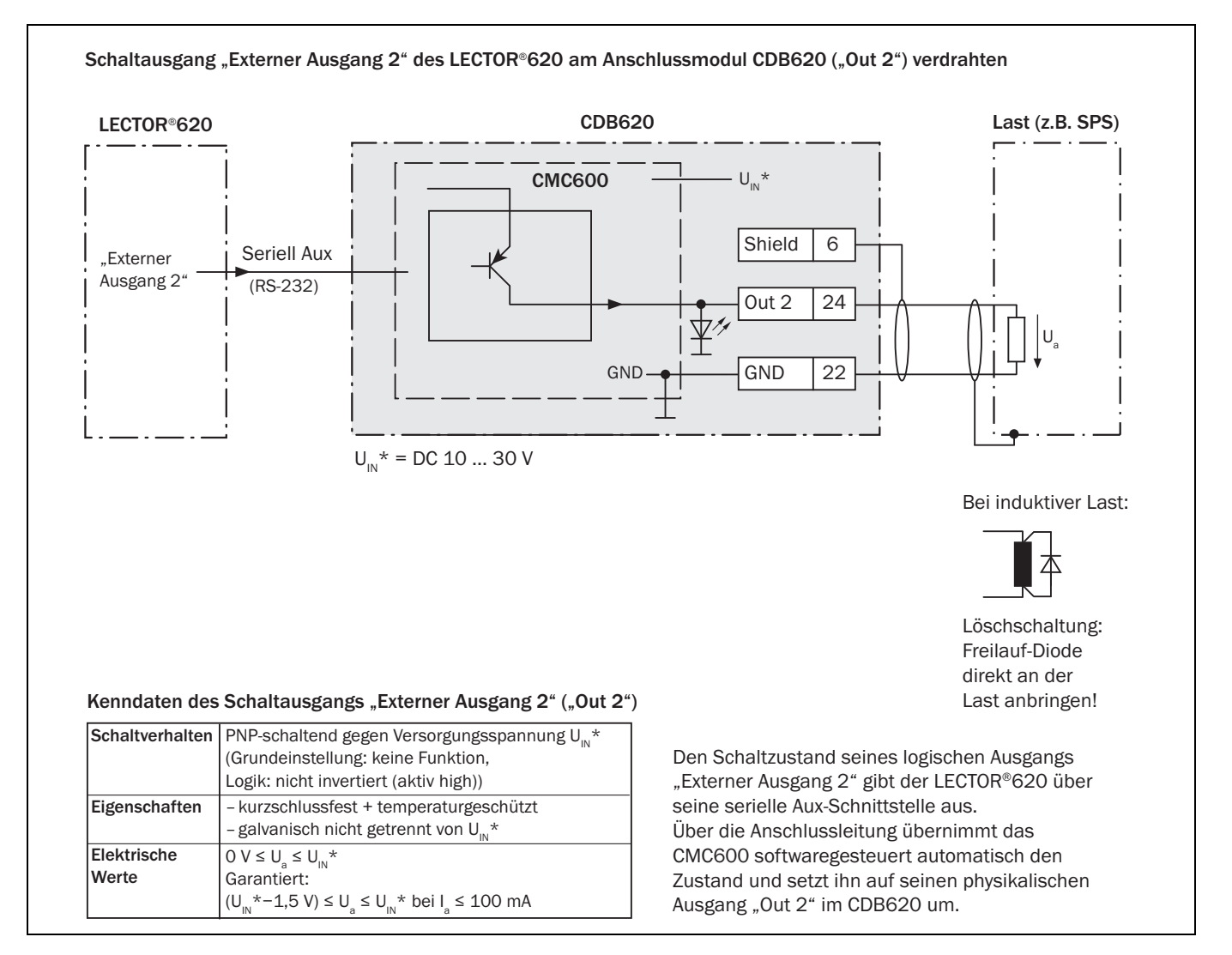

```
LECTOR®620
```
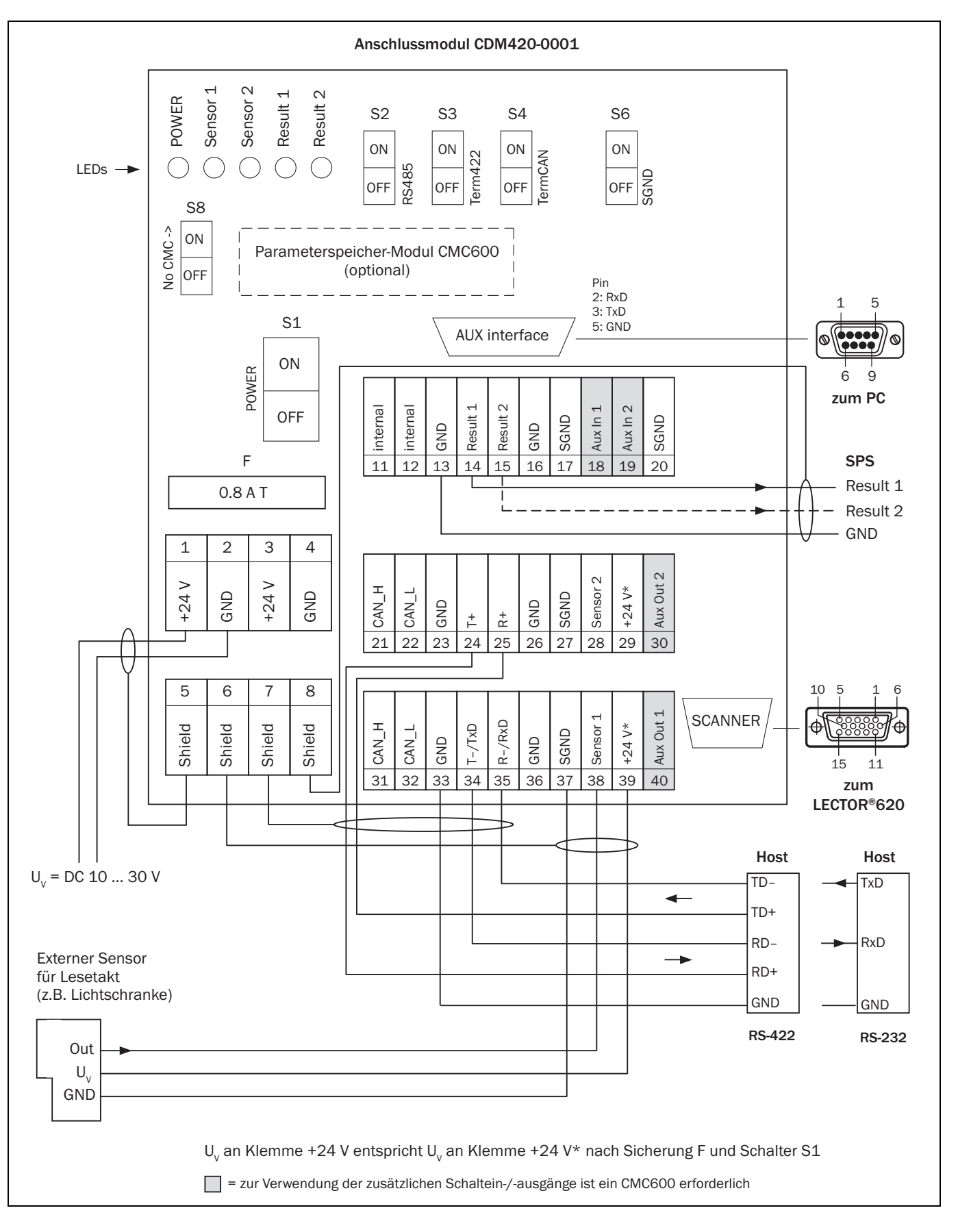

## <span id="page-37-0"></span>3.6 Verdrahtungsplan des Anschlussmoduls CDM420-0001

Verwendung des Anschlussmoduls CDM420-0001 mit weiteren Modulen

Bei Verwendung des Anschlussmoduls CDM420-0001 mit weiteren Modulen sind folgende Versorgungsspannungen erforderlich:

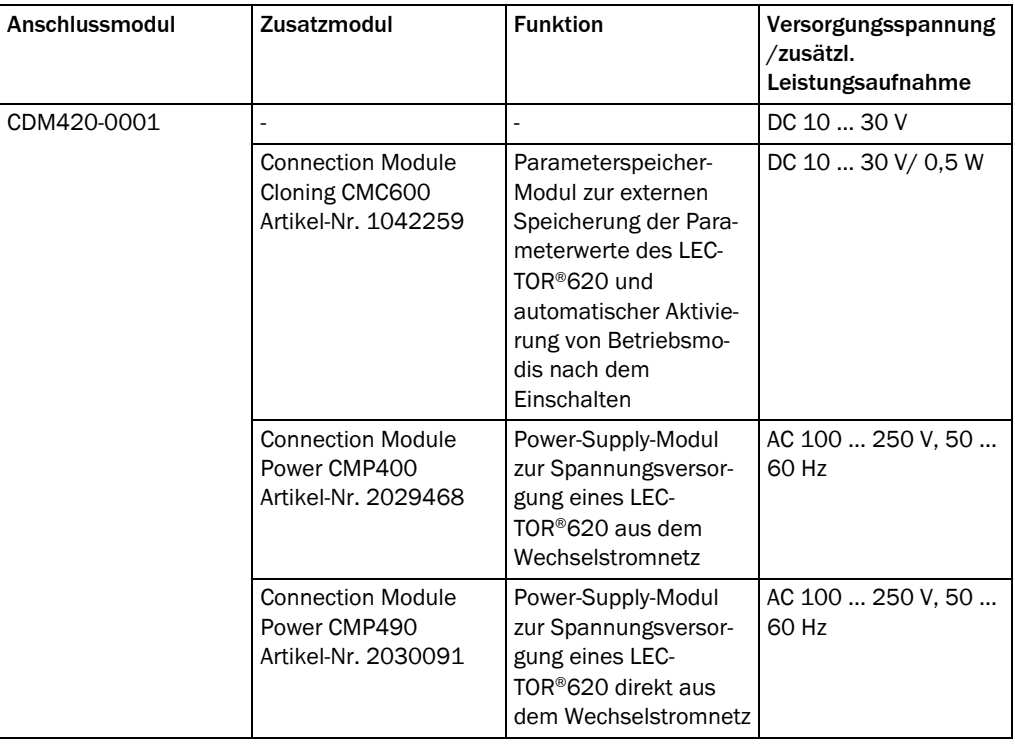

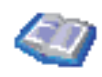

Die Beschaltung/Konfiguration des Anschlussmoduls sowie techn. Daten beschreibt die Betriebsanleitung "Anschlussmodul CDM420-0001" (Artikel-Nr. 8010004, dt./engl. Ausgabe).

Detaillierte Beschreibungen zu Funktionen und Installation der Zusatzmodule können den entsprechenden Montage-/Betriebsanleitungen entnommen werden.

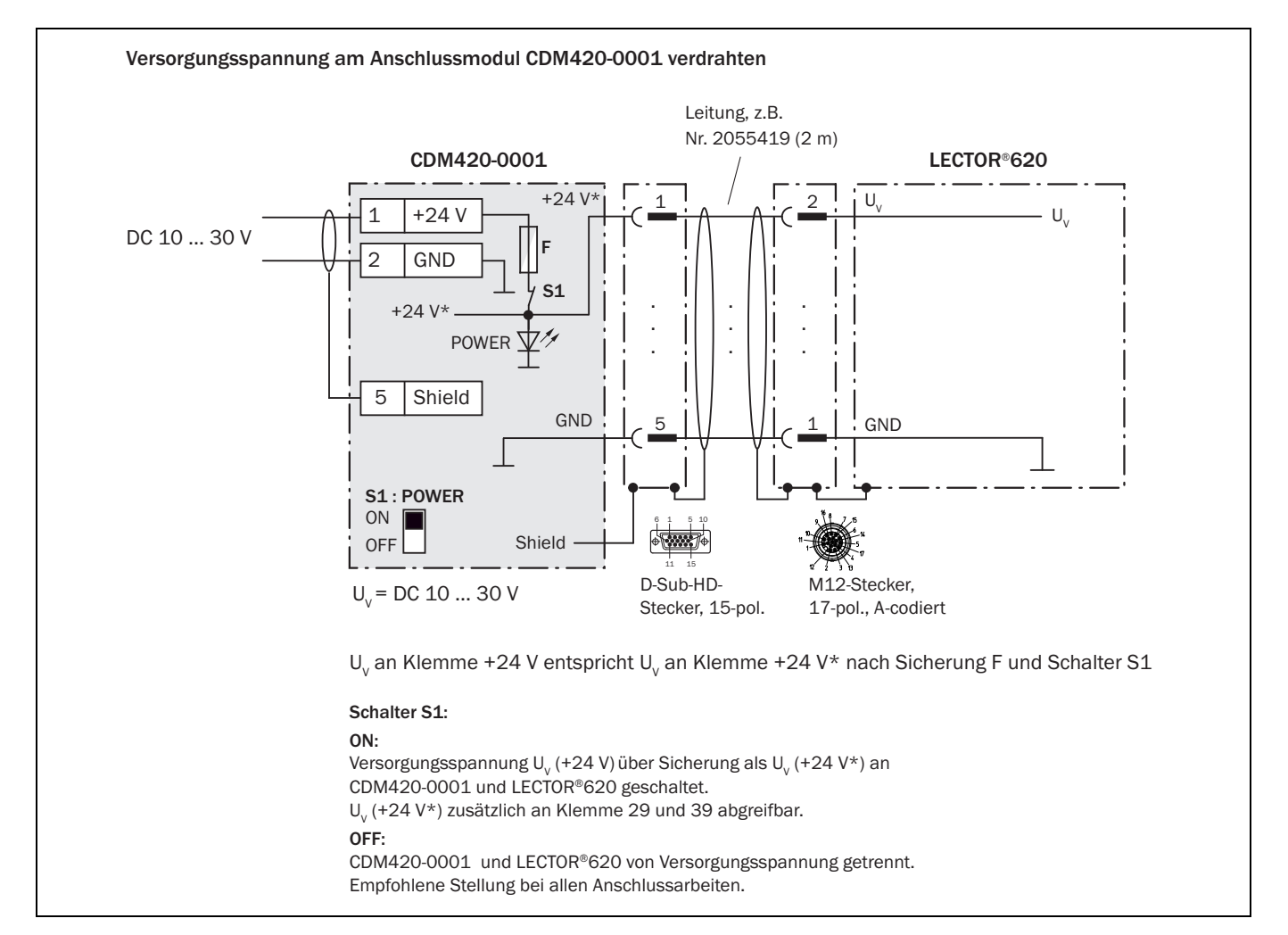

### <span id="page-39-0"></span>3.6.1 Spannungsversorgung über Anschlussmodul CDM420-0001

<span id="page-40-0"></span>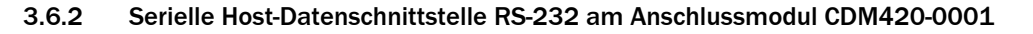

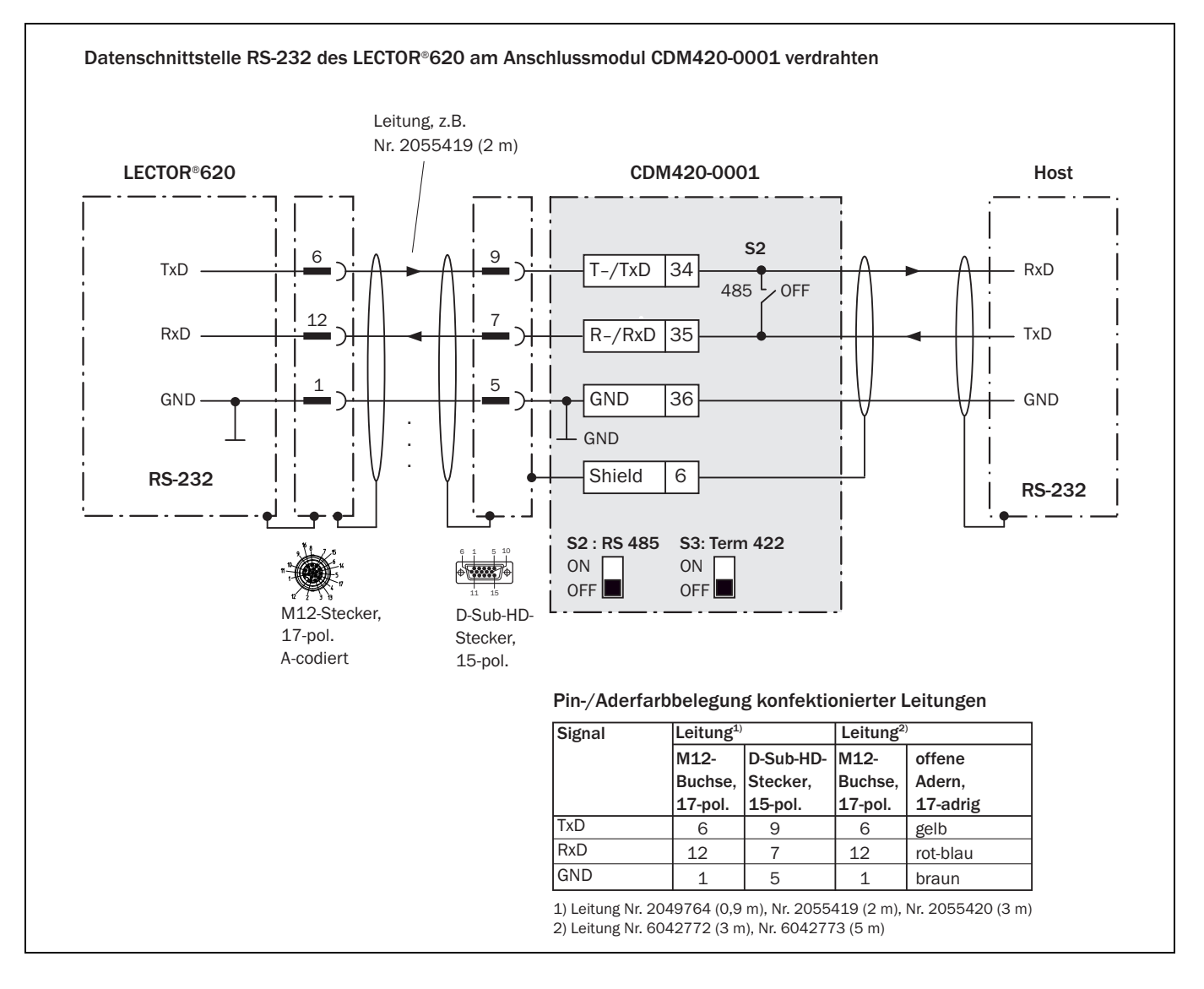

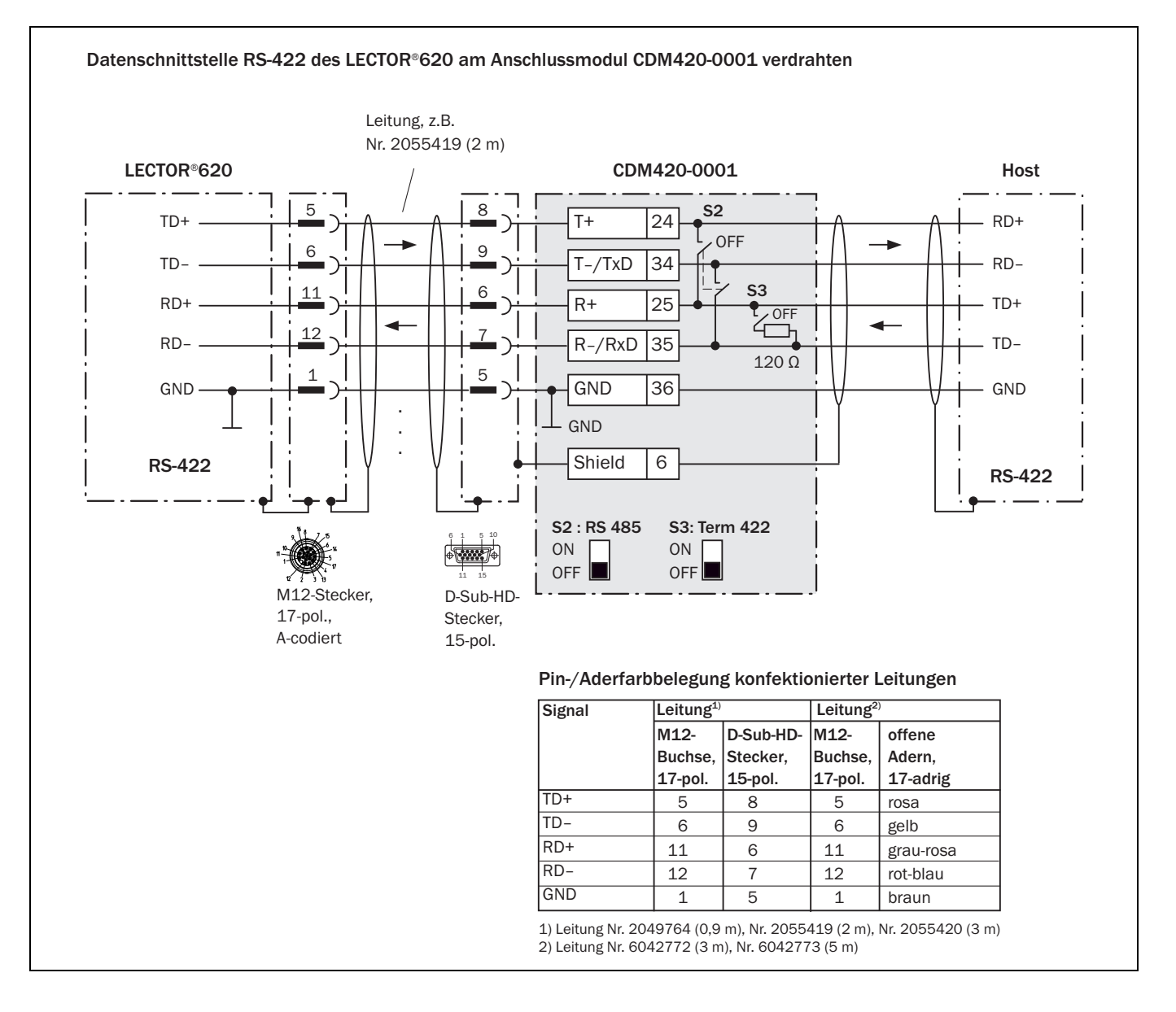

### <span id="page-41-0"></span>3.6.3 Serielle Host-Datenschnittstelle RS-422 am Anschlussmodul CDM420-0001

### <span id="page-42-0"></span>3.6.4 CAN-Schnittstelle am Anschlussmodul CDM420-0001

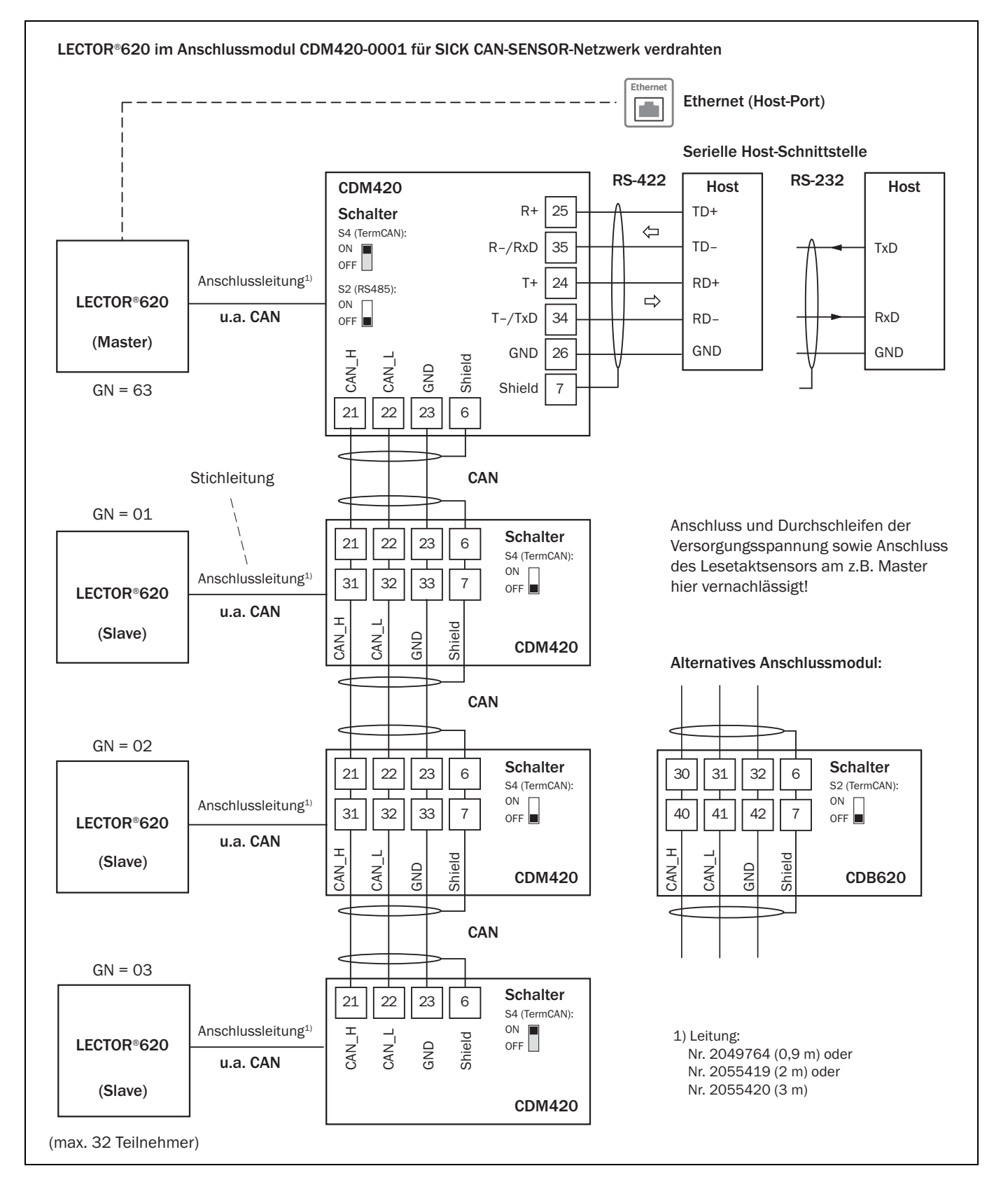

<span id="page-43-0"></span>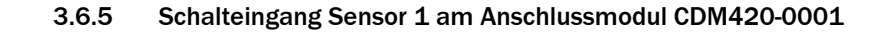

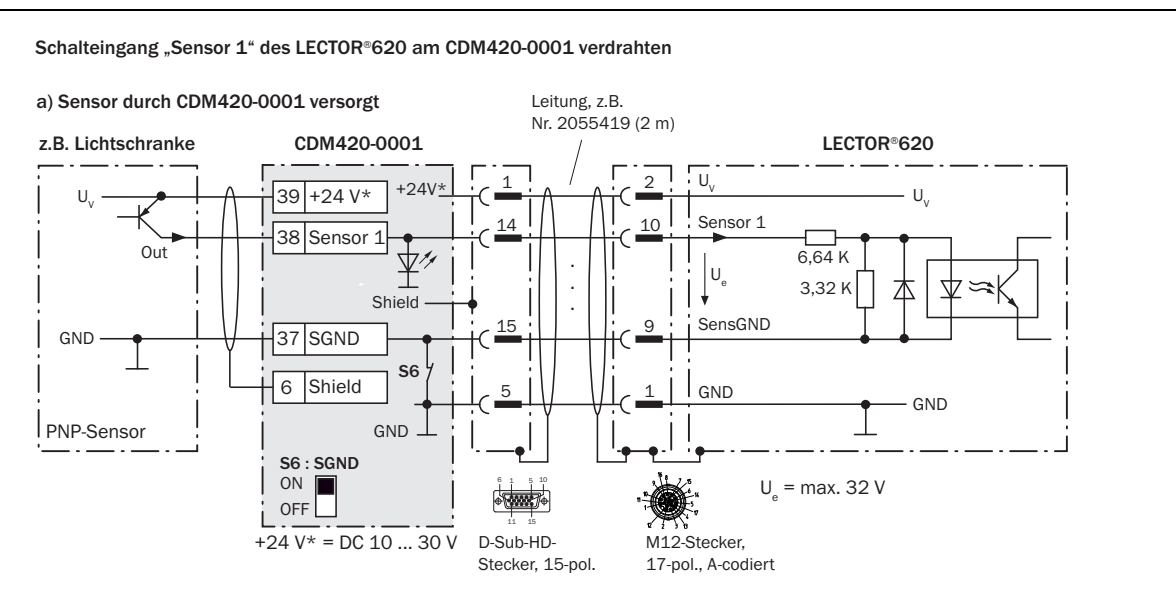

#### b) Sensor potentialfrei angeschlossen und extern versorgt

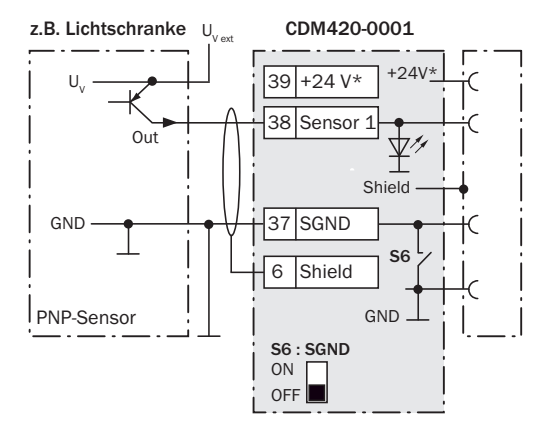

#### c) Schalter durch CDM420-0001 versorgt

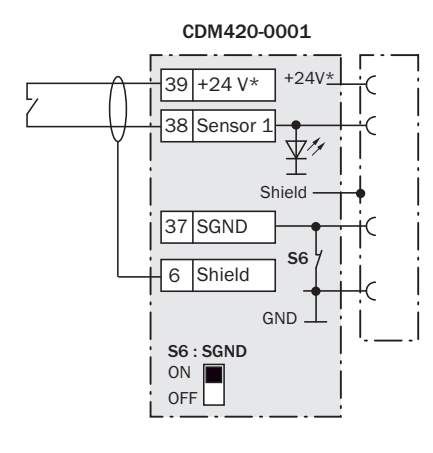

d) Schalter potentialfrei angeschlossen und extern versorgt

Anschluss des Schalters wie unter b)

#### Pin-/Aderfarbbelegung konfektionierter Leitungen

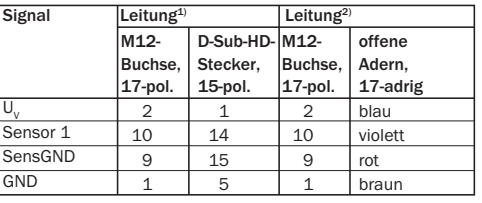

1) Leitung Nr. 2049764 (0,9 m), Nr. 2055419 (2 m), Nr. 2055420 (3 m) 2) Leitung Nr. 6042772 (3 m), Nr. 6042773 (5 m)

#### Kenndaten des Schalteingangs "Sensor 1"

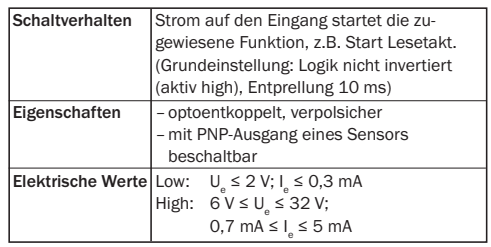

Mögliche Funktionszuordnung für Schalteingang

- "Sensor 1" über SOPAS ("Sensor/Eingang 1"):
- Start Lesetakt Stopp Lesetakt
- Start Teach-in Matchcode/Start Codevergleich
- Inkrementeingang
- ggf. zukünftig weitere Funktionen
- 

#### Schalter S6: SGND ON: GND des Sensors mit GND des

- CDM420-0001/LECTOR®620 verbunden.
- OFF: Sensor potentialfrei am CDM420-0001/
- LECTOR®620 angeschlossen.
- Bezugspotential gültig für alle Schalteingänge
- $(x^2 1)/2^x$  und "Aux In  $1/2^x$

<span id="page-44-0"></span>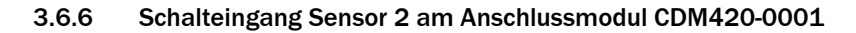

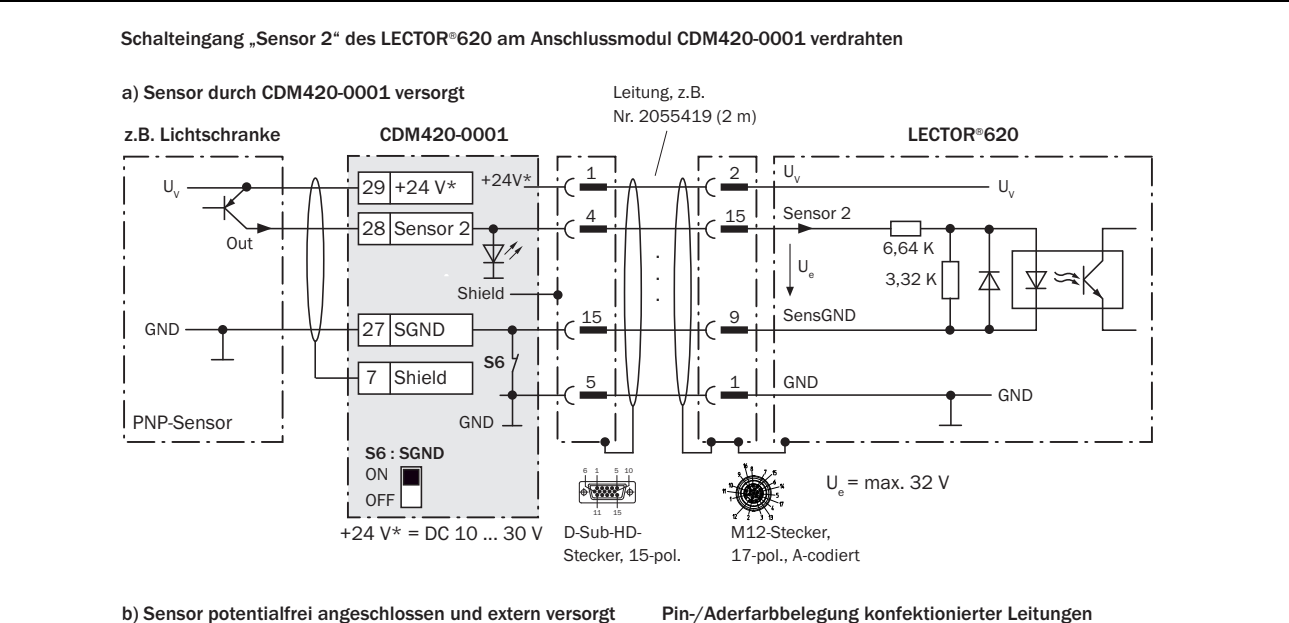

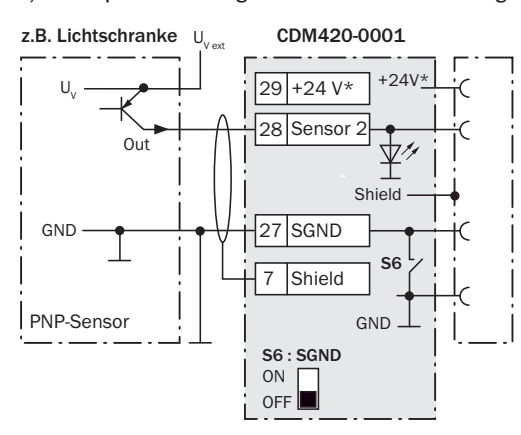

#### c) Schalter durch CDM420-0001 versorgt

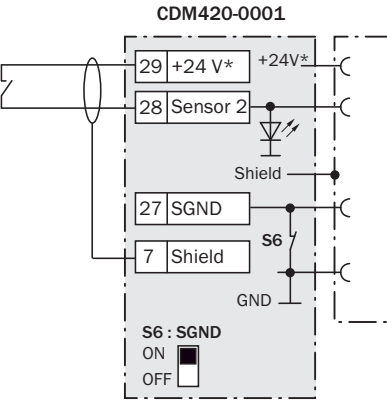

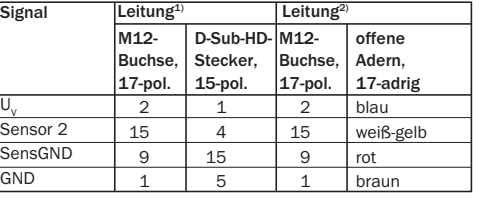

1) Leitung Nr. 2049764 (0,9 m), Nr. 2055419 (2 m), Nr. 2055420 (3 m) 2) Leitung Nr. 6042772 (3 m), Nr. 6042773 (5 m)

#### Kenndaten des Schalteingangs "Sensor 2"

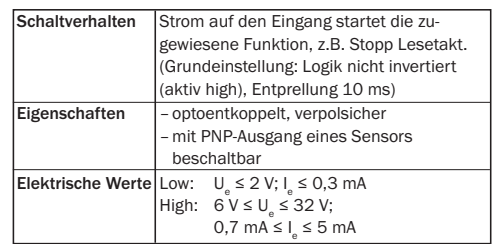

Mögliche Funktionszuordnung für Schalteingang "Sensor 2" über SOPAS ("Sensor/Eingang 2"):

- Start Lesetakt
- Stopp Lesetakt
- Start Teach-in Matchcode/Start Codevergleich
- Inkrementeingang
- ggf. zukünftig weitere Funktionen
- 

#### Schalter S6: SGND

#### ON: GND des Sensors mit GND des

- CDM420-0001/LECTOR®620 verbunden.
- OFF: Sensor potentialfrei am CDM420-0001/

LECTOR®620 angeschlossen.

Bezugspotential gültig für alle Schalteingänge ("Sensor 1/2" und "Aux In 1/2")

d) Schalter potentialfrei angeschlossen und extern versorgt

Anschluss des Schalters wie unter b)

### <span id="page-45-0"></span>3.6.7 Schalteingang Externer Eingang 1 am Anschlussmodul CDM420-0001

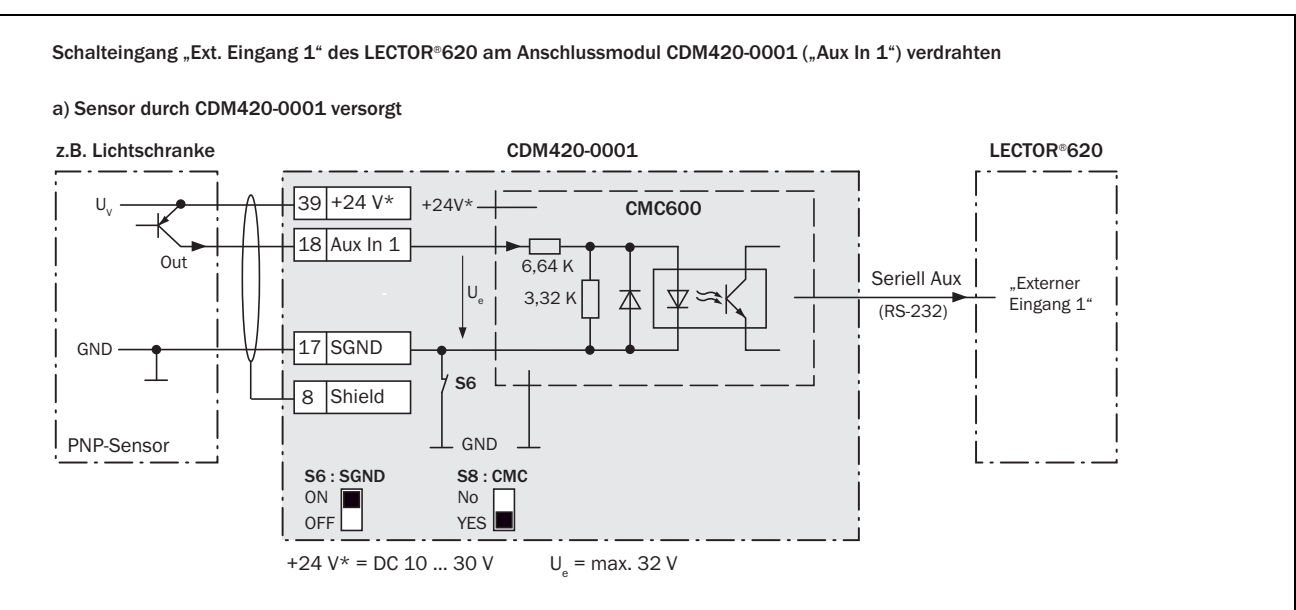

#### b) Sensor potentialfrei angeschlossen und extern versorgt

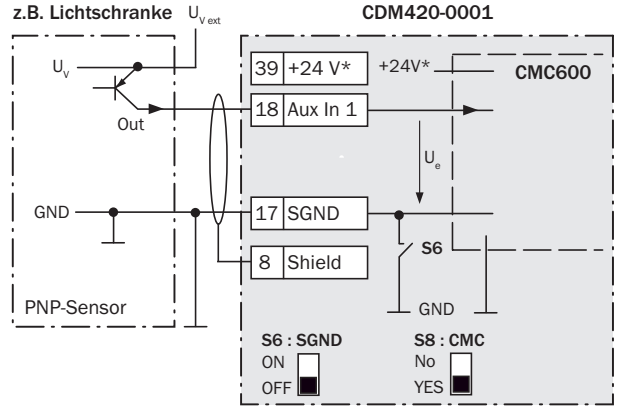

#### c) Schalter durch CDM420-0001 versorgt

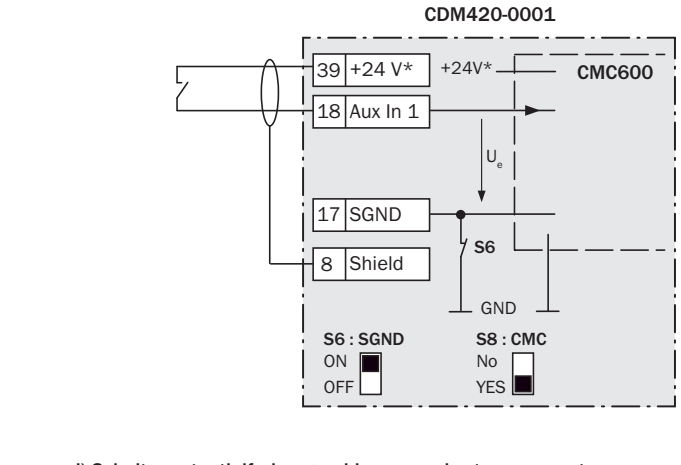

d) Schalter potentialfrei angeschlossen und extern versorgt Anschluss des Schalters wie unter b)

Den Schaltzustand seines physikalischen Eingangs "Aux In 1" überträgt das CMC600 softwaregesteuert automatisch über die Anschlussleitung an die serielle Aux-Schnittstelle des LECTOR®620. Der LECTOR®620 setzt den Zustand auf seinen logischen Eingang "Externer Eingang 1" um.

#### Kenndaten des Schalteingangs "Externer Eingang 1" ("Aux In 1")

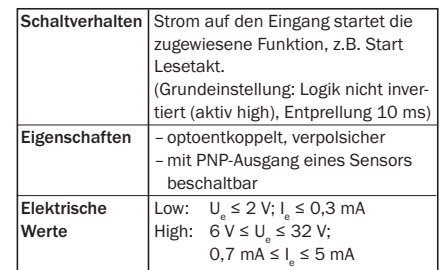

Mögliche Funktionszuordnung für Schalteingang "Externer Eingang 1" über SOPAS:

- Start Lesetakt
- Stopp Lesetakt
- Start Teach-in Matchcode/Start Codevergleich
- ggf. zukünftig weitere Funktionen

# Schalter S6: SGND

- 
- ON: GND des Sensors mit GND des CDM420-0001/CMC600 verbunden.
- OFF: Sensor potentialfrei am CDM420-0001/
- CMC600 angeschlossen.

Bezugspotential gültig für alle Schalteingänge  $($ "Sensor  $1/2$ " und "Aux In  $1/2$ ")

### <span id="page-46-0"></span>3.6.8 Schalteingang Externer Eingang 2 am Anschlussmodul CDM420-0001

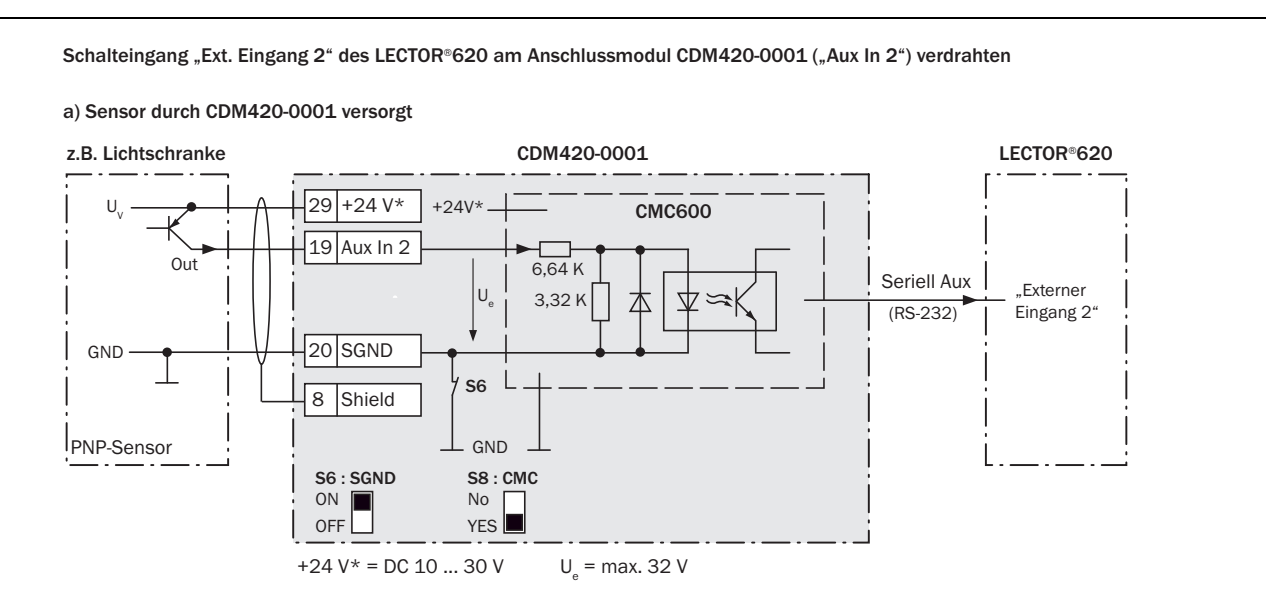

#### b) Sensor potentialfrei angeschlossen und extern versorgt

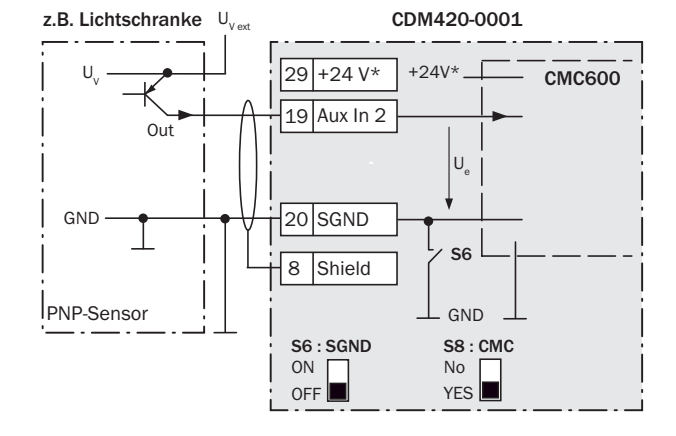

#### c) Schalter durch CDM420-0001 versorgt

CDM420-0001  $\cup$ **GND** S6 CMC600 ON **I** OFF S6 : SGND No YES<sup>I</sup> S8 : CMC 20 SGND 8 Shield 29 +24 V\* 19 Aux In 2  $+24V*$ .

d) Schalter potentialfrei angeschlossen und extern versorgt Anschluss des Schalters wie unter b)

Den Schaltzustand seines physikalischen Eingangs "Aux In 2" überträgt das CMC600 softwaregesteuert automatisch über die Anschlussleitung an die serielle Aux-Schnittstelle des LECTOR®620. Der LECTOR®620 setzt den Zustand auf seinen logischen Eingang "Exter-ner Eingang 2" um.

#### Kenndaten des Schalteingangs "Externer Eingang 2" ("Aux In 2")

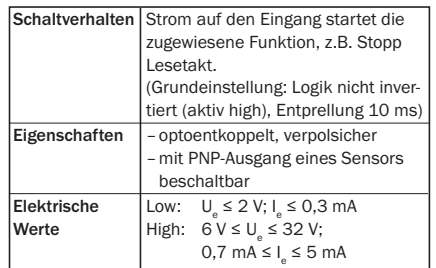

Mögliche Funktionszuordnung für Schalteingang "Externer Eingang 2" über SOPAS:

- Start Lesetakt
- Stopp Lesetakt
- Start Teach-in Matchcode/Start Codevergleich
- 
- ggf. zukünftig weitere Funktionen

#### Schalter S6: SGND

- ON: GND des Sensors mit GND des CDM420-0001/CMC600 verbunden.
- OFF: Sensor potentialfrei am CDM420-0001/
- CMC600 angeschlossen.
- Bezugspotential gültig für alle Schalteingänge  $(.5$ ensor  $1/2^*$  und "Aux In  $1/2^*$ )

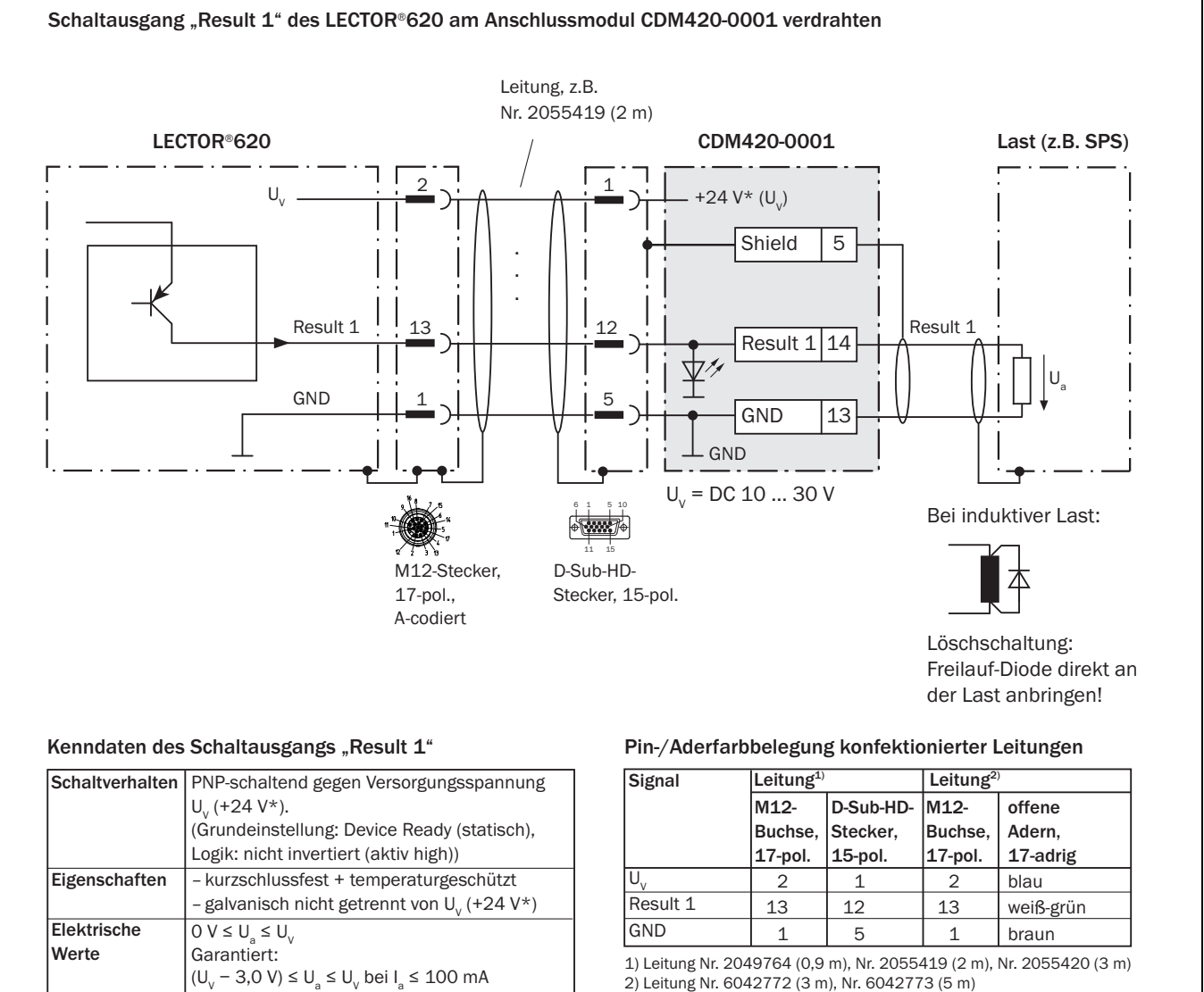

### <span id="page-47-0"></span>3.6.9 Schaltausgang Result 1 am CDM420-0001

2) Leitung Nr. 6042772 (3 m), Nr. 6042773 (5 m)

<span id="page-48-0"></span>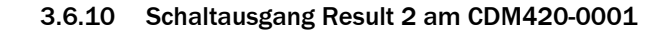

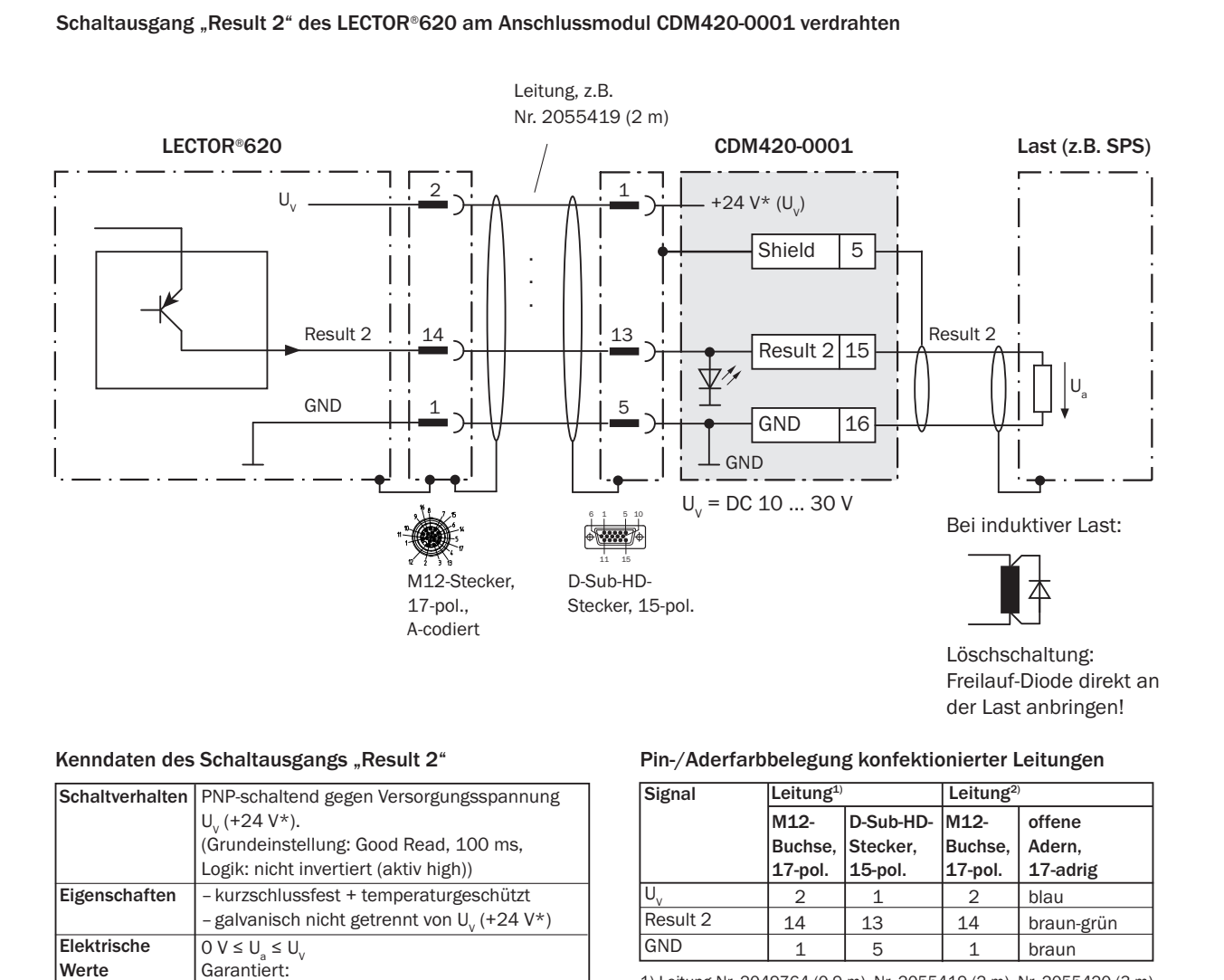

1) Leitung Nr. 2049764 (0,9 m), Nr. 2055419 (2 m), Nr. 2055420 (3 m) 2) Leitung Nr. 6042772 (3 m), Nr. 6042773 (5 m)

(U<sub>v</sub> − 3,0 V) ≤ U<sub>a</sub> ≤ U<sub>v</sub> bei I<sub>a</sub> ≤ 100 mA

### <span id="page-49-0"></span>3.6.11 Schaltausgang Externer Ausgang 1 am CDM420-0001

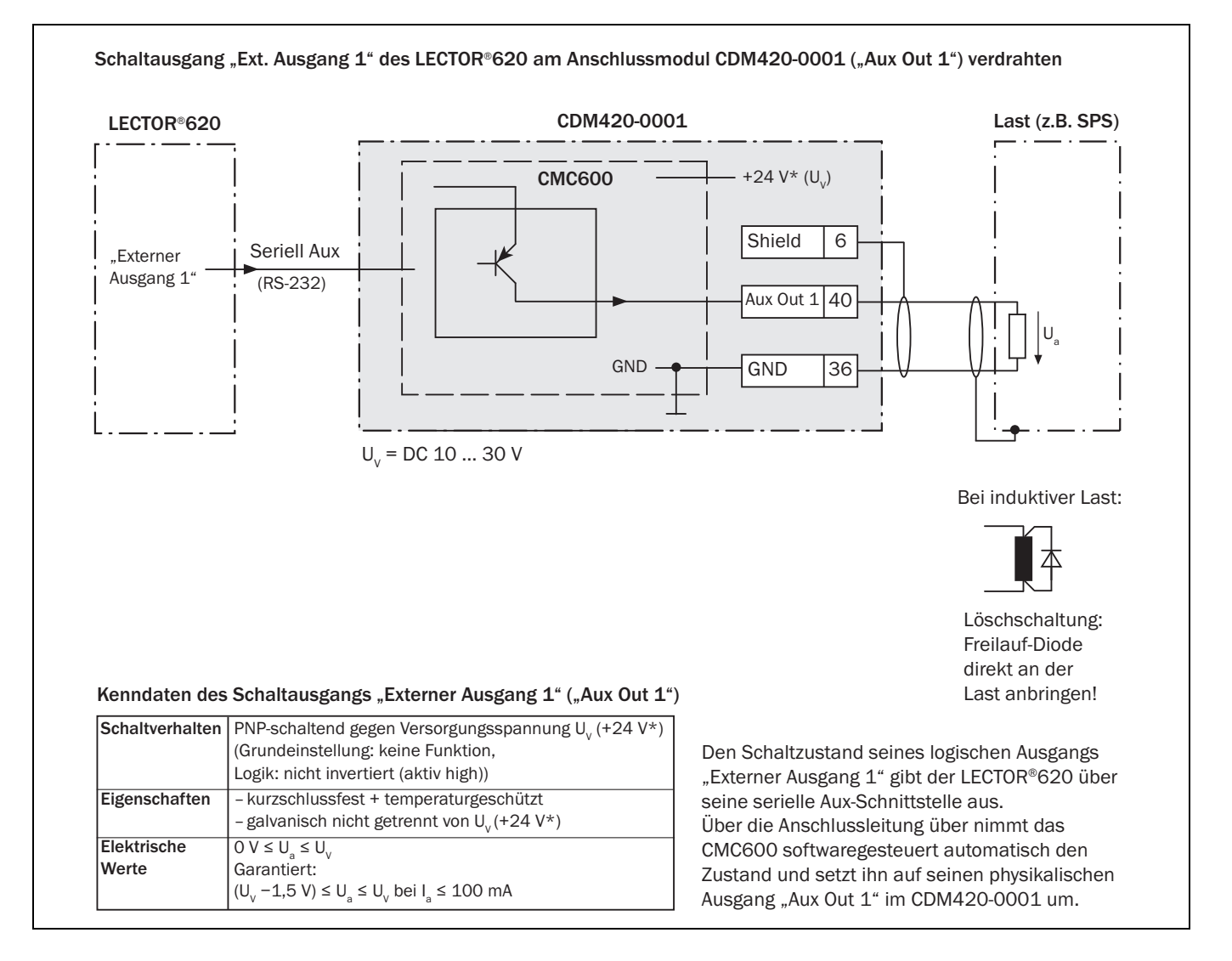

### <span id="page-50-0"></span>3.6.12 Schaltausgang Externer Ausgang 2 am CDM420-0001

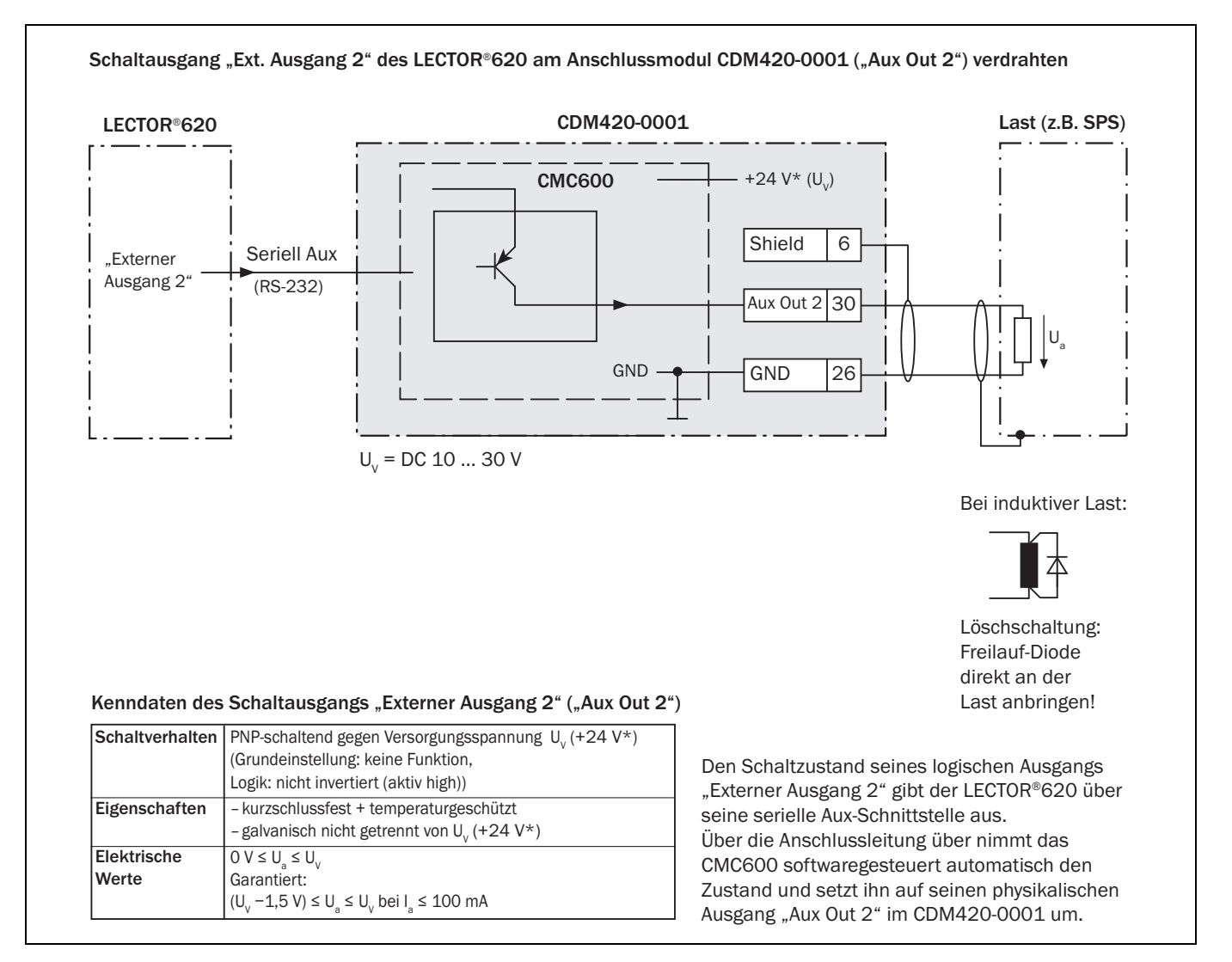

# <span id="page-51-0"></span>4 Open Source Programme und LIZENZTEXTE

### 4.1 NCURSES – 5.7 - License

### Copyright (c) 2006 Free Software Foundation, Inc.

Permission is hereby granted, free of charge, to any person obtaining a copy of this software and associated documentation files (the "Software"), to deal in the Software without restriction, including without limitation the rights to use, copy, modify, merge, publish, distribute, distribute with modifications, sublicense, and/or sell copies of the Software, and to permit persons to whom the Software is furnished to do so, subject to the following conditions:

The above copyright notice and this permission notice shall be included in all copies or substantial portions of the Software.

THE SOFTWARE IS PROVIDED "AS IS", WITHOUT WARRANTY OF ANY KIND, EXPRESS OR IM-PLIED, INCLUDING BUT NOT LIMITED TO THE WARRANTIES OF MERCHANTABILITY, FITNESS FOR A PARTICULAR PURPOSE AND NONINFRINGEMENT. IN NO EVENT SHALL THE ABOVE COPYRIGHT HOLDERS BE LIABLE FOR ANY CLAIM, DAMAGES OR OTHER LIABILITY, WHE-THER IN AN ACTION OF CONTRACT, TORT OR OTHERWISE, ARISING FROM, OUT OF OR IN CONNECTION WITH THE SOFTWARE OR THE USE OR OTHER DEALINGS IN THE SOFTWARE.

 Except as contained in this notice, the name(s) of the above copyright holders shall not be used in advertising or otherwise to promote the sale, use or other dealings in this Software without prior written authorization.

These are the principal authors/contributors of ncurses since 1.9.9e, in decreasing order of their contribution:

- TD Thomas E. Dickey
- JPF Juergen Pfeifer
- **ESR Eric S Raymond**
- AVL Alexander V Lukyanov
- PB Philippe Blain
- SV Sven Verdoolaege

## 4.2 Z-Lib 1.2.3

### Copyright (C) 1995-2004 Jean-loup Gailly and Mark Adler

This software is provided 'as-is', without any express or implied warranty. In no event will the authors be held liable for any damages arising from the use of this software.

# 4.3 e2fsprogs-1.41.11 (UUID-license based on BSD 3-clause license)

### Copyright (C) 1996, 1997 Theodore Ts'o.

Redistribution and use in source and binary forms, with or without modification, are permitted provided that the following conditions are met:

- 1. Redistributions of source code must retain the above copyright notice, and the entire permission notice in its entirety, including the disclaimer of warranties.
- 2. Redistributions in binary form must reproduce the above copyright notice, this list of conditions and the following disclaimer in the documentation and/or other materials provided with the distribution.

3. The name of the author may not be used to endorse or promote products derived from this software without specific prior written permission.

THIS SOFTWARE IS PROVIDED ``AS IS'' AND ANY EXPRESS OR IMPLIED WARRANTIES, IN-CLUDING, BUT NOT LIMITED TO, THE IMPLIED WARRANTIES OF MERCHANTABILITY AND FIT-NESS FOR A PARTICULAR PURPOSE, ALL OF WHICH ARE HEREBY DISCLAIMED. IN NO EVENT SHALL THE AUTHOR BE LIABLE FOR ANY DIRECT, INDIRECT, INCIDENTAL, SPECIAL, EXEMPLARY, OR CONSEQUENTIAL DAMAGES (INCLUDING, BUT NOT LIMITED TO, PROCURE-MENT OF SUBSTITUTE GOODS OR SERVICES; LOSS OF USE, DATA, OR PROFITS; OR BUSI-NESS INTERRUPTION) HOWEVER CAUSED AND ON ANY THEORY OF LIABILITY, WHETHER IN CONTRACT, STRICT LIABILITY, OR TORT (INCLUDING NEGLIGENCE OR OTHERWISE) ARISING IN ANY WAY OUT OF THE USE OF THIS SOFTWARE, EVEN IF NOT ADVISED OF THE POSSIBI-LITY OF SUCH DAMAGE.

### 4.4 Dropbear – 0.52.tar.bz2

### Licenser:

- Matt Johnston
- Mihnea Stoenescu
- **Tom StDenis**
- Tatu Ylonen
- Andre Luca
- odd C. Miller
- Simon Tatham

Dropbear contains a number of components from different sources, hence there are a few licenses and authors involved. All licenses are fairly non-restrictive.

The majority of code is written by Matt Johnston, under the license below.

Portions of the client-mode work are (c) 2004 Mihnea Stoenescu, under the same license: Copyright (c) 2002-2008 Matt Johnston

# Portions copyright (c) 2004 Mihnea Stoenescu

All rights reserved.

Permission is hereby granted, free of charge, to any person obtaining a copy of this software and associated documentation files (the "Software"), to deal in the Software without restriction, including without limitation the rights to use, copy, modify, merge, publish, distribute, sublicense, and/or sell copies of the Software, and to permit persons to whom the Software is furnished to do so, subject to the following conditions:

The above copyright notice and this permission notice shall be included in all copies or substantial portions of the Software.

THE SOFTWARE IS PROVIDED "AS IS", WITHOUT WARRANTY OF ANY KIND, EXPRESS OR IM-PLIED, INCLUDING BUT NOT LIMITED TO THE WARRANTIES OF MERCHANTABILITY, FITNESS FOR A PARTICULAR PURPOSE AND NONINFRINGEMENT. IN NO EVENT SHALL THE AUTHORS OR COPYRIGHT HOLDERS BE LIABLE FOR ANY CLAIM, DAMAGES OR OTHER LIABILITY, WH-ETHER IN AN ACTION OF CONTRACT, TORT OR OTHERWISE, ARISING FROM, OUT OF OR IN CONNECTION WITH THE SOFTWARE OR THE USE OR OTHER DEALINGS IN THE SOFTWARE.

Import code in keyimport.c is modified from PuTTY's import.c, licensed as follows:

PuTTY is copyright 1997-2003 Simon Tatham.

Portions copyright Robert de Bath, Joris van Rantwijk, Delian Delchev, Andreas Schultz, Jeroen Massar, Wez Furlong, Nicolas Barry, Justin Bradford, and CORE SDI S.A.

Permission is hereby granted, free of charge, to any person obtaining a copy of this software and associated documentation files (the "Software"), to deal in the Software without restriction, including without limitation the rights to use, copy, modify, merge, publish, distribute, sublicense, and/or sell copies of the Software, and to permit persons to whom the Software is furnished to do so, subject to the following conditions:

The above copyright notice and this permission notice shall be included in all copies or substantial portions of the Software.

THE SOFTWARE IS PROVIDED "AS IS", WITHOUT WARRANTY OF ANY KIND, EXPRESS OR IM-PLIED, INCLUDING BUT NOT LIMITED TO THE WARRANTIES OF MERCHANTABILITY, FITNESS FOR A PARTICULAR PURPOSE AND NONINFRINGEMENT. IN NO EVENT SHALL THE COPY-RIGHT HOLDERS BE LIABLE FOR ANY CLAIM, DAMAGES OR OTHER LIABILITY, WHETHER IN AN ACTION OF CONTRACT, TORT OR OTHERWISE, ARISING FROM, OUT OF OR IN CONNEC-TION WITH THE SOFTWARE OR THE USE OR OTHER DEALINGS IN THE SOFTWARE.

### 4.5 OpenSSH – 5.1p1

Cryptographic attack detector for ssh - source code

### Copyright (c) 1998 CORE SDI S.A., Buenos Aires, Argentina.

All rights reserved. Redistribution and use in source and binary forms, with or without modification, are permitted provided that this copyright notice is retained.

THIS SOFTWARE IS PROVIDED "AS IS" AND ANY EXPRESS OR IMPLIED WARRANTIES ARE DISCLAIMED. IN NO EVENT SHALL CORE SDI S.A. BE LIABLE FOR ANY DIRECT, INDIRECT, INCIDENTAL, SPECIAL, EXEMPLARY OR CONSEQUENTIAL DAMAGES RESULTING FROM THE USE OR MISUSE OF THIS SOFTWARE.

Ariel Futoransky <futo@core-sdi.com>

<http://www.core-sdi.com>

### Copyright 1995, 1996 by David Mazieres <dm@lcs.mit.edu>.

Modification and redistribution in source and binary forms is permitted provided that due credit is given to the author and the OpenBSD project by leaving this copyright notice intact.

# Copyright (c) 1983, 1990, 1992, 1993, 1995 The Regents of the University of California.

### All rights reserved.

Redistribution and use in source and binary forms, with or without modification, are permitted provided that the following conditions are met:

- 1. Redistributions of source code must retain the above copyright notice, this list of conditions and the following disclaimer.
- 2. Redistributions in binary form must reproduce the above copyright notice, this list of conditions and the following disclaimer in the documentation and/or other materials provided with the distribution.
- 3. Neither the name of the University nor the names of its contributors may be used to endorse or promote products derived from this software without specific prior written permission.

THIS SOFTWARE IS PROVIDED BY THE REGENTS AND CONTRIBUTORS "AS IS" AND ANY EX-PRESS OR IMPLIED WARRANTIES, INCLUDING, BUT NOT LIMITED TO, THE IMPLIED WAR-RANTIES OF MERCHANTABILITY AND FITNESS FOR A PARTICULAR PURPOSE ARE DISCLAIMED. IN NO EVENT SHALL THE REGENTS OR CONTRIBUTORS BE LIABLE FOR ANY DIRECT, INDIRECT, INCIDENTAL, SPECIAL, EXEMPLARY, OR CONSEQUENTIAL DAMAGES (IN-CLUDING, BUT NOT LIMITED TO, PROCUREMENT OF SUBSTITUTE GOODS OR SERVICES; LOSS OF USE, DATA, OR PROFITS; OR BUSINESS INTERRUPTION) HOWEVER CAUSED AND

ON ANY THEORY OF LIABILITY, WHETHER IN CONTRACT, STRICT LIABILITY, OR TORT (INCLU-DING NEGLIGENCE OR OTHERWISE) ARISING IN ANY WAY OUT OF THE USE OF THIS SOFT-WARE, EVEN IF ADVISED OF THE POSSIBILITY OF SUCH DAMAGE.

Remaining components of the software are provided under a standard 2-term BSD licence with the following names as copyright holders:

- Markus Friedl
- Theo de Raadt
- Niels Provos
- Dug Song
- Aaron Campbell
- Damien Miller
- **Kevin Steves**
- Daniel Kouril
- **Wesley Griffin**
- Per Allansson
- Nils Nordman
- Simon Wilkinson

Portable OpenSSH additionally includes code from the following copyright holders, also under the 2-term BSD license:

- Ben Lindstrom
- **Tim Rice**
- Andre Lucas
- Chris Adams
- Corinna Vinschen
- **Cray Inc.**
- **Denis Parker**
- **Gert Doering**
- Jakob Schlyter
- Jason Downs
- Juha Yrjölä
- **Michael Stone**
- Networks Associates Technology, Inc.
- Solar Designer
- Todd C. Miller
- Wayne Schroeder
- William Jones
- Darren Tucker
- Sun Microsystems
- The SCO Group
- **Daniel Walsh**

### Copyright < year > <copyright holders >. All rights reserved.

Redistribution and use in source and binary forms, with or without modification, are permitted provided that the following conditions are met:

### Copyright < year > <copyright holders >. All rights reserved.

Redistribution and use in source and binary forms, with or without modification, are permitted provided that the following conditions are met:

- Redistributions of source code must retain the above copyright notice, this list of conditions and the following disclaimer.
- 2. Redistributions in binary form must reproduce the above copyright notice, this list of conditions and the following disclaimer in the documentation and/or other materials provided with the distribution.

THIS SOFTWARE IS PROVIDED BY THE AUTHOR "AS IS" AND ANY EXPRESS OR IMPLIED WAR-RANTIES, INCLUDING, BUT NOT LIMITED TO, THE IMPLIED WARRANTIES OF MERCHANTABI-LITY AND FITNESS FOR A PARTICULAR PURPOSE ARE DISCLAIMED. IN NO EVENT SHALL THE AUTHOR BE LIABLE FOR ANY DIRECT, INDIRECT, INCIDENTAL, SPECIAL, EXEMPLARY, OR CONSEQUENTIAL DAMAGES (INCLUDING, BUT NOT LIMITED TO, PROCUREMENT OF SUBSTI-TUTE GOODS OR SERVICES; LOSS OF USE, DATA, OR PROFITS; OR BUSINESS INTERRUPTI-ON) HOWEVER CAUSED AND ON ANY THEORY OF LIABILITY, WHETHER IN CONTRACT, STRICT LIABILITY, OR TOR (INCLUDING NEGLIGENCE OR OTHERWISE) ARISING IN ANY WAY OUT OF THE USE OF THIS SOFTWARE, EVEN IF ADVISED OF THE POSSIBILITY OF SUCH DA-MAGE.

### Portable OpenSSH contains the following additional licenses:

#### a) md5crypt.c, md5crypt.h

### "THE BEER-WARE LICENSE" (Revision 42):

<phk@login.dknet.dk> wrote this file. As long as you retain this notice you can do whatever you want with this stuff. If we meet some day, and you think this stuff is worth it, you can buy me a beer in return. Poul-Henning Kamp

#### b) snprintf replacement

### Copyright Patrick Powell 1995

This code is based on code written by Patrick Powell (papowell@astart.com) It may be used for any purpose as long as this notice remains intact on all source code distributions

#### c) Compatibility code (openbsd-compat)

Apart from the previously mentioned licenses, various pieces of code in the openbsd-compat/ subdirectory are licensed as follows:

#### Some code is licensed under a 3-term BSD license, to the following copyright holders:

- Todd C. Miller
- Theo de Raadt
- Damien Miller
- Eric P. Allman
- The Regents of the University of California
- Constantin S. Svintsoff

Redistribution and use in source and binary forms, with or without modification, are permitted provided that the following conditions are met:

- 1. Redistributions of source code must retain the above copyright notice, this list of conditions and the following disclaimer.
- 2. Redistributions in binary form must reproduce the above copyright notice, this list of conditions and the following disclaimer in the documentation and/or other materials provided with the distribution.

3. Neither the name of the University nor the names of its contributors may be used to endorse or promote products derived from this software without specific prior written permission.

THIS SOFTWARE IS PROVIDED BY THE REGENTS AND CONTRIBUTORS ``AS IS'' AND ANY EX-PRESS OR IMPLIED WARRANTIES, INCLUDING, BUT NOT LIMITED TO, THE IMPLIED WAR-RANTIES OF MERCHANTABILITY AND FITNESS FOR A PARTICULAR PURPOSE ARE DISCLAIMED. IN NO EVENT SHALL THE REGENTS OR CONTRIBUTORS BE LIABLE FOR ANY DIRECT, INDIRECT, INCIDENTAL, SPECIAL, EXEMPLARY, OR CONSEQUENTIAL DAMAGES (IN-CLUDING, BUT NOT LIMITED TO, PROCUREMENT OF SUBSTITUTE GOODS OR SERVICES; LOSS OF USE, DATA, OR PROFITS; OR BUSINESS INTERRUPTION) HOWEVER CAUSED AND ON ANY THEORY OF LIABILITY, WHETHER IN CONTRACT, STRICT LIABILITY, OR TORT (INCLU-DING NEGLIGENCE OR OTHERWISE) ARISING IN ANY WAY OUT OF THE USE OF THIS SOFT-WARE, EVEN IF ADVISED OF THE POSSIBILITY OF SUCH DAMAGE.

d) Some code is licensed under an ISC-style license, to the following copyright holders:

- Internet Software Consortium
- Todd C. Miller
- **Revk Floeter**
- Chad Mynhier

Permission to use, copy, modify, and distribute this software for any purpose with or without fee is hereby granted, provided that the above copyright notice and this permission notice appear in all copies.

THE SOFTWARE IS PROVIDED "AS IS" AND TODD C. MILLER DISCLAIMS ALL WARRANTIES WITH REGARD TO THIS SOFTWARE INCLUDING ALL IMPLIED WARRANTIES OF MERCHANTA-BILITY AND FITNESS. IN NO EVENT SHALL TODD C. MILLER BE LIABLE FOR ANY SPECIAL, DIRECT, INDIRECT, OR CONSEQUENTIAL DAMAGES OR ANY DAMAGES WHATSOEVER RE-SULTING FROM LOSS OF USE, DATA OR PROFITS, WHETHER IN AN ACTION OF CONTRACT, NEGLIGENCE OR OTHER TORTIOUS ACTION, ARISING OUT OF OR IN CONNECTION WITH THE USE OR PERFORMANCE OF THIS SOFTWARE.

### e) Some code is licensed under a MIT-style license to the following copyright holders:

- Free Software Foundation, Inc.

Permission is hereby granted, free of charge, to any person obtaining a copy of this software and associated documentation files (the "Software"), to deal in the Software without restriction, including without limitation the rights to use, copy, modify, merge, publish, distribute, distribute with modifications, sublicense, and/or sell copies of the Software, and to permit persons to whom the Software is furnished to do so, subject to the following conditions:

The above copyright notice and this permission notice shall be included in all copies or substantial portions of the Software.

THE SOFTWARE IS PROVIDED "AS IS", WITHOUT WARRANTY OF ANY KIND, EXPRESS OR IM-PLIED, INCLUDING BUT NOT LIMITED TO THE WARRANTIES OF MERCHANTABILITY, FITNESS FOR A PARTICULAR PURPOSE AND NONINFRINGEMENT. IN NO EVENT SHALL THE ABOVE COPYRIGHT HOLDERS BE LIABLE FOR ANY CLAIM, DAMAGES OR OTHER LIABILITY, WHE-THER IN AN ACTION OF CONTRACT, TORT OR OTHERWISE, ARISING FROM, OUT OF OR IN CONNECTION WITH THE SOFTWARE OR THE USE OR OTHER DEALINGS IN THE SOFTWARE.

Except as contained in this notice, the name(s) of the above copyright holders shall not be used in advertising or otherwise to promote the sale, use or other dealings in this Software without prior written authorization.

### 4.6 GNU GENERAL PUBLIC LICENSE

#### Version 2, June 1991

Copyright (C) 1989, 1991 Free Software Foundation, Inc., 51 Franklin Street, Fifth Floor, Boston, MA 02110-1301 USA- Everyone is permitted to copy and distribute verbatim copies of this license document, but changing it is not allowed.

NO WARRANTY

11. BECAUSE THE PROGRAM IS LICENSED FREE OF CHARGE, THERE IS NO WARRANTY FOR THE PROGRAM, TO THE EXTENT PERMITTED BY APPLICABLE LAW. EXCEPT WHEN OTHER-WISE STATED IN WRITING THE COPYRIGHT HOLDERS AND/OR OTHER PARTIES PROVIDE THE PROGRAM "AS IS" WITHOUT WARRANTY OF ANY KIND, EITHER EXPRESSED OR IM-PLIED, INCLUDING, BUT NOT LIMITED TO, THE IMPLIED WARRANTIES OF MERCHANTABILI-TY AND FITNESS FOR A PARTICULAR PURPOSE. THE ENTIRE RISK AS TO THE QUALITY AND PERFORMANCE OF THE PROGRAM IS WITH YOU. SHOULD THE PROGRAM PROVE DEFECTI-VE, YOU ASSUME THE COST OF ALL NECESSARY SERVICING, REPAIR OR CORRECTION.

12. IN NO EVENT UNLESS REQUIRED BY APPLICABLE LAW OR AGREED TO IN WRITING WILL ANY COPYRIGHT HOLDER, OR ANY OTHER PARTY WHO MAY MODIFY AND/OR REDISTRIBU-TE THE PROGRAM AS PERMITTED ABOVE, BE LIABLE TO YOU FOR DAMAGES, INCLUDING ANY GENERAL, SPECIAL, INCIDENTAL OR CONSEQUENTIAL DAMAGES ARISING OUT OF THE USE OR INABILITY TO USE THE PROGRAM (INCLUDING BUT NOT LIMITED TO LOSS OF DATA OR DATA BEING RENDERED INACCURATE OR LOSSES SUSTAINED BY YOU OR THIRD PAR-TIES OR A FAILURE OF THE PROGRAM TO OPERATE WITH ANY OTHER PROGRAMS), EVEN IF SUCH HOLDER OR OTHER PARTY HAS BEEN ADVISED OF THE POSSIBILITY OF SUCH DAMA-GES.

### 4.7 Libstdc++-v3

The source code of libstdc++-v3 is distributed under version 2 of the GNU General Public License, with the so-called "runtime exception," as follows (or see any header or implementation file):

As a special exception, you may use this file as part of a free software library without restriction. Specifically, if other files instantiate templates or use macros or inline functions from this file, or you compile this file and link it with other files to produce an executable, this file does not by itself cause the resulting executable to be covered by the GNU General Public License. This exception does not however invalidate any other reasons why the executable file might be covered by the GNU General Public License.

### 4.8 Glibc 2.8

### GNU LESSER GENERAL PUBLIC LICENSE

Version 3, 29 June 2007

### Copyright (C) 2007 Free Software Foundation, Inc. <http://fsf.org/>

Everyone is permitted to copy and distribute verbatim copies of this license document, but changing it is not allowed.

This version of the GNU Lesser General Public License incorporates the terms and conditions of version 3 of the GNU General Public License, supplemented by the additional permissions listed below.

### 0. Additional Definitions.

As used herein, "this License" refers to version 3 of the GNU Lesser General Public License, and the "GNU GPL" refers to version 3 of the GNU General Public License.

"The Library" refers to a covered work governed by this License, other than an Application or a Combined Work as defined below.

An "Application" is any work that makes use of an interface provided by the Library, but which is not otherwise based on the Library. Defining a subclass of a class defined by the Library is deemed a mode of using an interface provided by the Library.

A "Combined Work" is a work produced by combining or linking an Application with the Library. The particular version of the Library with which the Combined Work was made is also called the "Linked Version".

The "Minimal Corresponding Source" for a Combined Work means the Corresponding Source for the Combined Work, excluding any source code for portions of the Combined Work that, considered in isolation, are based on the Application, and not on the Linked Version.

The "Corresponding Application Code" for a Combined Work means the object code and/or source code for the Application, including any data and utility programs needed for reproducing the Combined Work from the Application, but excluding the System Libraries of the Combined Work.

#### 1. Exception to Section 3 of the GNU GPL.

You may convey a covered work under sections 3 and 4 of this License without being bound by section 3 of the GNU GPL.

#### 2. Conveying Modified Versions.

If you modify a copy of the Library, and, in your modifications, a facility refers to a function or data to be supplied by an Application that uses the facility (other than as an argument passed when the facility is invoked), then you may convey a copy of the modified version:

a) under this License, provided that you make a good faith effort to ensure that, in the event an Application does not supply the function or data, the facility still operates, and performs whatever part of its purpose remains meaningful, or

b) under the GNU GPL, with none of the additional permissions of this License applicable to that copy.

### 3. Object Code Incorporating Material from Library Header Files.

The object code form of an Application may incorporate material from a header file that is part of the Library. You may convey such object code under terms of your choice, provided that, if the incorporated material is not limited to numerical parameters, data structure layouts and accessors, or small macros, inline functions and templates (ten or fewer lines in length), you do both of the following:

a) Give prominent notice with each copy of the object code that the Library is used in it and that the Library and its use are covered by this License.

b) Accompany the object code with a copy of the GNU GPL and this license document.

#### 4. Combined Works.

You may convey a Combined Work under terms of your choice that, taken together, effectively do not restrict modification of the portions of the Library contained in the Combined Work and reverse engineering for debugging such modifications, if you also do each of the following:

a) Give prominent notice with each copy of the Combined Work that the Library is used in it and that the Library and its use are covered by this License.

b) Accompany the Combined Work with a copy of the GNU GPL and this license document.

c) For a Combined Work that displays copyright notices during execution, include the copyright notice for the Library among these notices, as well as a reference directing the user to the copies of the GNU GPL and this license document.

#### d) Do one of the following:

0) Convey the Minimal Corresponding Source under the terms of this License, and the Corresponding Application Code in a form suitable for, and under terms that permit, the user to recombine or relink the Application with a modified version of the Linked Version to produce a modified Combined Work, in the manner specified by section 6 of the GNU GPL for conveying Corresponding Source.

1) Use a suitable shared library mechanism for linking with theLibrary. A suitable mechanism is one that (a) uses at run time a copy of the Library already present on the user's computer system, and (b) will operate properly with a modified version of the Library that is interface-compatible with the Linked Version.

e) Provide Installation Information, but only if you would otherwise be required to provide such information under section 6 of the GNU GPL, and only to the extent that such information is necessary to install and execute a modified version of the Combined Work produced by recombining or relinking the Application with a modified version of the Linked Version. (If you use option 4d0, the Installation Information must accompany the Minimal Corresponding Source and Corresponding Application Code. If you use option 4d1, you must provide the Installation Information in the manner specified by section 6 of the GNU GPL for conveying Corresponding Source.)

#### 5. Combined Libraries.

You may place library facilities that are a work based on the Library side by side in a single library together with other library facilities that are not Applications and are not covered by this License, and convey such a combined library under terms of your choice, if you do both of the following:

a) Accompany the combined library with a copy of the same work based on the Library, uncombined with any other library facilities, conveyed under the terms of this License.

b) Give prominent notice with the combined library that part of it is a work based on the Library, and explaining where to find the accompanying uncombined form of the same work.

### 6. Revised Versions of the GNU Lesser General Public License.

The Free Software Foundation may publish revised and/or new versions of the GNU Lesser General Public License from time to time. Such new versions will be similar in spirit to the present version, but may differ in detail to address new problems or concerns.

Each version is given a distinguishing version number. If the Library as you received it specifies that a certain numbered version of the GNU Lesser General Public License "or any later version" applies to it, you have the option of following the terms and conditions either of that published version or of any later version published by the Free Software Foundation. If the Library as you received it does not specify a version number of the GNU Lesser General Public License, you may choose any version of the GNU Lesser General Public License ever published by the Free Software Foundation.

If the Library as you received it specifies that a proxy can decide whether future versions of the GNU Lesser General Public License shall apply, that proxy's public statement of acceptance of any version is permanent authorization for you to choose that version for the Library.

#### GNU GENERAL PUBLIC LICENSE

### Version 3, 29 June 2007

Copyright © 2007 Free Software Foundation, Inc. <http://fsf.org/> Everyone is permitted to copy and distribute verbatim copies of this license document, but changing it is not allowed.

TERMS AND CONDITIONS

### 0. Definitions.

"This License" refers to version 3 of the GNU General Public License. "Copyright" also means copyright-like laws that apply to other kinds of works, such as semiconductor masks.

"The Program" refers to any copyrightable work licensed under this License. Each licensee is addressed as "you". "Licensees" and "recipients" may be individuals or organizations.

To "modify" a work means to copy from or adapt all or part of the work in a fashion requiring copyright permission, other than the making of an exact copy. The resulting work is called a "modified version" of the earlier work or a work "based on" the earlier work.

A "covered work" means either the unmodified Program or a work based on the Program.

To "propagate" a work means to do anything with it that, without permission, would make you directly or secondarily liable for infringement under applicable copyright law, except executing it on a computer or modifying a private copy. Propagation includes copying, distribution (with or without modification), making available to the public, and in some countries other activities as well.

To "convey" a work means any kind of propagation that enables other parties to make or receive copies. Mere interaction with a user through a computer network, with no transfer of a copy, is not conveying. An interactive user interface displays "Appropriate Legal Notices" to the extent that it includes a convenient and prominently visible feature that (1) displays an appropriate copyright notice, and (2) tells the user that there is no warranty for the work (except to the extent that warranties are provided), that licensees may convey the work under this License, and how to view a copy of this License. If the interface presents a list of user commands or options, such as a menu, a prominent item in the list meets this criterion.

#### 1. Source Code.

The "source code" for a work means the preferred form of the work for making modifications to it. "Object code" means any non-source form of a work.

A "Standard Interface" means an interface that either is an official standard defined by a recognized standards body, or, in the case of interfaces specified for a particular programming language, one that is widely used among developers working in that language.

The "System Libraries" of an executable work include anything, other than the work as a whole, that (a) is included in the normal form of packaging a Major Component, but which is not part of that Major Component, and (b) serves only to enable use of the work with that Major Component, or to implement a Standard Interface for which an implementation is available to the public in source code form. A "Major Component", in this context, means a major essential component (kernel, window system, and so on) of the specific operating system (if any) on which the executable work runs, or a compiler used to produce the work, or an object code interpreter used to run it.

The "Corresponding Source" for a work in object code form means all the source code needed to generate, install, and (for an executable work) run the object code and to modify the work, including scripts to control those activities. However, it does not include the work's System Libraries, or general-purpose tools or generally available free programs which are used unmodified in performing those activities but which are not part of the work. For example, Corresponding Source includes interface definition files associated with source files for the work, and the source code for shared libraries and dynamically linked subprograms that the work is specifically designed to require, such as by intimate data communication or control flow between those subprograms and other parts of the work.

The Corresponding Source need not include anything that users can regenerate automatically from other parts of the Corresponding Source.

The Corresponding Source for a work in source code form is that same work.

### 2. Basic Permissions.

All rights granted under this License are granted for the term of copyright on the Program, and are irrevocable provided the stated conditions are met. This License explicitly affirms your unlimited permission to run the unmodified Program. The output from running a covered work is covered by this License only if the output, given its content, constitutes a covered work. This License acknowledges your rights of fair use or other equivalent, as provided by copyright law.

You may make, run and propagate covered works that you do not convey, without conditions so long as your license otherwise remains in force. You may convey covered works to others for the sole purpose of having them make modifications exclusively for you, or provide you with facilities for running those works, provided that you comply with the terms of this License in conveying all material for which you do not control copyright. Those thus making or running the covered works for you must do so exclusively on your behalf, under your direction and control, on terms that prohibit them from making any copies of your copyrighted material outside their relationship with you.

Conveying under any other circumstances is permitted solely under the conditions stated below. Sublicensing is not allowed; section 10 makes it unnecessary.

### 3. Protecting Users' Legal Rights From Anti-Circumvention Law.

No covered work shall be deemed part of an effective technological measure under any applicable law fulfilling obligations under article 11 of the WIPO copyright treaty adopted on 20 December 1996, or similar laws prohibiting or restricting circumvention of such measures.

When you convey a covered work, you waive any legal power to forbid circumvention of technological measures to the extent such circumvention is effected by exercising rights under this License with respect to the covered work, and you disclaim any intention to limit operation or modification of the work as a means of enforcing, against the work's users, your or third parties' legal rights to forbid circumvention of technological measures.

### 4. Conveying Verbatim Copies.

You may convey verbatim copies of the Program's source code as you receive it, in any medium, provided that you conspicuously and appropriately publish on each copy an appropriate copyright notice; keep intact all notices stating that this License and any non-permissive terms added in accord with section 7 apply to the code; keep intact all notices of the absence of any warranty; and give all recipients a copy of this License along with the Program.

You may charge any price or no price for each copy that you convey, and you may offer support or warranty protection for a fee.

### 5. Conveying Modified Source Versions.

You may convey a work based on the Program, or the modifications to produce it from the Program, in the form of source code under the terms of section 4, provided that you also meet all of these conditions:

• a) The work must carry prominent notices stating that you modified it, and giving a relevant date.

• b) The work must carry prominent notices stating that it is released under this License and any conditions added under section 7. This requirement modifies the requirement in section 4 to "keep intact all notices".

• c) You must license the entire work, as a whole, under this License to anyone who comes into possession of a copy. This License will therefore apply, along with any applicable section 7 additional terms, to the whole of the work, and all its parts, regardless of how they

are packaged. This License gives no permission to license the work in any other way, but it does not invalidate such permission if you have separately received it.

• d) If the work has interactive user interfaces, each must display Appropriate Legal Notices; however, if the Program has interactive interfaces that do not display Appropriate Legal Notices, your work need not make them do so.

A compilation of a covered work with other separate and independent works, which are not by their nature extensions of the covered work, and which are not combined with it such as to form a larger program, in or on a volume of a storage or distribution medium, is called an "aggregate" if the compilation and its resulting copyright are not used to limit the access or legal rights of the compilation's users beyond what the individual works permit. Inclusion of a covered work in an aggregate does not cause this License to apply to the other parts of the aggregate.

### 6. Conveying Non-Source Forms.

You may convey a covered work in object code form under the terms of sections 4 and 5, provided that you also convey the machine-readable Corresponding Source under the terms of this License, in one of these ways:

• a) Convey the object code in, or embodied in, a physical product (including a physical distribution medium), accompanied by the Corresponding Source fixed on a durable physical medium customarily used for software interchange.

• b) Convey the object code in, or embodied in, a physical product (including a physical distribution medium), accompanied by a written offer, valid for at least three years and valid for as long as you offer spare parts or customer support for that product model, to give anyone who possesses the object code either (1) a copy of the Corresponding Source for all the software in the product that is covered by this License, on a durable physical medium customarily used for software interchange, for a price no more than your reasonable cost of physically performing this conveying of source, or (2) access to copy the Corresponding Source from a network server at no charge.

• c) Convey individual copies of the object code with a copy of the written offer to provide the Corresponding Source. This alternative is allowed only occasionally and noncommercially, and only if you received the object code with such an offer, in accord with subsection 6b.

• d) Convey the object code by offering access from a designated place (gratis or for a charge), and offer equivalent access to the Corresponding Source in the same way through the same place at no further charge. You need not require recipients to copy the Corresponding Source along with the object code. If the place to copy the object code is a network server, the Corresponding Source may be on a different server (operated by you or a third party) that supports equivalent copying facilities, provided you maintain clear directions next to the object code saying where to find the Corresponding Source. Regardless of what server hosts the Corresponding Source, you remain obligated to ensure that it is available for as long as needed to satisfy these requirements.

• e) Convey the object code using peer-to-peer transmission, provided you inform other peers where the object code and Corresponding Source of the work are being offered to the general public at no charge under subsection 6d.

A separable portion of the object code, whose source code is excluded from the Corresponding Source as a System Library, need not be included in conveying the object code work.

A "User Product" is either (1) a "consumer product", which means any tangible personal property which is normally used for personal, family, or household purposes, or (2) anything designed or sold for incorporation into a dwelling. In determining whether a product is a consumer product, doubtful cases shall be resolved in favor of coverage. For a particular product received by a particular user, "normally used" refers to a typical or common use of

that class of product, regardless of the status of the particular user or of the way in which the particular user actually uses, or expects or is expected to use, the product. A product is a consumer product regardless of whether the product has substantial commercial, industrial or non-consumer uses, unless such uses represent the only significant mode of use of the product. "Installation Information" for a User Product means any methods, procedures, authorization keys, or other information required to install and execute modified versions of a covered work in that User Product from a modified version of its Corresponding Source. The information must suffice to ensure that the continued functioning of the modified object code is in no case prevented or interfered with solely because modification has been made.

If you convey an object code work under this section in, or with, or specifically for use in, a User Product, and the conveying occurs as part of a transaction in which the right of possession and use of the User Product is transferred to the recipient in perpetuity or for a fixed term (regardless of how the transaction is characterized), the Corresponding Source conveyed under this section must be accompanied by the Installation Information. But this requirement does not apply if neither you nor any third party retains the ability to install modified object code on the User Product (for example, the work has been installed in ROM).

The requirement to provide Installation Information does not include a requirement to continue to provide support service, warranty, or updates for a work that has been modified or installed by the recipient, or for the User Product in which it has been modified or installed. Access to a network may be denied when the modification itself materially and adversely affects the operation of the network or violates the rules and protocols for communication across the network. Corresponding Source conveyed, and Installation Information provided, in accord with this section must be in a format that is publicly documented (and with an implementation available to the public in source code form), and must require no special password or key for unpacking, reading or copying.

### 7. Additional Terms.

"Additional permissions" are terms that supplement the terms of this License by making exceptions from one or more of its conditions. Additional permissions that are applicable to the entire Program shall be treated as though they were included in this License, to the extent that they are valid under applicable law. If additional permissions apply only to part of the Program, that part may be used separately under those permissions, but the entire Program remains governed by this License without regard to the additional permissions.

When you convey a copy of a covered work, you may at your option remove any additional permissions from that copy, or from any part of it. (Additional permissions may be written to require their own removal in certain cases when you modify the work.) You may place additional permissions on material, added by you to a covered work, for which you have or can give appropriate copyright permission.

Notwithstanding any other provision of this License, for material you add to a covered work, you may (if authorized by the copyright holders of that material) supplement the terms of this License with terms:

- a) Disclaiming warranty or limiting liability differently from the terms of sections 15 and 16 of this License; or
- b) Requiring preservation of specified reasonable legal notices or author attributions in that material or in the Appropriate Legal Notices displayed by works containing it; or
- c) Prohibiting misrepresentation of the origin of that material, or requiring that modified versions of such material be marked in reasonable ways as different from the original version; or
- d) Limiting the use for publicity purposes of names of licensors or authors of the mate-

rial; or

- e) Declining to grant rights under trademark law for use of some trade names, trademarks, or service marks; or
- f) Requiring indemnification of licensors and authors of that material by anyone who conveys the material (or modified versions of it) with contractual assumptions of liability to the recipient, for any liability that these contractual assumptions directly impose on those licensors and authors.

All other non-permissive additional terms are considered "further restrictions" within the meaning of section 10. If the Program as you received it, or any part of it, contains a notice stating that it is governed by this License along with a term that is a further restriction, you may remove that term. If a license document contains a further restriction but permits relicensing or conveying under this License, you may add to a covered work material governed by the terms of that license document, provided that the further restriction does not survive such relicensing or conveying.

If you add terms to a covered work in accord with this section, you must place, in the relevant source files, a statement of the additional terms that apply to those files, or a notice indicating where to find the applicable terms.

Additional terms, permissive or non-permissive, may be stated in the form of a separately written license, or stated as exceptions; the above requirements apply either way.

### 8. Termination.

You may not propagate or modify a covered work except as expressly provided under this License. Any attempt otherwise to propagate or modify it is void, and will automatically terminate your rights under this License (including any patent licenses granted under the third paragraph of section 11).

However, if you cease all violation of this License, then your license from a particular copyright holder is reinstated (a) provisionally, unless and until the copyright holder explicitly and finally terminates your license, and (b) permanently, if the copyright holder fails to notify you of the violation by some reasonable means prior to 60 days after the cessation.

Moreover, your license from a particular copyright holder is reinstated permanently if the copyright holder notifies you of the violation by some reasonable means, this is the first time you have received notice of violation of this License (for any work) from that copyright holder, and you cure the violation prior to 30 days after your receipt of the notice.

Termination of your rights under this section does not terminate the licenses of parties who have received copies or rights from you under this License. If your rights have been terminated and not permanently reinstated, you do not qualify to receive new licenses for the same material under section 10.

### 9. Acceptance Not Required for Having Copies.

You are not required to accept this License in order to receive or run a copy of the Program. Ancillary propagation of a covered work occurring solely as a consequence of using peer-topeer transmission to receive a copy likewise does not require acceptance. However, nothing other than this License grants you permission to propagate or modify any covered work. These actions infringe copyright if you do not accept this License. Therefore, by modifying or propagating a covered work, you indicate your acceptance of this License to do so.

### 10. Automatic Licensing of Downstream Recipients.

Each time you convey a covered work, the recipient automatically receives a license from the original licensors, to run, modify and propagate that work, subject to this License.

You are not responsible for enforcing compliance by third parties with this License. An "entity transaction" is a transaction transferring control of an organization, or substantially all assets of one, or subdividing an organization, or merging organizations. If propagation of a covered work results from an entity transaction, each party to that transaction who receives a copy of the work also receives whatever licenses to the work the party's predecessor in interest had or could give under the previous paragraph, plus a right to possession of the Corresponding Source of the work from the predecessor in interest, if the predecessor has it or can get it with reasonable efforts.

You may not impose any further restrictions on the exercise of the rights granted or affirmed under this License. For example, you may not impose a license fee, royalty, or other charge for exercise of rights granted under this License, and you may not initiate litigation (including a cross-claim or counterclaim in a lawsuit) alleging that any patent claim is infringed by making, using, selling, offering for sale, or importing the Program or any portion of it.

### 11. Patents.

A "contributor" is a copyright holder who authorizes use under this License of the Program or a work on which the Program is based. The work thus licensed is called the contributor's "contributor version". A contributor's "essential patent claims" are all patent claims owned or controlled by the contributor, whether already acquired or hereafter acquired, that would be infringed by some manner, permitted by this License, of making, using, or selling its contributor version, but do not include claims that would be infringed only as a consequence of further modification of the contributor version. For purposes of this definition, "control" includes the right to grant patent sublicenses in a manner consistent with the requirements of this License.

Each contributor grants you a non-exclusive, worldwide, royalty-free patent license under the contributor's essential patent claims, to make, use, sell, offer for sale, import and otherwise run, modify and propagate the contents of its contributor version.

In the following three paragraphs, a "patent license" is any express agreement or commitment, however denominated, not to enforce a patent (such as an express permission to practice a patent or covenant not to sue for patent infringement). To "grant" such a patent license to a party means to make such an agreement or commitment not to enforce a patent against the party.

If you convey a covered work, knowingly relying on a patent license, and the Corresponding Source of the work is not available for anyone to copy, free of charge and under the terms of this License, through a publicly available network server or other readily accessible means, then you must either (1) cause the Corresponding Source to be so available, or (2) arrange to deprive yourself of the benefit of the patent license for this particular work, or (3) arrange, in a manner consistent with the requirements of this License, to extend the patent license to downstream recipients. "Knowingly relying" means you have actual knowledge that, but for the patent license, your conveying the covered work in a country, or your recipient's use of the covered work in a country, would infringe one or more identifiable patents in that country that you have reason to believe are valid.

If, pursuant to or in connection with a single transaction or arrangement, you convey, or propagate by procuring conveyance of, a covered work, and grant a patent license to some of the parties receiving the covered work authorizing them to use, propagate, modify or convey a specific copy of the covered work, then the patent license you grant is automatically extended to all recipients of the covered work and works based on it.

A patent license is "discriminatory" if it does not include within the scope of its coverage, prohibits the exercise of, or is conditioned on the non-exercise of one or more of the rights that are specifically granted under this License. You may not convey a covered work if you

are a party to an arrangement with a third party that is in the business of distributing software, under which you make payment to the third party based on the extent of your activity of conveying the work, and under which the third party grants, to any of the parties who would receive the covered work from you, a discriminatory patent license (a) in connection with copies of the covered work conveyed by you (or copies made from those copies), or (b) primarily for and in connection with specific products or compilations that contain the covered work, unless you entered into that arrangement, or that patent license was granted, prior to 28 March 2007. Nothing in this License shall be construed as excluding or limiting any implied license or other defenses to infringement that may otherwise be available to you under applicable patent law.

### 12. No Surrender of Others' Freedom.

If conditions are imposed on you (whether by court order, agreement or otherwise) that contradict the conditions of this License, they do not excuse you from the conditions of this License. If you cannot convey a covered work so as to satisfy simultaneously your obligations under this License and any other pertinent obligations, then as a consequence you may not convey it at all. For example, if you agree to terms that obligate you to collect a royalty for further conveying from those to whom you convey the Program, the only way you could satisfy both those terms and this License would be to refrain entirely from conveying the Program.

### 13. Use with the GNU Affero General Public License.

Notwithstanding any other provision of this License, you have permission to link or combine any covered work with a work licensed under version 3 of the GNU Affero General Public License into a single combined work, and to convey the resulting work. The terms of this License will continue to apply to the part which is the covered work, but the special requirements of the GNU Affero General Public License, section 13, concerning interaction through a network will apply to the combination as such.

### 14. Revised Versions of this License.

The Free Software Foundation may publish revised and/or new versions of the GNU General Public License from time to time. Such new versions will be similar in spirit to the present version, but may differ in detail to address new problems or concerns.

Each version is given a distinguishing version number. If the Program specifies that a certain numbered version of the GNU General Public License "or any later version" applies to it, you have the option of following the terms and conditions either of that numbered version or of any later version published by the Free Software Foundation. If the Program does not specify a version number of the GNU General Public License, you may choose any version ever published by the Free Software Foundation.

If the Program specifies that a proxy can decide which future versions of the GNU General Public License can be used, that proxy's public statement of acceptance of a version permanently authorizes you to choose that version for the Program.

Later license versions may give you additional or different permissions. However, no additional obligations are imposed on any author or copyright holder as a result of your choosing to follow a later version.

### 15. Disclaimer of Warranty.

THERE IS NO WARRANTY FOR THE PROGRAM, TO THE EXTENT PERMITTED BY APPLICABLE LAW. EXCEPT WHEN OTHERWISE STATED IN WRITING THE COPYRIGHT HOLDERS AND/OR OTHER PARTIES PROVIDE THE PROGRAM "AS IS" WITHOUT WARRANTY OF ANY KIND, EIT-HER EXPRESSED OR IMPLIED, INCLUDING, BUT NOT LIMITED TO, THE IMPLIED WARRAN-TIES OF MERCHANTABILITY AND FITNESS FOR A PARTICULAR PURPOSE. THE ENTIRE RISK AS TO THE QUALITY AND PERFORMANCE OF THE PROGRAM IS WITH YOU. SHOULD THE

PROGRAM PROVE DEFECTIVE, YOU ASSUME THE COST OF ALL NECESSARY SERVICING, RE-PAIR OR CORRECTION.

### 16. Limitation of Liability.

IN NO EVENT UNLESS REQUIRED BY APPLICABLE LAW OR AGREED TO IN WRITING WILL ANY COPYRIGHT HOLDER, OR ANY OTHER PARTY WHO MODIFIES AND/OR CONVEYS THE PRO-GRAM AS PERMITTED ABOVE, BE LIABLE TO YOU FOR DAMAGES, INCLUDING ANY GENE-RAL, SPECIAL, INCIDENTAL OR CONSEQUENTIAL DAMAGES ARISING OUT OF THE USE OR INABILITY TO USE THE PROGRAM (INCLUDING BUT NOT LIMITED TO LOSS OF DATA OR DATA BEING RENDERED INACCURATE OR LOSSES SUSTAINED BY YOU OR THIRD PARTIES OR A FAILURE OF THE PROGRAM TO OPERATE WITH ANY OTHER PROGRAMS), EVEN IF SUCH HOLDER OR OTHER PARTY HAS BEEN ADVISED OF THE POSSIBILITY OF SUCH DAMAGES.

### 17. Interpretation of Sections 15 and 16.

If the disclaimer of warranty and limitation of liability provided above cannot be given local legal effect according to their terms, reviewing courts shall apply local law that most closely approximates an absolute waiver of all civil liability in connection with the Program, unless a warranty or assumption of liability accompanies a copy of the Program in return for a fee. END OF TERMS AND CONDITIONS

#### Australia

Phone +61 3 9497 4100 1800 33 48 02 – tollfree E-Mail sales@sick.com.au

Belgium/Luxembourg Phone +32 (0)2 466 55 66 E-Mail info@sick.be

Brasil Phone +55 11 3215-4900 E-Mail sac@sick.com.br

Ceská Republika Phone +420 2 57 91 18 50 E-Mail sick@sick.cz

China Phone +852-2763 6966 E-Mail ghk@sick.com.hk

Danmark Phone +45 45 82 64 00 E-Mail sick@sick.dk

Deutschland Phone +49 211 5301-301 E-Mail kundenservice@sick.de

España Phone +34 93 480 31 00 E-Mail info@sick.es

France Phone +33 1 64 62 35 00 E-Mail info@sick.fr

Great Britain Phone +44 (0)1727 831121 E-Mail info@sick.co.uk

India Phone +91–22–4033 8333 E-Mail info@sick-india.com

Israel Phone +972-4-999-0590 E-Mail info@sick-sensors.com

Italia Phone +39 02 27 43 41 E-Mail info@sick.it

#### Japan

Phone +81 (0)3 3358 1341 E-Mail support@sick.jp

Nederlands Phone +31 (0)30 229 25 44 E-Mail info@sick.nl

Norge

Phone +47 67 81 50 00 E-Mail austefjord@sick.no

Österreich Phone +43 (0)22 36 62 28 8-0 E-Mail office@sick.at Polska Phone +48 22 837 40 50 E-Mail info@sick.pl

Republic of Korea Phone +82-2 786 6321/4 E-Mail info@sickkorea.net

Republika Slovenija Phone +386 (0)1-47 69 990 E-Mail office@sick.si

România Phone +40 356 171 120 E-Mail office@sick.ro

Russia Phone +7 495 775 05 34 E-Mail info@sick-automation.ru

Schweiz Phone +41 41 619 29 39 E-Mail contact@sick.ch

Singapore Phone +65 6744 3732 E-Mail admin@sicksgp.com.sg

Suomi Phone +358-9-25 15 800

E-Mail sick@sick.fi Sverige

Phone +46 10 110 10 00 E-Mail info@sick.se Taiwan

Phone +886 2 2375-6288 E-Mail sales@sick.com.tw

Türkiye Phone +90 216 587 74 00 E-Mail info@sick.com.tr

United Arab Emirates Phone +971 4 8865 878 E-Mail info@sick.ae

USA/Canada/México Phone +1(952) 941-6780 1 800-325-7425 – tollfree E-Mail info@sickusa.com

More representatives and agencies in all major industrial nations at www.sick.com

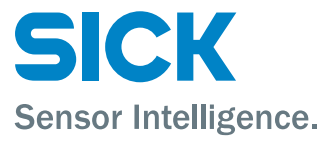